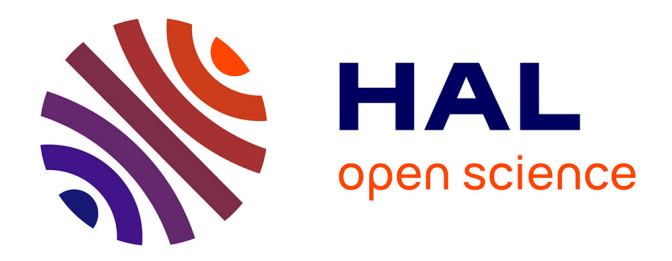

# **Relocalisation de l'activité recherche du SCR (SEITA Centre de Recherche), groupe Imperial Tobacco**

Stéphane Charlon

### **To cite this version:**

Stéphane Charlon. Relocalisation de l'activité recherche du SCR (SEITA Centre de Recherche), groupe Imperial Tobacco. Electronique. 2011. dumas-00944247

# **HAL Id: dumas-00944247 <https://dumas.ccsd.cnrs.fr/dumas-00944247>**

Submitted on 13 Feb 2014

**HAL** is a multi-disciplinary open access archive for the deposit and dissemination of scientific research documents, whether they are published or not. The documents may come from teaching and research institutions in France or abroad, or from public or private research centers.

L'archive ouverte pluridisciplinaire **HAL**, est destinée au dépôt et à la diffusion de documents scientifiques de niveau recherche, publiés ou non, émanant des établissements d'enseignement et de recherche français ou étrangers, des laboratoires publics ou privés.

# Conservatoire National des Arts et Métiers

**CNAM - Région Centre** 

# Centre d'Enseignement Principal Orléans

Mémoire ingénieur

En Energétique parcours Electrotechnique

# Sujet

Relocalisation de l'activité recherche du SCR (SEITA Centre de Recherche) groupe Imperial Tobacco

Présenté par : Stéphane CHARLON

President du jury: M RAMIARINJOANA Membres du jury: M GUIVARC'H M ADAM M PITON Me BELIERES **M CAHOURS** 

La codification utilisée pour ce document est la suivante :

[N°] - références bibliographiques  $(AN<sup>o</sup>)$  – références annexes<br> $\{N<sup>o</sup>\}$  – références glossaire

#### RESUME

La société SEITA devient filiale du groupe Imperial Tobacco en 2008, un plan de restructuration rationalise l'outil de production du groupe unifié. Le Centre de Recherche de la SEITA (SCR) se réorganise pour répondre à ses nouvelles missions. Cette réorganisation s'accompagne de transferts d'activités entre bâtiments et de créations de laboratoires supplémentaires dans le bâtiment principal du site. Le schéma de raccordement à la terre du SCR nécessite une modification pour adapter la distribution électrique aux besoins des équipements informatiques et d'analyses. La validation du changement de régime de neutre passe par le calcul des impédances et courants de court-circuits sur chaque départ électrique.

#### ABSTRACT

SEITA became a subsidiary of Imperial Tobacco group in 2008 a global reorganization was implemented in order to rationalize the production tool of group. The research centre of SEITA (SCR) went through this reorganization in order to be able to carry out their new assignments. This involved the transfer of activities from different buildings to one main building where new facilities had to be integrated. The ground connection scheme of SCR requires changes to be able to meet the needs on electricity for the IT as well as the laboratory equipment. The validation of the changes of neutral scheme requires impedances and short-circuits current calculation on every electrical protection

#### MOTS CLEFS:

Centre de recherche, tabac, régime de neutre, laboratoire, courant de court-circuit, impédance.

#### KEYWORDS:

Research centre, tobacco, neutral scheme, laboratory, short-circuit current, impedance

### **SOMMAIRE**

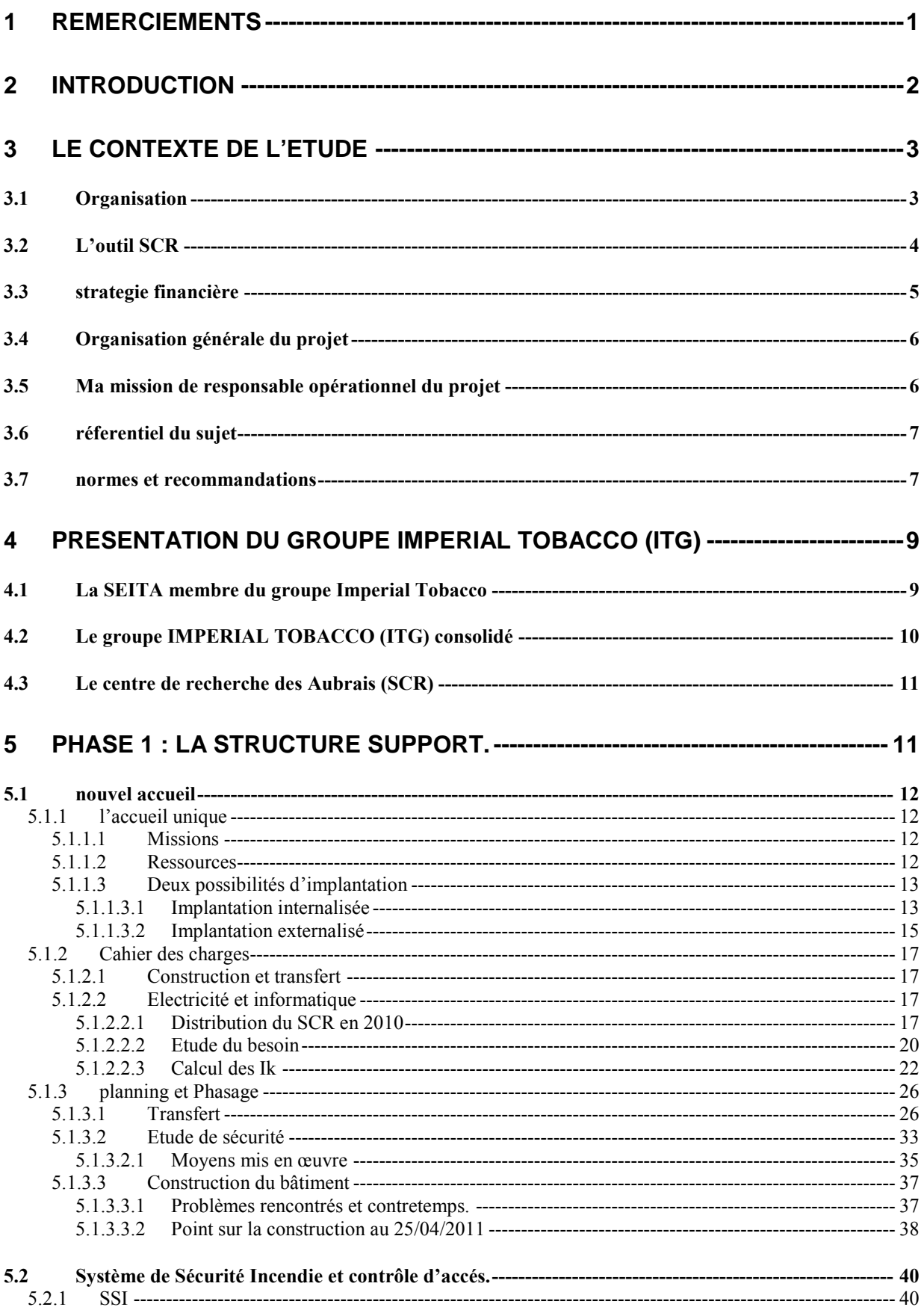

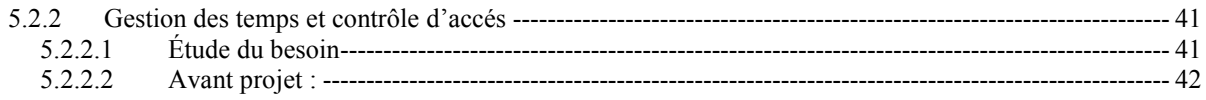

#### 6 PHASE 2 CREATIONS ET AMENAGEMENTS DE LABORATOIRES ------------ 42

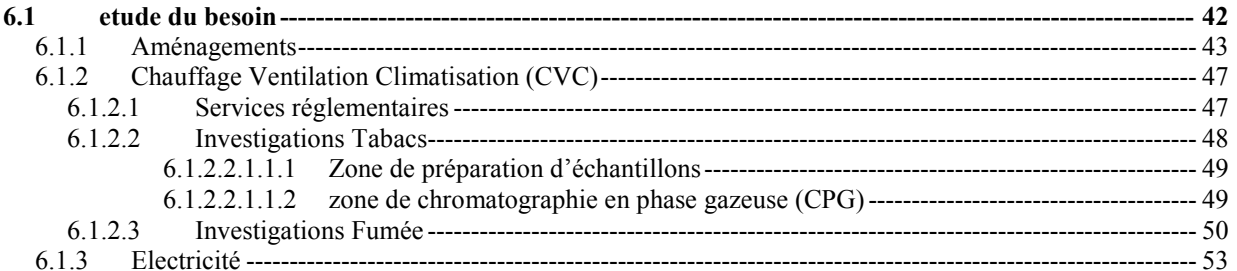

#### 7 REGIME DE NEUTRE ET ACTIVITE DE LABORATOIRE---------------------------- 54

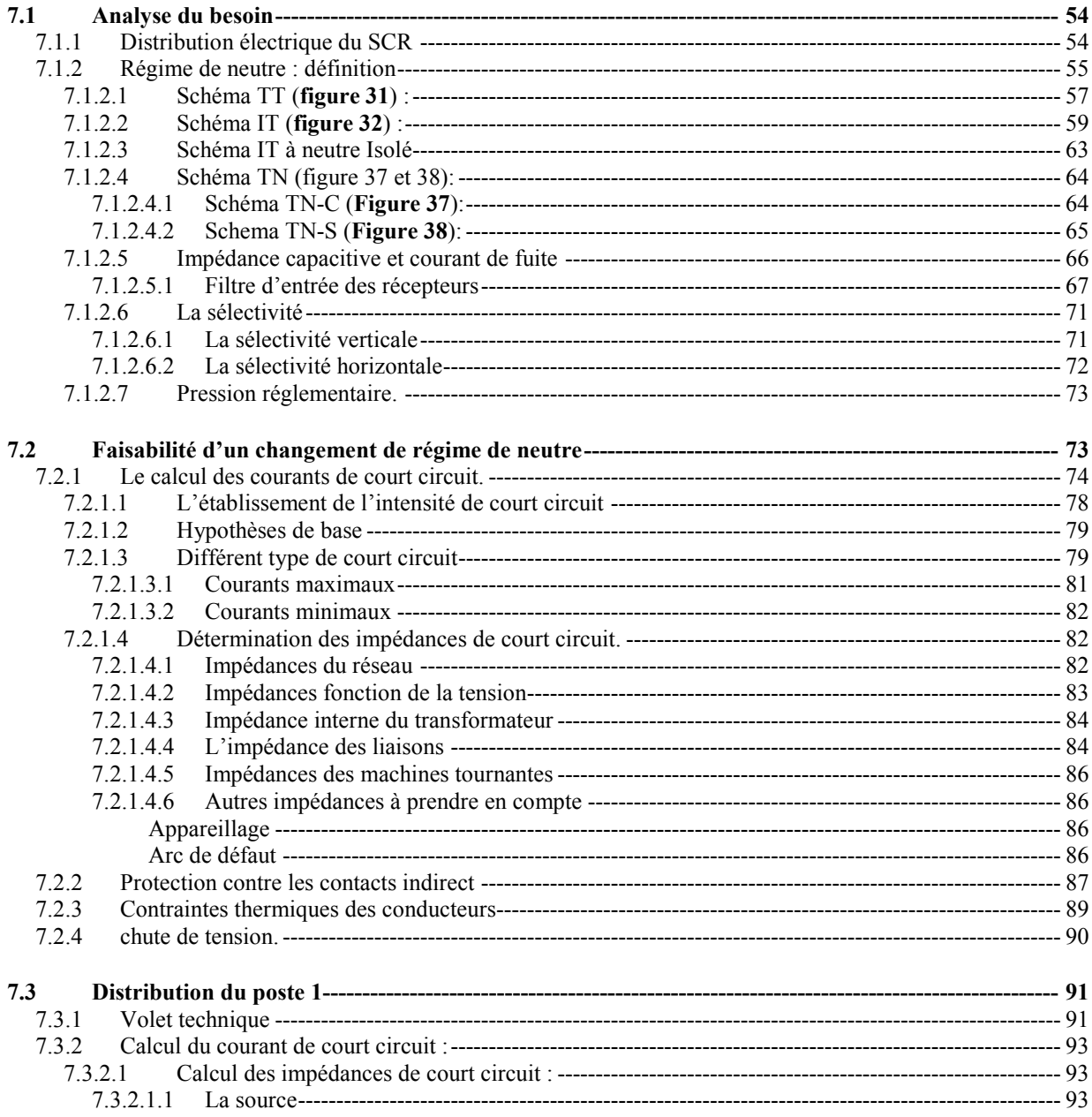

# Relocalisation de l'activité recherche du SCR

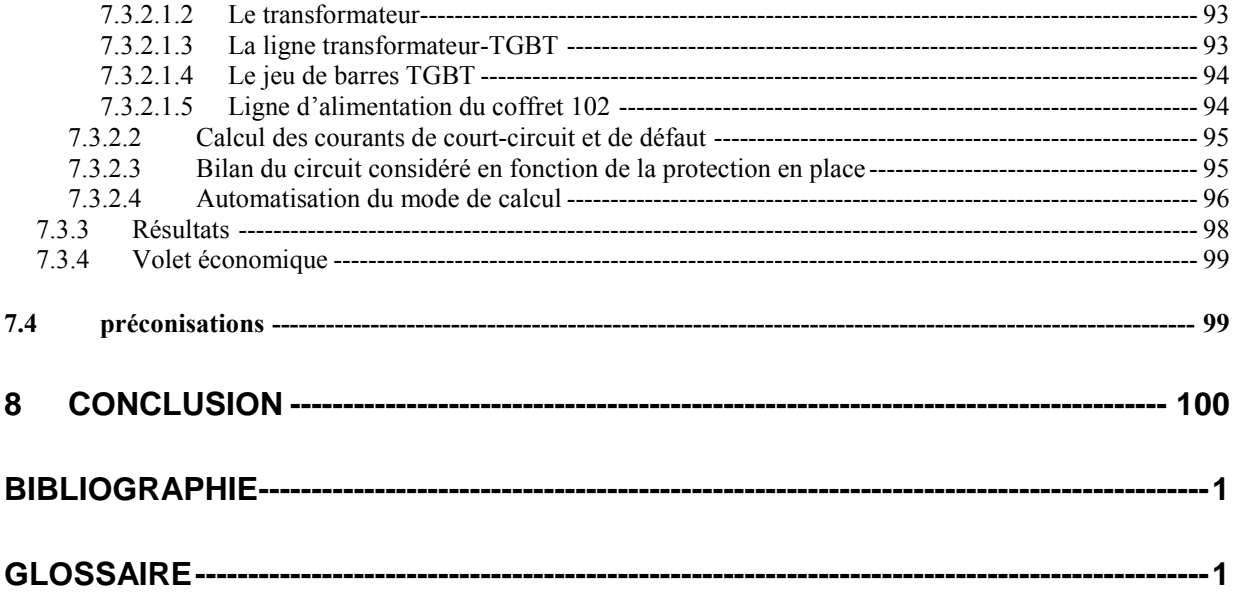

# 1 REMERCIEMENTS

.

La première personne que je remercie est M Bernard GUIVARC'H, professeur et responsable du cycle électrotechnique au CNAM d'Orléans. Je lui fais part de ma gratitude pour sa disponibilité, sa pédagogie et ses précieux conseils.

Je remercie également l'ensemble des enseignants qui m'ont accompagné tout au long de ma formation qui a débuté à Lille et s'est poursuivie à Orléans.

Je souhaite aussi remercier toute l'équipe administrative du CNAM d'Orléans pour leur assistance.

Mes remerciements vont également à Mr Olivier PITON directeur du centre de recherche de la SEITA, qui m'a donné l'opportunité de réaliser cette étude, et à mes collaborateurs. Je leur exprime ma profonde reconnaissance.

Le plus fort de mes remerciements est pour ma femme Nathalie qui m'a soutenue à chaque étape de cette formation.

# 2 INTRODUCTION

Les entreprises modifient leurs organisations et leurs structures pour répondre aux évolutions des paramètres externes dont elles dépendent (marché, réglementation,…). Ces modifications organisationnelles s'accompagnent le plus souvent de mouvements humains et structurels. La nouvelle position du centre de recherche de la SEITA au sein du groupe Imperial Tobacco nécessite une réimplantation des activités du site de Fleury les Aubrais.

La production et la commercialisation de produits dans le monde entier impose une capacité à répondre aux goûts et aux exigences sanitaires des pays consommateurs. Les travaux de recherches règlementaires et stratégiques effectués par les laboratoires de la SEITA participent à la reconnaissance du Groupe comme acteur majeur dans le domaine du tabac.

Ces laboratoires de recherche s'appuient sur des outils d'analyses informatisés puissants et performants nécessitant une structure adéquate. Le site de Fleury les Aubrais requiert une adaptation de sa distribution d'énergie pour satisfaire aux préconisations constructeurs des instruments et ainsi garantir les résultats obtenus tout en pérennisant son activité.

# 3 LE CONTEXTE DE L'ETUDE

Le rachat début 2008 du groupe ALTADIS (rapprochement du français SEITA et de l'espagnol TABACCALERA) par le groupe britannique Imperial Tobacco (ITG) engendre un plan de rationalisation et de globalisation des outils de production, de recherche et de management. Le site du SEITA Centre de Recherche (SCR) des Aubrais (Loiret) nécessite une restructuration avec un abaissement de son effectif de l'ordre de 60% pour transformer son activité de recherche et développement (R&D), principalement en activité de recherche réglementaire.

### 3.1 ORGANISATION

La réorganisation du SCR par ITG engendre un site abritant 104 salariés. Celle-ci-redéfinit le site dans des fonctions de recherches. Deux entités distinctes apparaissent: les Etudes Stratégiques et les Services Réglementaires.

La première entité réalise des projets de recherches (sur le tabac, la fumée et le comportement du fumeur), la seconde réalise des mesures (physiques, fumages, chimiques et toxicologiques), la plupart normalisées, sur les produits fabriqués et vendus par le groupe ITG. Ces deux départements s'articulent autour d'un département « support », dirigé par le directeur du site Olivier PITON. Ce département, composé de 16 personnes, regroupe les fonctions administratives que sont les ressources humaines et la comptabilité, et les fonctions techniques que sont l'informatique et la maintenance dont j'ai la responsabilité.

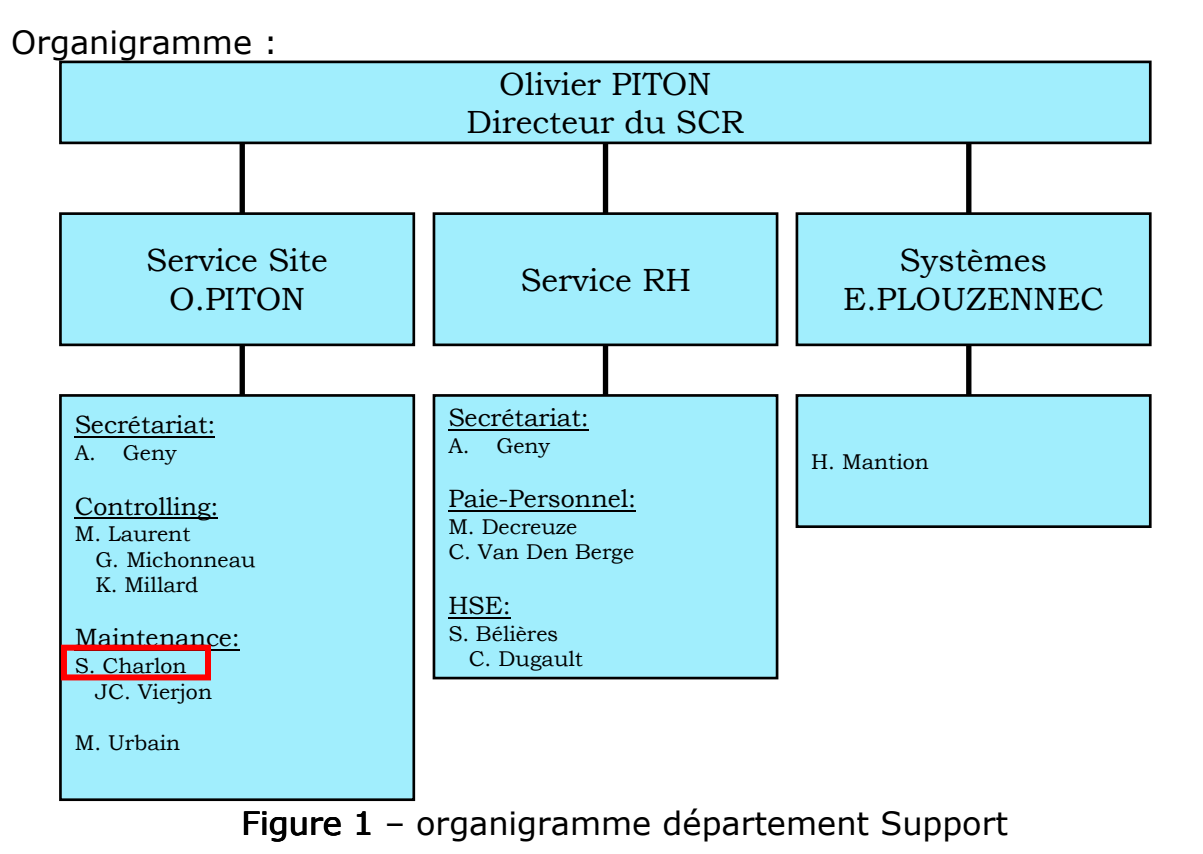

**CHARLON St** 

# 3.2 L'OUTILSCR

Le SCR se répartit sur 4,8 hectares de terrain pour 2,5 hectares de bâti (8 bâtiments). En 2008 il se compose d'ateliers, de laboratoires, de zones de stockage et de bureaux réparties sur les bâtiments A, B, C et T (Figure 2).

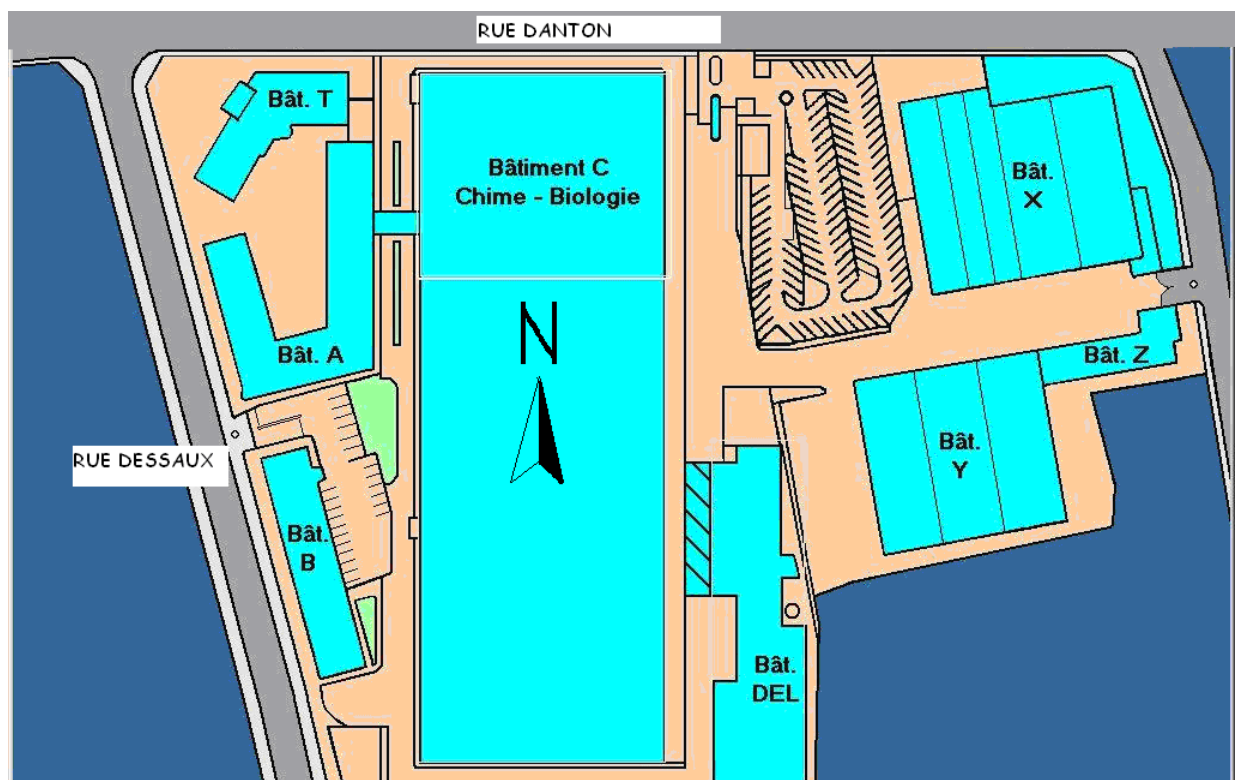

Figure  $2$  – plan au sol du site du SCR

Le bâtiment DEL abrite les équipements centralisé de production d'eau glacée, d'eau chaude non sanitaire (chauffage) et l'air comprimé. Les immeubles X, Y et Z servent au stockage de produits chimiques, de tabacs et autres fournitures.

Le système de distribution électrique du SCR implique, du fait de ses activités antérieures (usine pilote), une non-interruption des productions et essais en cours, se traduisant par un régime de connexion des terres de type I.T {1}. Les tensions délivrées se partagent entre du triphasé 230V sans Neutre et du triphasé 400V sans neutre. La mutation progressive de l'activité du site n'occasionne pas de changement majeur dans cette distribution hormis la mise en place de dispositifs différentiels sur les circuits terminaux.

Les équipements composant les laboratoires et les différents systèmes d'informations requièrent une modification de cette distribution afin de respecter les requis constructeurs et de limiter les influences des courants de fuites.

# 3.3 STRATEGIE FINANCIERE

Elle correspond à :

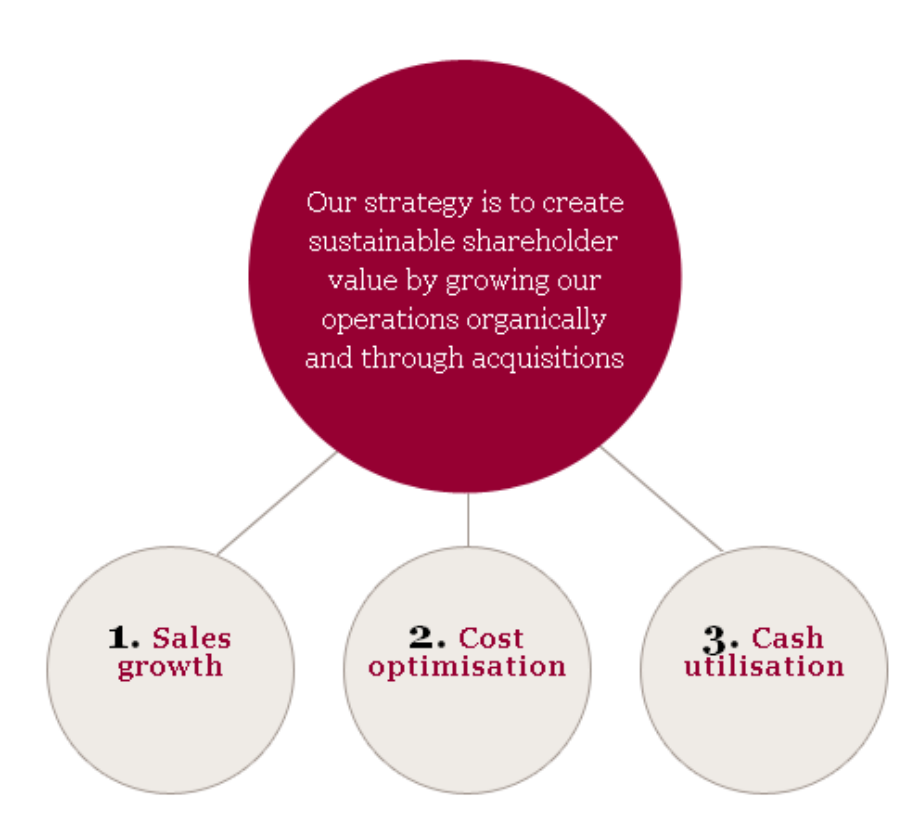

Figure 3 - stratégie Imperial Tobacco 2010

Ce synoptique résume les voies d'amélioration que le groupe ITG se fixe pour atteindre ses objectifs et notamment la politique financière.

L'immobilisation de trésorerie potentielle en valeur foncière ne constitue pas une optimisation de trésorerie. Le coût de la ligne de crédit nécessaire à l'opération d'achat sur ALTADIS nécessite un retour sur investissement, la vente des biens immobiliers apparaît comme une source de fonds nécessaire aux emprunts à court terme.

A partir de ce contexte, et pour des raisons humaines et économiques, la direction du site décide un regroupement de l'activité sur le bâtiment principal (C). Un groupe de travail local composé par la direction rassemble les directeurs de départements, la direction (du site) et moi-même. Le comité prend, comme première décision, de me confier la responsabilité opérationnelle (sous couvert de la direction) des phases constituant cette relocalisation. À l'occasion de ce projet, je me propose de redéfinir un régime de distribution du neutre plus adapté avec la nouvelle activité du centre.

### 3.4 ORGANISATION GENERALE DU PROJET

Ce projet comprend deux phases:

· Une première dite de structure porte sur le transfert d'activités supports du SCR :

 $\blacktriangleright$ Création d'un nouvel accueil rue DANTON (voir Figure 7 page  $15$ ).

- Création d'une nouvelle salle de réunion principale.  $\blacktriangleright$
- $\blacktriangleright$ Migration du système de détection incendie centralisé.

Migration et rénovation de l'autocommutateur téléphonique et de  $\blacktriangleright$ la tête de ligne France Telecom.

- Redéfinition et rénovation du système de contrôle d'accès.  $\blacktriangleright$
- Rénovation du système de gestion de présence sur le site.  $\blacktriangleright$
- $\triangleright$ Création de locaux ATEX\* internes aux bâtiments C.

· Une seconde phase porte sur l'aménagement et le transfert des laboratoires de recherche :

d'analyses chimiques en flux continu et High Performance Liquide  $\blacktriangleright$ Chromatography (HPLC) {2}

- de préparation d'échantillons tabac  $\blacktriangleright$
- d'analyse chromatographique gazeuse  $\blacktriangleright$

abritant les chromatographes Chromatographie en Phase  $\blacktriangleright$ Gazeuse bidimensionnel (GC2D) {3} et Total Dissolved Solids (TDS)  ${4}$ 

 $\triangleright$  de fumage de cigarettes sous condition ISO

Si la première phase ne nécessite pas d'aide extérieure pour l'étude et la maîtrise d'œuvre, la seconde fait appel à un bureau d'étude spécialisé dans le domaine de la recherche et de la pharmacie pour la rédaction du Cahier des Clauses Techniques Particulières qui définit l'expression du besoin

### 3.5 MA MISSION DE RESPONSABLE OPERATIONNEL DU PROJET

La mission confiée par la direction du site se décompose en deux grandes parties:

1. L'étude et la réalisation de la phase 1 du projet :

Etude de la pertinence des solutions d'implantation des composants supports et prise en charge des missions de MOA (Maitrise d'Ouvrage {5}) et MOE Maitrise d'Œuvre {6}

#### \*: ATmosphères Explosives

• La mission de maitrise d'ouvrage de la phase 2 :

Interlocuteur principal du bureau d'étude missionné, je valide les solutions techniques proposées et participe à la recherche des meilleurs compromis technique et économique. Je suis le référent interne de la conformité de la réponse aux besoins exprimés en garantissant les délais et les budgets alloués.

### 3.6 REFERENTIEL DU SUJET

Lors des premières réunions de projet, les acteurs des projets passés (internes au SCR) m'informent des contraintes réglementaires portant sur les installations (locaux ou équipements) relatifs aux conditions de travail. La prise en compte des normes et textes réglementaires applicables à l'activité des locaux impactés, aux installations les composants (électriques, fluides spéciaux, aéraulique...) et aux rôles de chacun dans le déroulement du projet nécessitent des travaux de recherche.

### 3.7 NORMES ET RECOMMANDATIONS

Avec la participation du service HSE\*, des services de recherche concernés et du bureau de contrôle en contrat avec la SEITA, je liste les textes, normes et recommandations applicables au SCR en fonction des 2 phases de travaux. En voici les grands thèmes :

- implantation de laboratoires de chimie,
- locaux à pollution spécifique,
- mise en œuvre et exploitation d'ouvrage électrique basse tension,
- code du travail et protection des travailleurs,
- code de l'urbanisme,
- détection incendie,
- ATFX.

Le site du SCR dispose de ressources documentaires dans les quelles je puise des renseignements. Ainsi le service d'information scientifique dispose d'un contrat le liant à la société AFNOR (Agence Française de NORmalisation) pour toutes les normes, le service HSE dispose de ressources documentaires de l'Institut National de Recherche et de Sécurité (INRS) pour les textes et recommandations concernant la protection des travailleurs.

Les renseignements que le service HSE me fournit concernent surtout la protection des travailleurs, après des recherches sur le site de l'INRS,

### \*: Hygiène Sécurité et Environnement

Je sélectionne les recommandations concernant les laboratoires de chimie, les locaux à pollution spécifique et les dispositions à prendre pour l'installation des sorbonnes\* de laboratoires.

Ma formation d'électrotechnicien comprend les connaissances de la norme NFC15-100 régissant la basse tension, les renseignements puisés auprès de l'organisme de contrôle Bureau Veritas notamment M PENON m'orientent sur la norme NFC 13-100 régissant la mise en œuvre des postes Haute Tension (HT) ainsi que l'UTE 15-105 quide pratique pour le choix des câbles et protections constituant une installation électrique.

Synthèse de mes recherches:

- ND217318802 (recommandation) de l'INRS concernant la conception de laboratoires de chimie (3ieme trimestre 2002).
- **R232-5-(1 à 11)** (articles) Décret du 14-11-1988 : Protection des travailleurs concernant l'aération et l'assainissement des lieux de travail).
- L45322 (article) du code du travail: mission de coordination et coordonateur en matière de protection de la santé. (version du 1mai 2008)
- **NFC12.100** (normes et additifs) relatifs à la protection des travailleurs dans les établissements mettant en œuvre des courants électriques (décret du 14 Novembre 1988).
- Code du travail (décret nº 92.332 du 31 mars 1992 et arrêté du 05 août 1992).
- NFC13.100 (norme et additifs) relatifs aux postes de livraison établis à l'intérieur d'un bâtiment et alimentés par un réseau de distribution publique HTA. (version du 01/04/2001 modifié le 01/01/2006)
- NFC15.100 (norme et additifs) relatifs aux installations électrique basse tension. (Edition du  $01/12/2002$  mis à jour en juin 2005)
- UTEC15 UTEC15105 guide pratique au dimensionnement d'une installation électrique. (Edition juillet 2003)
- **UTEC18-510** décrit les prescriptions à observer en vue d'éviter les accidents corporels au cours de la construction, de l'exploitation ou de l'entretien d'ouvrages électriques. (Edition du 01/11/1988 mis à jours en 2004)
- R.232/12/28 (article du Code du Travail) et 1999/92/CE (directive) visant au zonage ATEX des locaux a caractère explosif. (Mai 2008)
- $\blacksquare$  articles L421-1 et suivants (01/01/2005), R421-1 (05/01/2007) et suivants R424-17 et R424-18 (05/01/2007)du code l'urbanisme.
- Plan d'occupation des sols valant plan local d'Urbanisme de la commune approuvé le 28 juillet 1981 dont la dernière mise à jour date du 9 juin 2009.
- \*: hotte de captation avec rejet vers l'extérieur

# 4 PRESENTATION DU GROUPE IMPERIAL TOBACCO (ITG)

Le marché mondial du tabac (globalement stable) représente environ six trillions\* de cigarettes consommées chaque année dans le monde. En dehors du monopole chinois, les quatre principaux acteurs du marché représentent 69% du volume total. Il s'agit respectivement de Philip Morris International, British American Tobacco, Japan Tobacco et Imperial Tobacco. Ce marché particulier se caractérise par deux points fondamentaux:

- o Le poids de plus en plus lourd de la réglementation, particulièrement dans les marchés dits matures, avec notamment l'apparition des avertissements pour la santé sur les paquets et l'interdiction de fumer dans les lieux publics.
- o L'augmentation des taxes sur les cigarettes et consécutivement du prix de vente au public, induisant une modification du comportement des fumeurs qui basculent vers d'autres produits du tabac, tels que les cigarettes à rouler soi même.

### 4.1 LA SEITA MEMBRE DU GROUPE IMPERIAL TOBACCO

Jean Nicot introduit la culture du tabac en France en 1560, Colbert institue le monopole du tabac à la fin du XVIIe siècle (pour la fabrication et la vente). En 1860, la direction générale desmanufactures de l'état reporte directement au ministère des finances. En 1935, le monopole de la fabrication des allumettes s'ajoute aux activités du tabac, ce qui donne naissance au SEITA (Service d'Exploitation Industriel des Tabacs et Allumettes).

A partir des années 1960 (période de la création du centre d'essais de Fleury les Aubrais, à proximité de la manufacture d'Orléans), le SEITA se confronte à la concurrence, avec la libéralisation de l'importation de cigarettes et la suppression progressive des monopoles (l'exception de la fabrication des cigarettes en France).

Au début des années 80, le SEITA devient une société nationale, la SEITA dont l'actionnaire unique est l'état. En 1995, suite à sa privatisation, la SEITA signe son premier pas vers l'international par l'acquisition d'une usine de production de cigarettes en Pologne.

En 1998, une alliance stratégique entre la SEITA et son homologue espagnol TABACALERA donne naissance au groupe ALTADIS. La dimension internationale du groupe s'accélère au travers de nombreuses acquisitions (Reynolds Finlande, Consolilated Cigars aux états unis, la régie des tabacs du Maroc, Balkan Star en Russie). La position du Centre de Recherche des Aubrais se trouve renforcée.

 $* \cdot 10^{18}$ 

En janvier 2008, une OPA du groupe Imperial Tobacco provoque un bouleversement dans l'implantation et la structure de la SEITA en France. La fermeture ou la réduction des effectifs de nombreux sites laisse place à de nouvelles structures et organisations. L'entité ALTADIS disparait, sa partie espagnole en conserve l'identité, la partie française prend la dénomination Imperial Tobacco France.

# 4.2 LE GROUPE IMPERIAL TOBACCO (ITG) CONSOLIDE

Quatrième fabricant mondial de cigarettes, le groupe IMPERIAL TOBACCO est également numéro 1 mondial sur le marché des cigares, du tabac à rouler ainsi que des papiers et tubes destinés à la réalisation de cigarettes à la main. Le schéma ci-dessous représente le portefeuille produit, constitué au fil des différentes acquisitions du groupe, et des principales marques:

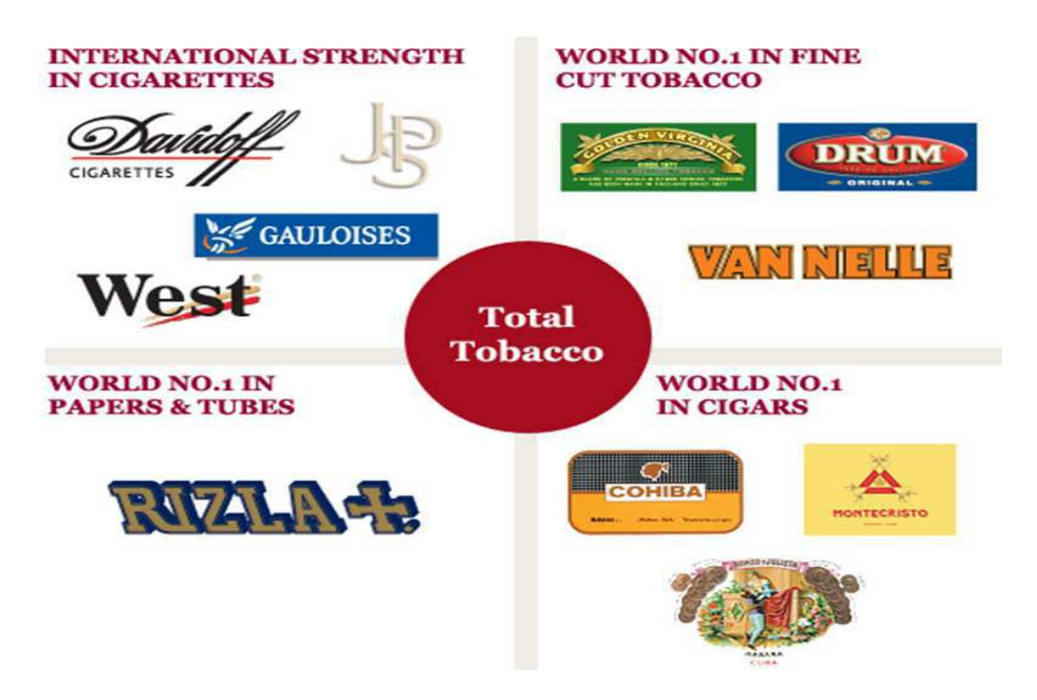

Figure  $4$  – portefeuille produits, 2010 (ITG)

51 usines (situées pour la majorité en Europe et en Afrique) produisent les marques du groupe vendues dans 160 pays à travers le monde. Par le jeu des acquisitions successives, ITG compte également 3 structures consacrées à la recherche et au développement des produits :

- Un site historique basé à Bristol (Angleterre). Celui-ci regroupe principalement une unité de toxicologie garantissant l'ensemble des produits du groupe au regard des réglementations en vigueur et règles internes au groupe.
- Un site basé à Hambourg (Allemagne), lié à l'acquisition en 2002 d'un fabricant allemand de cigarettes, Reemstma. Cet établissement se

consacre principalement à la mise au point des produits ainsi qu'à l'innovation.

• Le site basé aux Aubrais (France), lié à l'acquisition en 2008 du groupe franco-espagnol ALTADIS, a des activités similaires à celles du centre de Hambourg.

# 4.3 LE CENTRE DE RECHERCHE DES AUBRAIS (SCR)

Construit en 1953 le site des Aubrais se consacre initialement aux essais industriels de mélanges prototypes (fonction d'usine pilote pour les autres sites de production de la SEITA avant le lancement de nouveaux produits), aux développements de nouveaux outils de fabrication et de métrologie et à la formation des salariés SEITA.

La modernisation des modes de fonctionnements des entreprises, les besoins du groupe ALTADIS et les législations de plus en plus contraignantes transforment le SCR en centre de recherche et développement (R&D) performant dans les domaines aussi variés que la création de nouveaux produits et packaging, l'étude et l'analyse des composés chimiques constituant les fumées *primaires et secondaires*\*[8] et leur possible toxicité sur l'homme en passant par la mesure des paramètres physiques des produits du tabac.

\* fumées primaires et secondaires

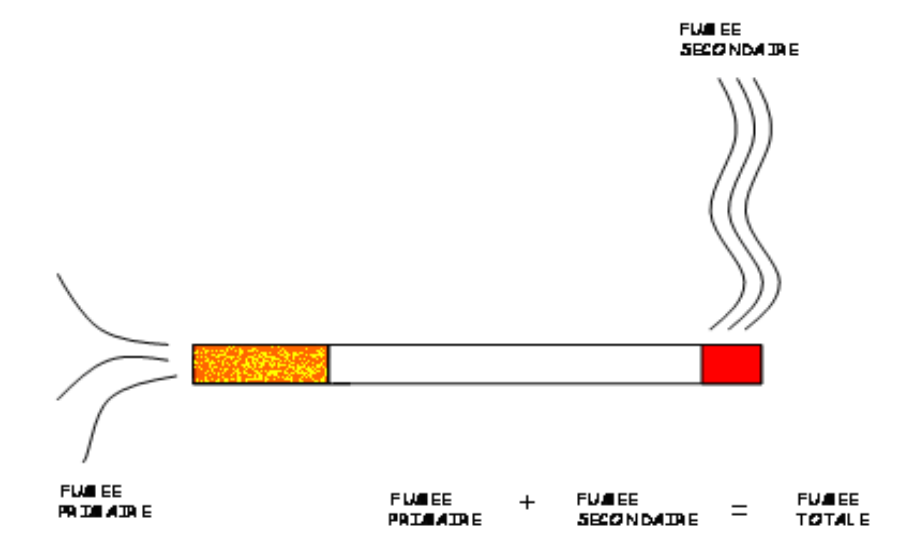

Figure 5 – Schéma fumée primaire et fumée secondaire d'une cigarette

# 5 PHASE 1: LA NOUVELLE STRUCTURE SUPPORT.

Quelque soit le domaine d'applications (industriel, tertiaire…) ou la spécialité (production, administratif, logistique...), un site regroupe toujours

les mêmes fonctions supports nécessaires à son fonctionnement. Celles-ci touchent aux domaines tels que la maintenance, l'hygiène/sécurité, la comptabilité et les ressources humaines. Ces services supports s'appuient sur des outils et des structures.

# 5.1 NOUVELACCUEIL

### 5.1.1 L'ACCUEIL UNIQUE

5.1.1.1 MISSIONS

L'accueil unique du site restructuré se situe à l'entrée nord du SCR actuel appelé DANTON (nom de la rue) (Figure 6 page 13). Cet accès, constitué d'une simple quérite et de barrières, sert actuellement d'entrée de service pour les employés, les entreprises extérieures, les livraisons et d'accès pompier pour les interventions de secours.

Grâce à une nouvelle construction adaptée, l'accueil unique réalise les missions de service actuelles de la loge DANTON, mais également les missions d'accueil visiteurs se situant dans le bâtiment A (destiné à la vente) rue André Dessaux. Ces missions regroupent l'accueil des visiteurs, la réception téléphonique du SCR, des tâches administratives type courrier, la veille sécurité (incendie, accident, pollution,…) et l'information de tous les visiteurs sur les règles régissant le site.

### 5.1.1.2 RESSOURCES

Un accueil unique dédié à différents types de population (salariés, visiteurs, livraisons....) répond aux exigences d'implantation et d'équipements du SCR en 2010.

Je demande à mon collègue M.URBAIN, en charge des moyens généraux, et aux hôtesses de la société SEGA de me dresser les caractéristiques principales du futur accueil unique:

- Parking visiteurs libre d'accès (équipé d'un passage piéton).
- Barrières ou autres système de régulation des entrés / sorties du site.
- **Portail.**
- $\blacksquare$  Banque d'accueil.
- Zone d'attente des visiteurs.
- Sanitaires proches.
- Equipements de contrôle d'accès et de comptage des personnes sur le site (tripode).
- Canalisation du personnel vers les points de contrôle d'accès.
- Visibilité optimale.
- Pupitre de commande des organes (barrières, tripodes, portes automatiques…).
- Système de Surveillance Incendie.
- Poste Opération sur PC (standard sur informatique).
- Ligne directe pompier.
- Supervision contrôle d'accès.
- Surface suffisante pour drainer le flux de visiteurs (espace d'attente + zone de passage).

Cette liste regroupe les éléments nécessaires au fonctionnement de l'accueil en minimisant les aspects confort qui ressortent souvent de ce type d'enquête.

- 5.1.1.3 DEUX POSSIBILITES D'IMPLANTATION
- 5.1.1.3.1 Implantation internalisée

Lors des premières réunions du groupe de pilotage du projet de transfert, le directeur sortant du SCR Mr CURIEUX souhaite une implantation du nouvel accueil unique internalisée aux locaux existants. Ce souhait se base sur une idée émise par un architecte de son entourage en utilisant les anciens laboratoires de bio toxicologie à la pointe Nord-est du bâtiment C. Sur sa demande, je réalise des projections d'une implantation sur le logiciel de Dessin Assisté par Ordinateur AUTOCAD (Figure 6).

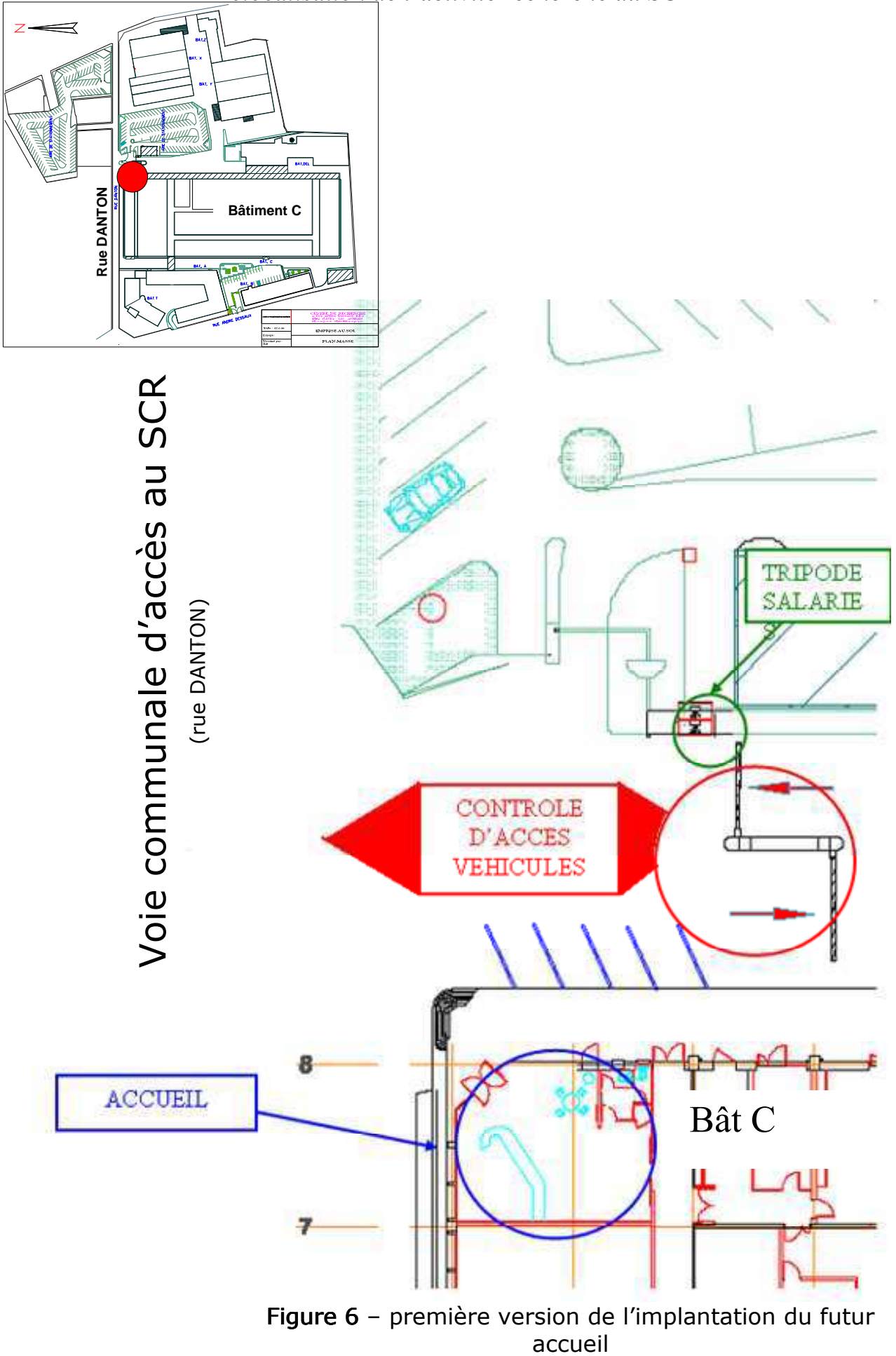

Les avantages listés de cette implantation :

- La visibilité de l'accueil et donc du site et de son identité depuis la rue DANTON.
- La place disponible pour l'accueil des visiteurs.
- L'intégration au sein du bâtiment (structure existante, simple aménagement).
- Visibilité sur l'accès du personnel.

Les inconvénients :

- Peu de parking visiteurs.
- Nécessite un système de caméra de surveillance.
- Diminution de la surface de laboratoires disponible pour la phase 2.
- Ne débouche pas sur une grande artère du bâtiment C.
- Nécessite de traverser les laboratoires pour atteindre les services réglementaires.

### 5.1.1.3.2 Implantation externalisé

En plus de la solution d'accueil interne débouchant sur la rue DANTON, j'étudie une solution alternative reposant sur la création d'un accueil dans le prolongement du couloir Nord Est 060 du bâtiment C (voir Figure 7 page 15). L'implantation d'un bâtiment de 48m² sur la chaussée englobant le quai de chargement draine les flux sans systèmes de surveillance supplémentaire.

Cette solution nécessite le dépôt d'un permis de construire, mais apporte des avantages:

- Parking visiteurs
- **EXECO** Zone tampon d'attente des véhicules hors de la chaussée
- Drainage des salariés via cette nouvelle construction (zone obligatoire de passage pratique pour affichage ou communication interne)
- Visibilité des visiteurs et de leurs véhicules par l'hôtesse.
- Visibilité des livreurs et société extérieures avec possibilité d'échanges oraux sans système électroniques (via les fenêtres coulissantes le long des barrières).
- Accès à une artère principale du bâtiment C

La figure 5 représente l'implantation externe de l'accueil unique tel que je le prévois en fin 2011.

Lors de la réunion du jeudi 3 septembre 2009, je présente les deux hypothèses d'implantation de l'accueil unique. J'impose la solution de l'implantation externalisée (avec le soutien de Mr PITON) en argumentant autour de l'aspect fonctionnel du nouvel ensemble, dans la ligne des autres sites corporate (site abritant des fonctions non productive) du groupe Imperial Tobacco.

Le comité de pilotage entérine la décision de construire un nouvel accueil sur le modèle présenté en figure 7 et me charge de réaliser l'étude d'avant projet.

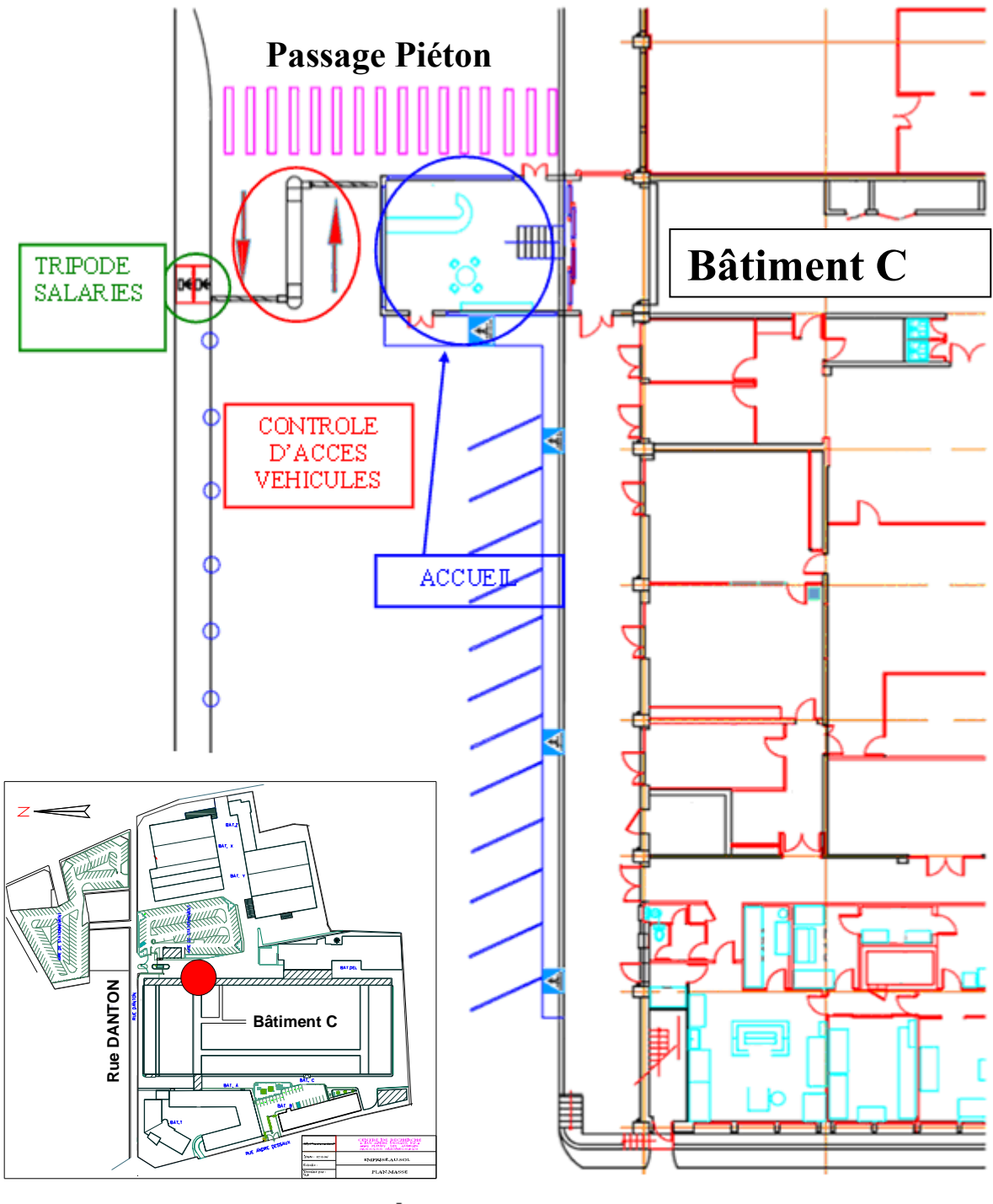

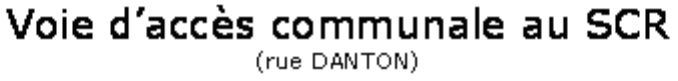

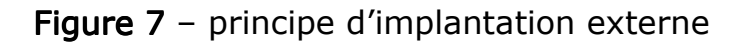

### 5.1.2 CAHIER DES CHARGES

Je réalise l'étude nécessaire à la rédaction du cahier des charges qui me sert aux consultations d'avant projet et de projet. Je prends exemple sur les dossiers de consultations antérieures pour la partie construction et aménagement et je réalise l'analyse détaillée de la partie électrique et informatique.

#### 5.1.2.1 CONSTRUCTION FT TRANSFERT

Pour cette partie, je me repose essentiellement sur le savoir faire des entreprises spécialisées (entreprises générales du bâtiment, société de détection incendie DEF, bureau de contrôle technique...) pour m'orienter sur les solutions techniques à apporter et satisfaire les exigences de services tout en étant:

- économiquement viable.
- **F** respectueux des normes et règles de l'art en vigueur
- **•** performant.

Je recoupe les informations collectées lors des consultations d'avant projet réalisées auprès de sociétés pour dégager les éléments nécessaires à la réalisation du planning prévisionnel détaillé au §5.1.3 (délais d'exécution, cout prévisionnels, faisabilité et contraintes administratives...)

#### 5.1.2.2 ELECTRICITE ET INFORMATIQUE

Ma formation d'électrotechnicien me rend plus à l'aise sur les sujets s'y rapportant, j'entreprends donc d'établir un premier bilan électrique et informatique des besoins du nouvel accueil.

A partir des schémas de la distribution existante que je possède, j'étudie et choisis les éléments constituant l'alimentation et la distribution du bâtiment destiné à l'accueil unique.

### 5.1.2.2.1 Distribution du SCR en 2010

Le site du SCR dispose d'une distribution électrique dimensionnée aux activités passées du site de 2,8 MW de puissance installée, répartie sur 4 postes de transformation MT/BT.

Des tresses de cuivres parcourant les chemins de câbles assurent l'interconnexion des terres de chaque poste de transformation.

Les aménagements déjà réalisés sur le site engendrent des modifications de cette distribution ayant pour conséquence la cohabitation de deux types de régime de neutre ou Schéma de Liaison de Terre (SLT) (voir chapitre 6):

- Le poste 0 (P0 en marron sur la Figure 8) fournit du triphasé + neutre sous 410V entre phases (230V entre phase et neutre) à partir d'une tension primaire de 20kV. Sa puissance apparente est de 800kVA et le régime de neutre est du type TN (voir §7.1.2.4). Sa mise en service date de 2006.
- Les postes 1 et 2 (P1 en bleu et P2 en jaune sur la Figure 8) fournissent du triphasé sans neutre distribué sous 230V entre phases (137V entre phase et neutre) à partir d'une tension primaire de 20kV. Leurs puissances apparente sont de 630kVA chacun et le régime de neutre est du type IT (voir §7.1.2.2). Leurs mises en service datent 1984 (2008 pour les transformateurs)
- le poste 4 (P4 en orange sur la Figure 8) fournit du triphasé + neutre sous 410V entre phases (230V entre phase et neutre) a partir d'une tension primaire de 20kV. Sa puissance apparente est de 800kVA et le régime de neutre est du type TN (voir §7.1.2.4). Sa mise en service date de 2006

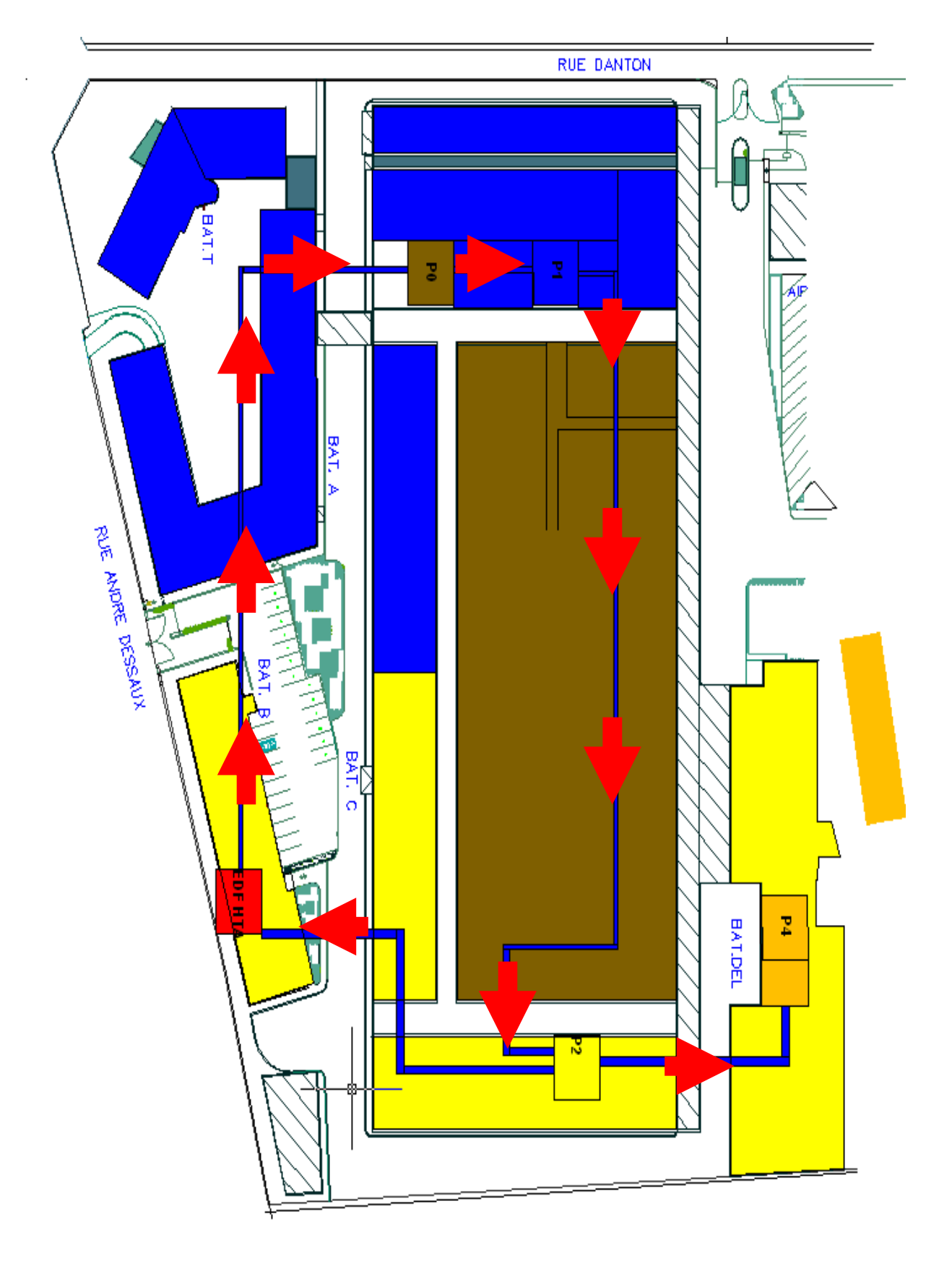

Figure 8- emprise des poste HT/BT

#### 5.1.2.2.2 Etude du besoin

Récepteurs électriques nécessaires au nouvel ensemble :

- > Barrières d'accès véhicule : composées de moteurs triphasés.
- > Porte sectionnelle accès quai de chargement : moteur triphasé.
- > Porte piétonne automatique : moteur monophasé.
- ▶ Contrôle d'accès : Alimentation 230/24V.
- > Eclairage salle d'accueil : tube fluo 2x36W sur ballasts électroniques.
- > Eclairage banque d'accueil : spots basse tension.
- > Eclairage extérieur : Tube Fluo à économie d'énergie.
- > Eclairage enseigne.
- > Eclairage de sécurité.
- > Tripodes.
- > Prises de courants.
- Système de climatisation réversible air/air (solution retenu en conformité à l'implication environnementale du SCR certifié ISO 14001 [7]) munis de deux cassettes de diffusion en plafond.

Les connexions informatiques:

Une pour le poste informatique de l'accueil.

Une pour le POPC\*\*.

Une RJ45\*\*\* pour le poste téléphonique d'urgence.

Une RJ45 pour la machine à affranchir (ligne téléphonique).

Une pour imprimante (impression des listes lors d'évacuation incendie).

3 pour les badgeuses d'accès.

2 de réserve.

A partir de ces listes j'établis le bilan de puissance des récepteurs pour dimensionner les protections et la ligne d'alimentation (Tableau 1).

Une puissance totale

\*: Poste Operateur sur Personnel Computeur : standard téléphonique informatisé.

\*\*: interface physique utilisée pour terminer les câbles de type paire torsadée. «  $RJ \times$  vient de l'anglais *Registered Jack* (prise jack enregistrée) qui est une partie du Code des règlements fédéraux (Code of Federal Regulations) aux États-Unis. Il comporte huit broches de connexions électriques dédiées.

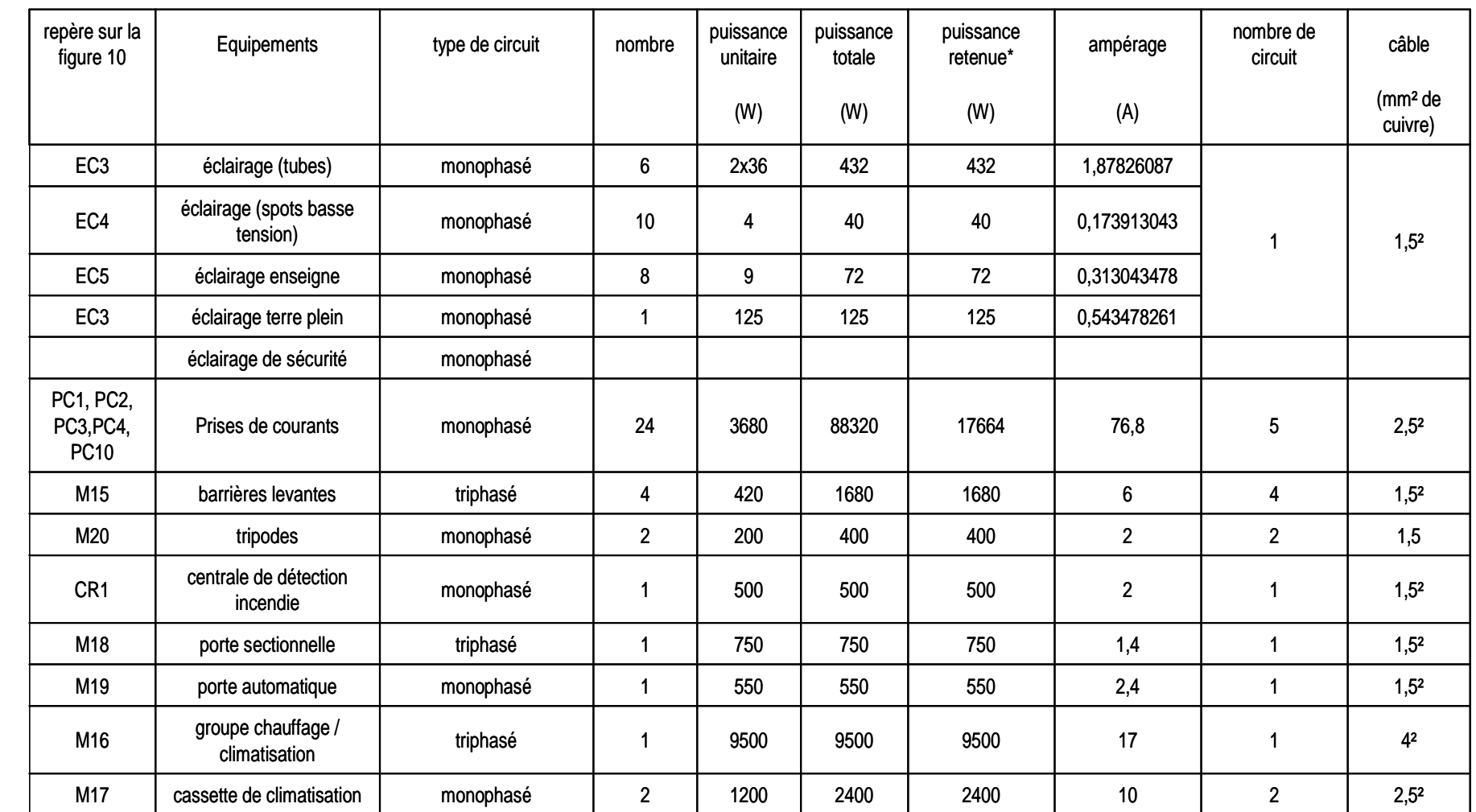

 $\overline{z}$ 

le 18/05/11 le 18/05/11

\* en fonction du coefficient de foisonnement NFC 15-100

#### Relocalisation de l'activité recherche du SCR

Je contacte la société TRACE SOFTWARE et leur demande (à titre gratuit) une version d'évaluation d'un de leurs outils de conception électrique ELEC CALC : ce software répond à la norme UTE 15L-604 [9] (outil informatique d'aide à la conception électrique) et m'aide au choix des organes de l'installation (câbles et protection).

La réalisation de l'étude de la distribution reprend les règles établies au § 7.2 du quide UTE 15-105. La sélection des protections nécessaires commence par la détermination de la protection et de la section de la ligne d'alimentation du tableau basse tension du nouvel accueil :

Les tensions disponibles sur le poste le plus proche de l'accueil unique sont celles du poste 1 : 137/230V. Ces tensions ne sont pas économiquement conseillées pour une activité tertiaire, en effet les tensions réduites impliquent, à puissance égale, un courant plus élevé dans les phases et donc plus grosse section des conducteurs, de plus les prix des disjoncteurs bipolaires sont trois fois supérieurs aux équivalents unipolaires.

Je choisis le réseau tri 410 V TN disponible au poste 0 bâtiment C (voir Figure 8 page 18) comme source d'alimentation et applique la méthode de calcul des impédances (exposée et détaillée au § 7.2.1.3) pour chiffrer les courants de court circuit.

Le choix de la source m'impose le calcul des courants de courts circuits et de défaut aux bornes de celles-ci : Ik3, Ik2, Ik1 et If qui sont respectivement les courants de court circuit entre 3 phases (Ik3 ou Icc3), entre 2 phases (Ik2 ou Icc2), entre 1 phase et le neutre (Ik1 ou Icc1) et le courant de défaut If qui résulte d'une mise à la terre d'une phase.

#### 5.1.2.2.3 Calcul des Ik

Le calcul des Ik nécessite celui des impédances de court-circuit

#### La source

Le SCR dispose d'un réseau HT d'une puissance de court circuit de 250MVA (source EDF)

$$
Z_{AHT} = \frac{U^2}{S_{CC}} = \frac{(20.10^3)^2}{250.10^6} = 1,6\Omega = \text{impédance de la source vue du primaire}
$$

Ramenée en basse tension cette impédance prend la valeur :

$$
Z_{ABT} = 1,6 \left(\frac{410}{20.10^3}\right)^2 = 0,672.10^{-3} \Omega
$$
  

$$
R_{ABT} = 0,2 \times 0,672.10^{-3} = 0,134.10^{-3} \Omega
$$

$$
X_{ABT} = 0.98 \times 0.672 \cdot 10^{-3} = 0.658 \cdot 10^{-3} \Omega
$$

Le transformateur

$$
Z_T = \frac{U_{cc}}{100} \cdot \frac{U^2}{S_n} = 0.06 \cdot \frac{410^2}{800.10^3} = 12.6.10^{-3} \Omega
$$
  

$$
X_T = 0.95.Z_T = 11.97.10^{-3} \Omega
$$
  

$$
R_T = 0.31.Z_T = 3.9.10^{-3} \Omega
$$

#### La ligne entre transformateur et le disjoncteur principal

Le Tableau Général Basse Tension du poste 0 se situe à 10m du transformateur, chaque phase nécessite 3 câbles monobrin de 240mm<sup>2</sup> chacun, et le PEN 3 câbles de 185mm<sup>2</sup>

$$
R_{Lph} = \rho. \frac{L}{S.N_{ph}} = 0.023 \cdot \frac{10}{240 \times 3} = 3,19.10^{-4} \Omega
$$
  
\n
$$
X_{ph} = \lambda. \frac{L}{S.N_{ph}} = 0.08 \cdot \frac{10}{240 \times 3} = 1,11.10^{-3} \Omega
$$
  
\n
$$
R_N = \rho. \frac{L}{S.N_N} = 0.023 \cdot \frac{10}{185 \times 3} = 4,1441.10^{-4} \Omega
$$
  
\n
$$
X_N = \lambda. \frac{L}{S.N_N} = 0.08 \cdot \frac{10}{185 \times 3} = 1,441.10^{-3} \Omega
$$

A partir de ces valeurs, et en se reportant aux formules de calculs des courants de court circuit développées au § 7.2.1, je déduis les valeurs de courants de court circuit de la source :

$$
I_{k3\,\text{max}} = \frac{1,05^2 \times 230}{\sqrt{[0,134.10^{-3} + 3,9.10^{-3} + 3,19.10^{-4} + [0,658.10^{-3} + 11,97.10^{-3} + 1,11.10^{-3} + 1,11.1
$$

 $I_f = I_{K1\text{max}} = 14479A$  Puisque nous somme en TNC\* jusqu'au disjoncteur général

- Je renseigne l'onglet « l'alimentation privée » du logiciel avec les valeurs calculée ci-dessus (voir figure 9).
- Je m'aperçois que ma source est inductive en calculant le rapport R/X et en obtenant une valeur inférieure à 1.

L'intensité amont se calcule de la façon suivante :

$$
I_{\text{amount}} = m \times \frac{S}{\sqrt{3} \times U}
$$

 $S$ : Puissance apparente du transformateur

 $m$ : Rapport de transformation du transformateur

$$
m = \frac{U_{\text{sec ondaire}}}{U_{\text{primaire}}} = \frac{410}{20.10^3} = 0,0205
$$

 $U$ : Tension entre phase du secondaire

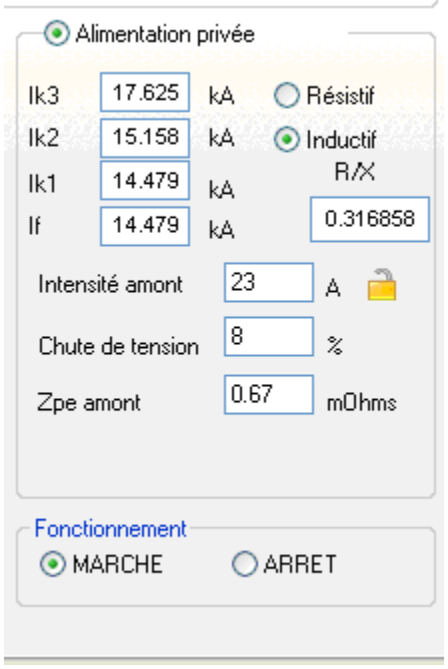

Figure 9 - caractéristiques source poste 0

Je réalise le dimensionnement de l'installation à l'aide du logiciel ELEC CALC et son schéma de principe. Ces données me sont utiles dans le dépouillement des offres relatives aux travaux électriques du nouvel accueil.

\*voir le § 7.1.2.4.2

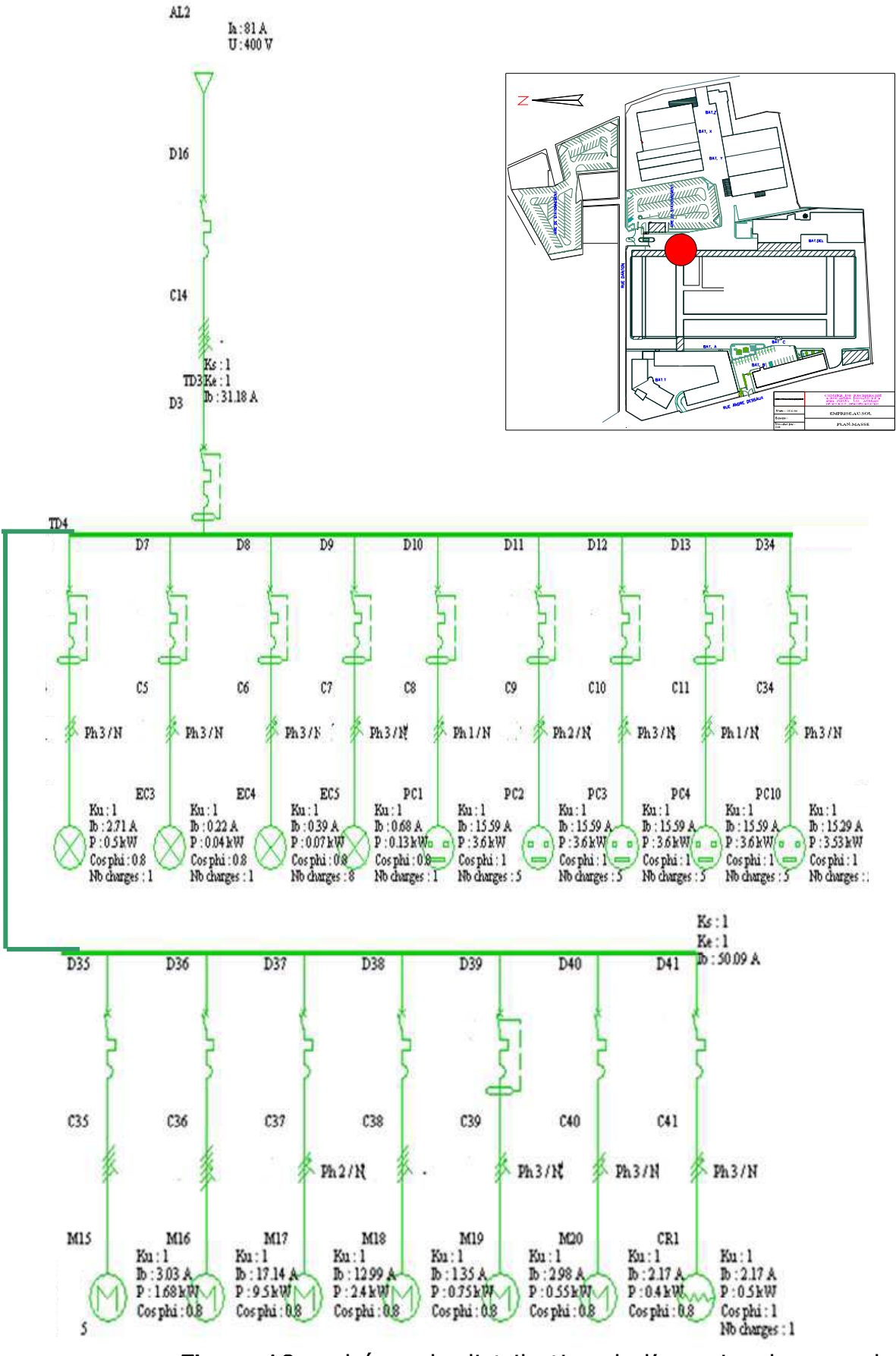

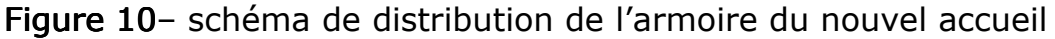

Les notes de calculs et schéma de câblage du nouvelle accueil sont disponible en annexe de ce mémoire : (A1)

- 5.1.3 PLANNING ET PHASAGE
- 5.1.3.1 TRANSFERT

Le transfert des activités et structures relatif à l'accueil et l'accès au site du SCR nécessite l'étude des différentes taches, leur ordre, leur durée et leur importance résumés dans le tableau suivant :

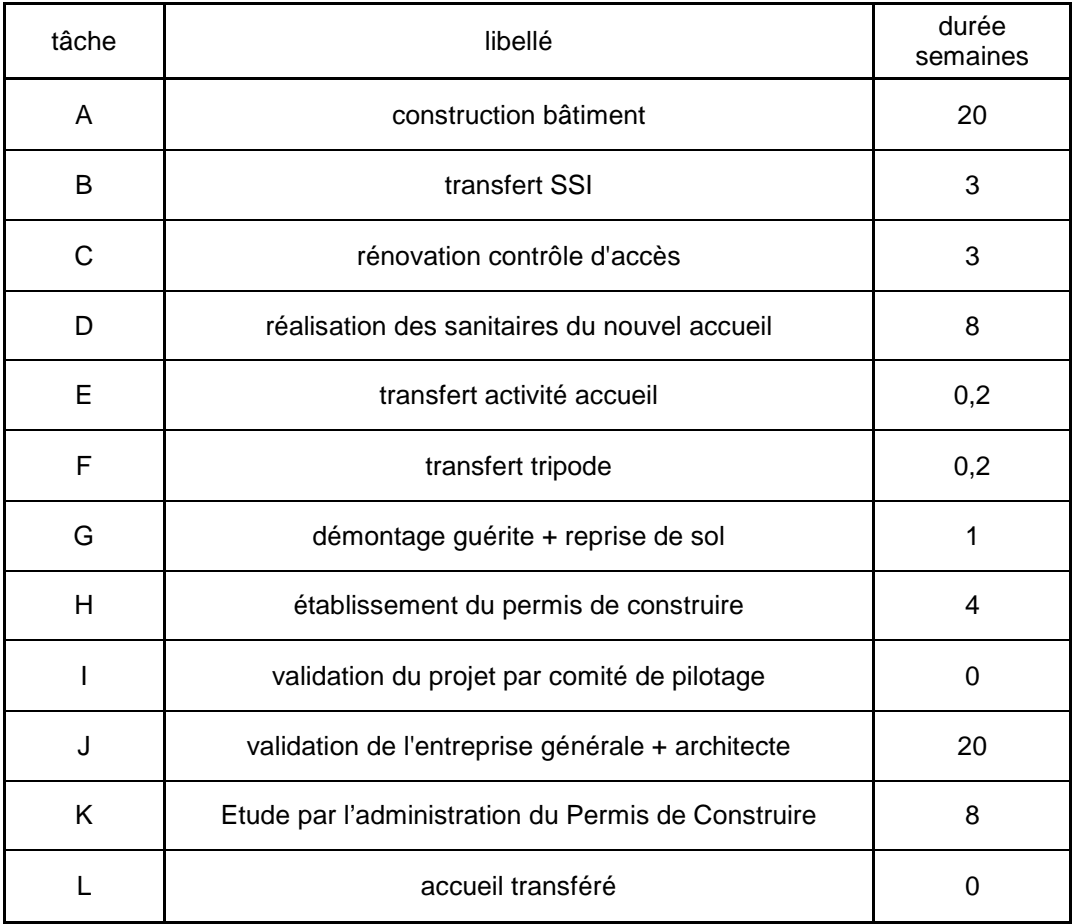

Tableau 2- liste des taches du projet phase 1

L'ordre de réalisation de ces tâches nécessite une connaissance des pré requis à chaque tâche afin d'en déterminer l'ordre et la capacité de réalisation simultanée.

Ainsi la construction du bâtiment ne débute qu'après l'acceptation du permis de construire et la réalisation des sanitaires. Ceux-ci se situent à proximité des badgeuses et leur réalisation génère des situations dangereuses aux alentours (fin des travaux nécessaire pour l'aménagement d'un accès provisoire des employés par le bureau 057 voir § 5.1.3.2 étude sécurité).

Le transfert de certains systèmes comme le contrôle d'accès ou la détection incendie nécessite également que le nouveau bâtiment soit opérationnel. Les tâches contenues dans ce tableau se classent en deux groupes :

- Tâches de conception ou de réalisation : tâches ne reprenant pas de système ou équipement du site et sans influence sur la structure originelle du SCR.
- Tâches de transfert : tâches touchant directement la structure originelle du SCR en portant des modifications sur des systèmes ou équipements du site.

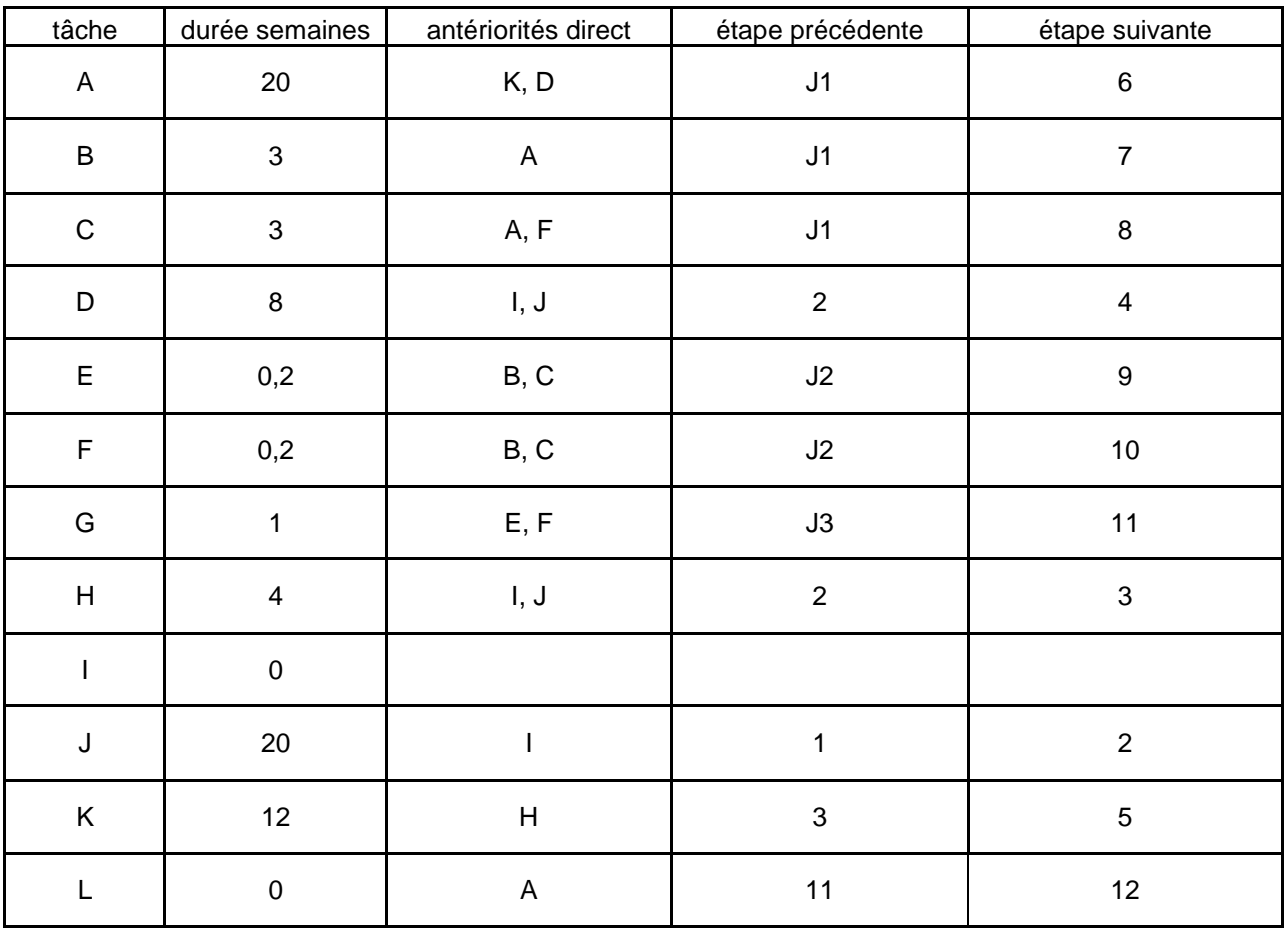

Je regroupe les antériorités dans le tableau ci dessous :

Tableau 3- liste des antériorités de chaque tâche de la phase 1

Ce tableau me sert à réaliser deux diagrammes PERT (Program Evaluation and Review Task) utiles à la programmation des tâches et missions concernant ce projet [6].

Sur le graphe 1 (page suivante) je regroupe les informations des tableaux précédents, ressors les jalons les plus importants (j1, j2, j3). Le graphe 2, de même forme que le premier, m'informe des délais et du chemin critique du projet.

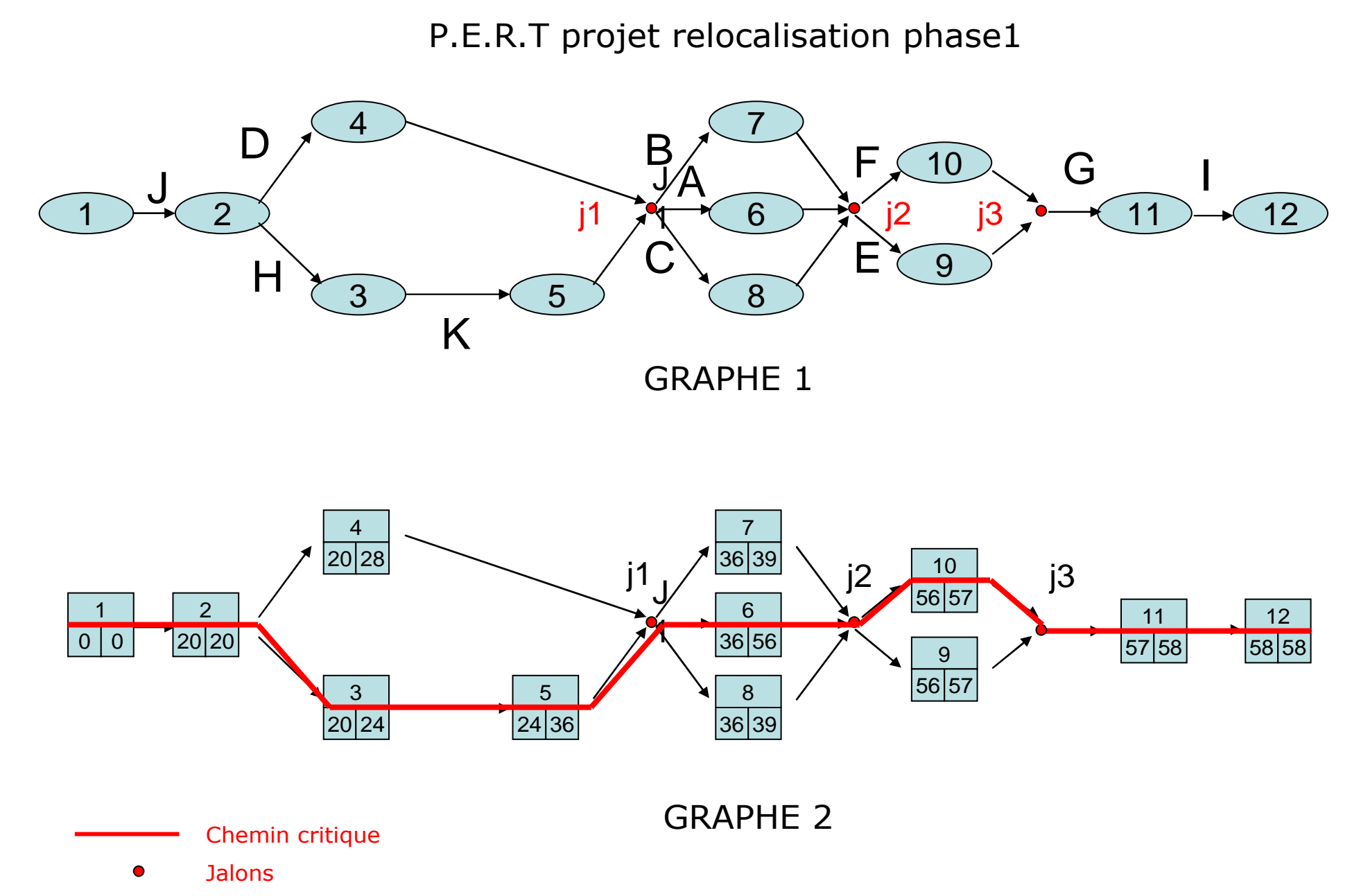

 $R\!e$ 

localisation

de

l'activité re

che

rche

du SCR

Ce phasage réalisé et transmis à la direction du site, en plus de l'enchainement des tâches, je déduis le temps minimal de réalisation du projet:58semaines.

A partir de ce phasage, je construis un graphique de Gantt ou planning d'exécution planifiant dans le temps les phases abordées. J'utilise le logiciel Gantt Project pour construire le planning, je rentre les taches identifiées à partir du PERT défini plus haut.

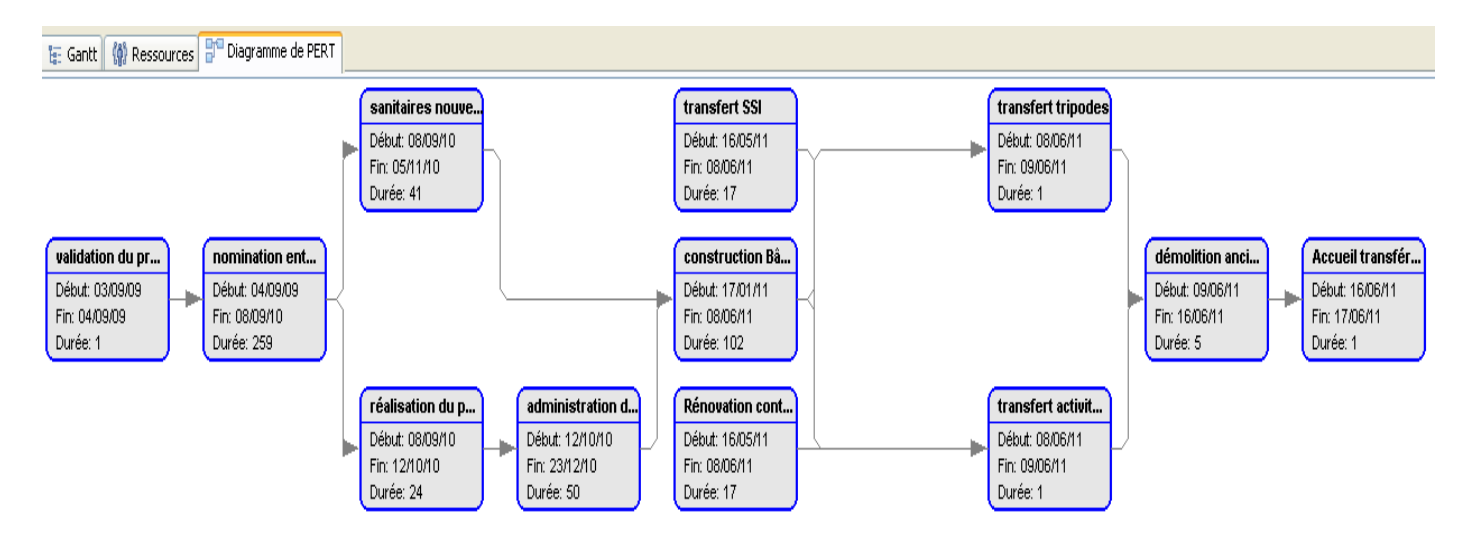

Figure 11– Diagramme PERT sous Gantt Project

Avec ce planning (figure 12) je suis l'évolution du projet dans le temps en regroupant les informations contenues dans les tableaux et graphiques précédents en les implémentant sur un calendrier.

J'identifie les phases de transfert comme les phases les plus critiques pour la continuité de service et donc pour la réussite du projet.

La nécessité d'effectuer le transfert de plusieurs systèmes et activités risque de générer des «périodes blanche» (période durant laquelle le système ou l'équipement est indisponible et ne peut remplir ses fonction). Je diminue la somme des périodes blanche au minimum en les traitant en parallèle. Je planifie le transfert du système SSI\*, les transferts de l'activité accueil, le basculement de système de contrôle d'accès et le transfert des tripodes  $\{7\}$  sur deux jours.

Je planifie lors de ces deux jours, des moyens humains supplémentaires auprès de nos partenaires SECURITAS et SEGA (entreprises sous contrat avec le SCR pour les fonctions respectives de sécurité et d'accueil). Un agent SECURITAS assure le contrôle d'accès des véhicules à la place des barrières entrées/sortie de la loge DANTON Figure 7 page 15 (le transfert nécessite le démontage et le dé câblage du pupitre de commande), une hôtesse de la société SEGA gère alors la réimplantation de son environnement de travail pendant qu'une de ses collègues assure la réception téléphonique et humaine à la loge DANTON.

### \*: Système de Sécurité Incendie
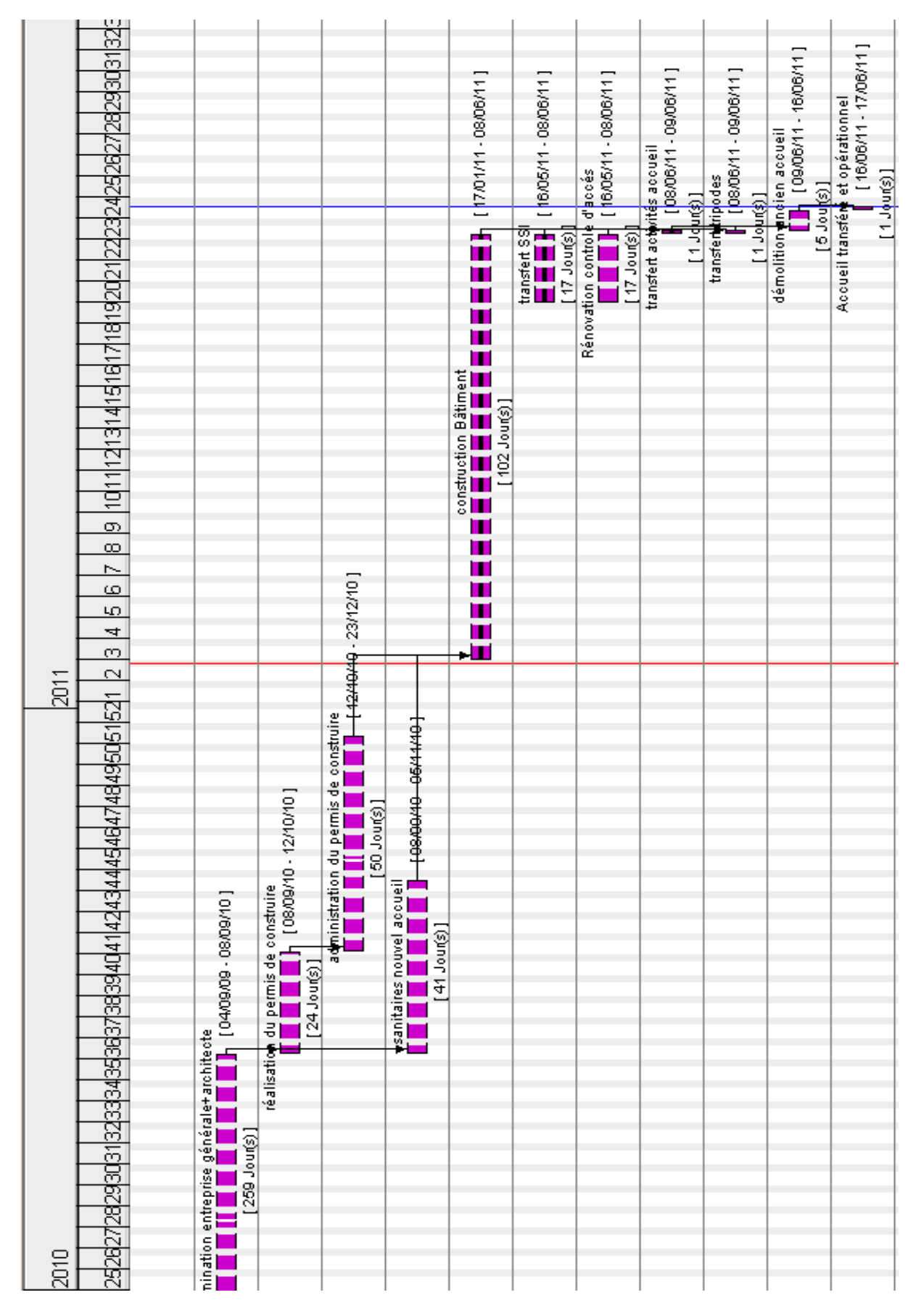

Figure 12 - Planning prévisionnel d'exécution (GANTT)

Une difficulté survient lors de la validation du budget et génère un retard de 48 semaines dans le processus de validation du projet par la hiérarchie britannique: les dirigeants d'impérial Tobacco nomment de nouveaux managers pour la branche recherche, leur vision du projet diffère de celle de leurs prédécesseurs, de plus des incompréhensions dues aux subtilités des langues anglaise et française apparaissent.

Par exemple, l'expression « new reception area » utilisée dans les premiers échanges génère une interrogation de la part des responsables du département « science and stewardship » dont le SCR dépend. En effet la direction britannique comprend que nous leur demandons 200k€ pour la rénovation d'un espace d'accueil, alors que si nous utilisons l'expression « new reception building » la somme apparait plus raisonnable aux yeux de tous.

Durant la négociation interne pour l'obtention des crédits, je réalise plusieurs Cahiers de Clauses Techniques Particulières. Avec les entreprises générales partenaires, je réalise des chiffrages et scénarios d'implantation en fonction des tailles de constructions éventuelles du nouveau bâtiment, dans le but de répondre aux interrogations de la direction du groupe et de débloquer rapidement la situation.

Les budgets impartis aux différents travaux ainsi que les différentes ressources de cette phase 1 se résument dans le tableau d'investissement représenté en Tableau 4.

Les sommes avancées dans ce tableau s'appuient sur des devis réalisés dans le cadre de consultations d'avants projets. Ces consultations nécessitent plusieurs jours d'étude de la part des sociétés consultées. Le tableau original en anglais ci-dessous est envoyé aux responsables de BRISTOL.

Les sociétés mentionnées dans ce tableau ne sont pas nécessairement les sociétés retenues pour le projet (consultation non terminée à ce stade de l'étude), mais les dirigeants anglais exigent ces informations et les devis en anglais.

Sur ce dernier point, je convaincs ma direction de faire pression auprès de nos dirigeants pour assouplir ce mode de fonctionnement. La traduction de devis en anglais engendre des retards supplémentaires que je veux éviter.

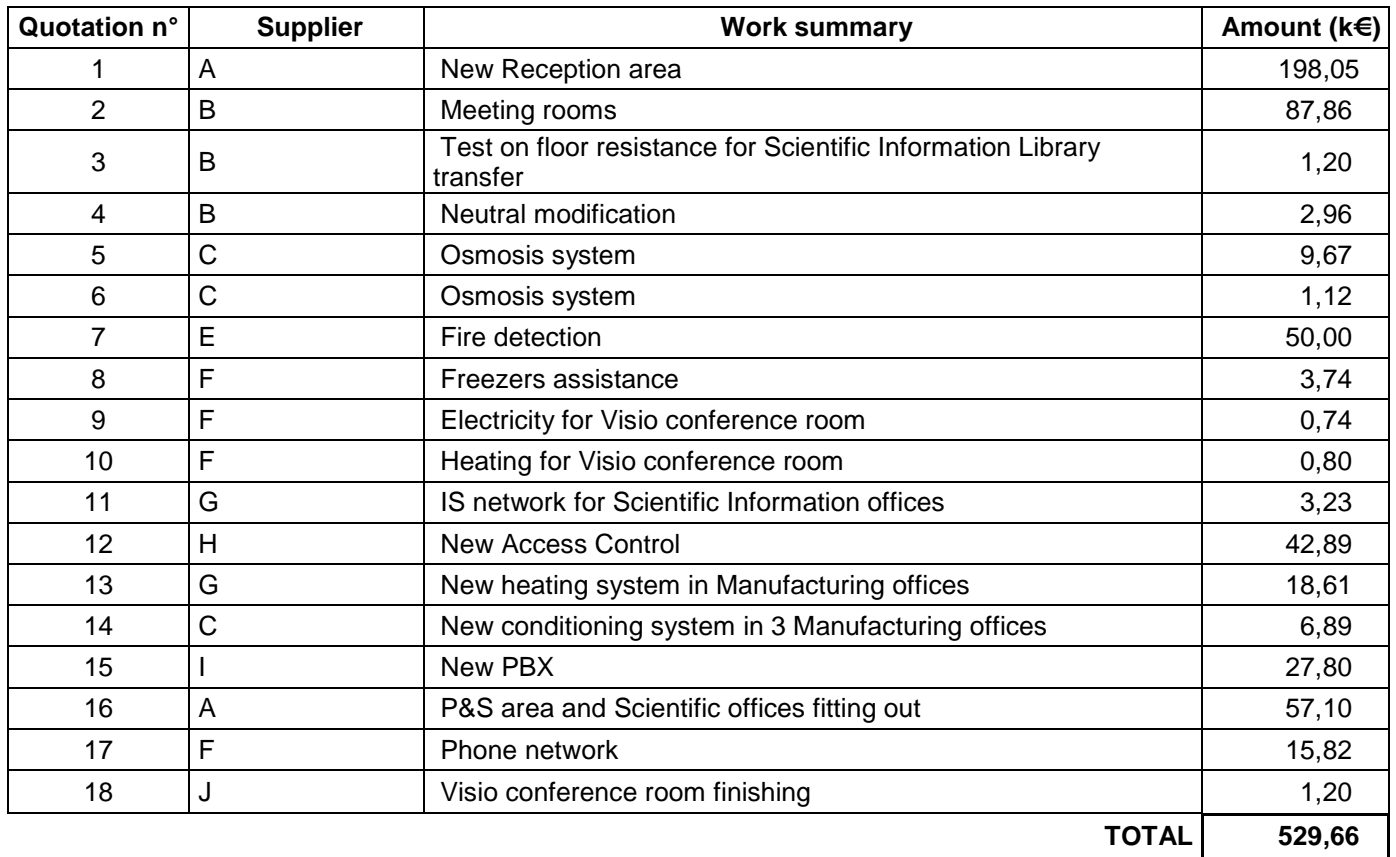

### Tableau 4 - Tableau récapitulatif d'investissement à l'attention des dirigeants anglais (source Olivier Piton)

\* Les lettres A, B, C,... remplacent les noms des entreprises pour des raisons de confidentialité.

L'accord des dirigeants d'Imperial Tobacco sur cette demande d'investissement porte sur une somme totale de 500k€ (30 k€ de moins que la somme demandée). J'ai pour objectif financier une économie de 6% lors des négociations finales auprès des sous-traitants retenus.

Suite à une procédure privée d'appel d'offre pour la réalisation du nouvel accueil au regard du CCTP rédigé par mes soins, la direction attribue à l'entreprise générale du bâtiment JALICON la construction du nouvel accueil.

Le bureau d'architecte nommé (sous traitant de JALICON) réalise les plans de façades (Figure 13) nécessaires à la constitution du permis de construire (A2) pour une dépose de celui ci le 30/09/2010 auprès de la mairie de Fleury les Aubrais. Ces plans déterminent précisément les éléments constituant les accès et sources de visibilité pour les hôtesses d'accueil qui occuperont les lieux.

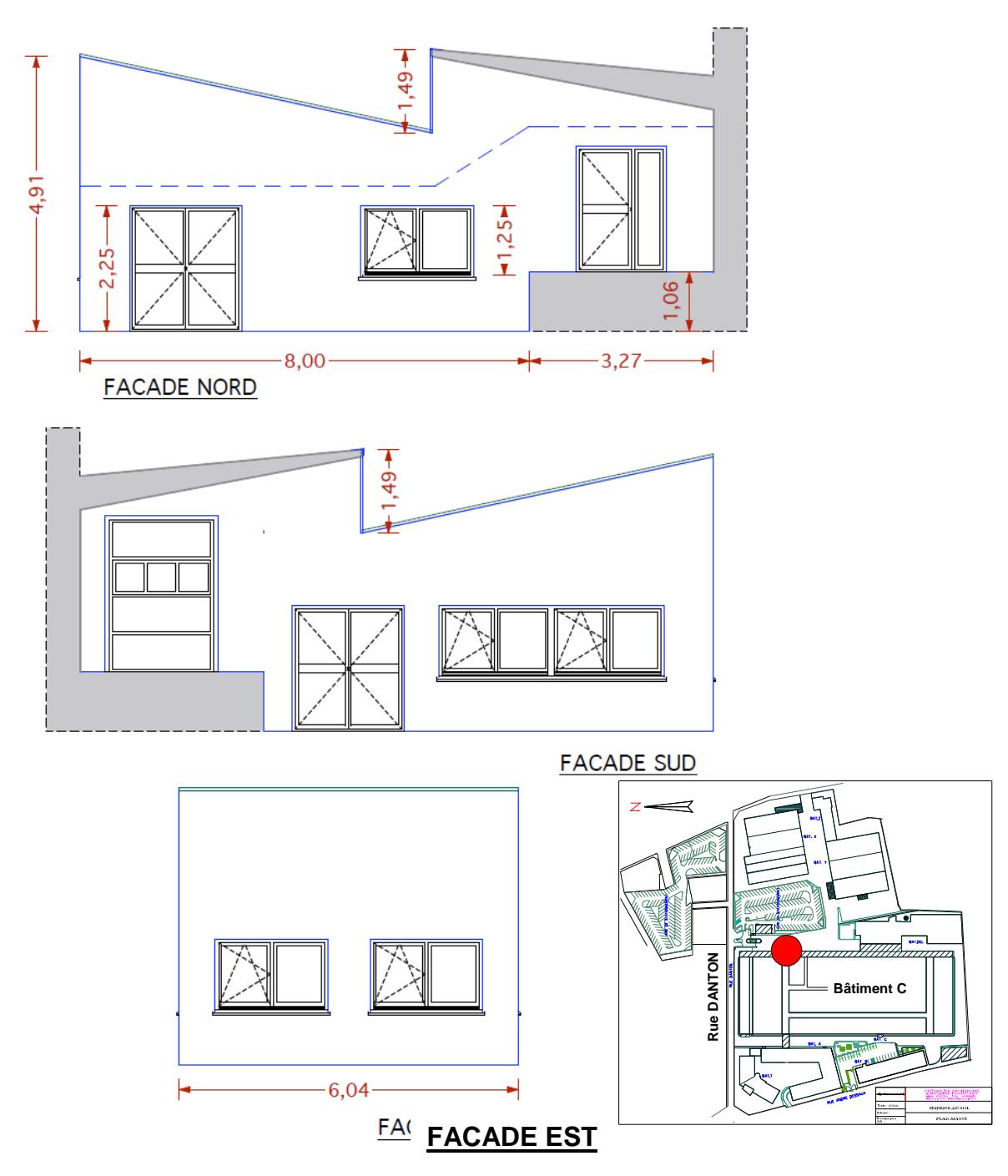

Figure 13 - schéma des façades de l'accueil unique prévu

#### $5.1.3.2$ ETUDE DE SECURITE

La réalisation de travaux sur un site en activité nécessite une étude des risques générés par les différentes activités présentes aux mêmes moments, les activités liées aux travaux proprement dit, mais également à l'activité du site sur lequel se déroulent les travaux.

Les travaux de maintenance que je gère habituellement sur le site du SCR s'effectuent après réalisation de Plans de Prévention Sécurité qui

### **CHARLON Stéphane**

regroupent les risques identifiés par les deux parties ainsi que les moyens de prévention mis en place. Pour la construction du nouvel accueil unique, le code du travail rend obligatoire la nomination d'un coordinateur sécurité. L'article L4532-2 [13]prévoit qu'« une coordination en matière de sécurité et de santé des travailleurs est organisée pour tout chantier de bâtiment ou de génie civil, où sont appelés à intervenir plusieurs travailleurs indépendants ou entreprises, entreprises sous traitantes incluses, aux fins de prévenir les risques résultant de leurs interventions simultanées ou successives et de prévoir, lorsqu'elle <sup>s</sup>'impose, l'utilisation des moyens communs tels que les infrastructures, les moyens logistiques et les protections collectives ».

L'ampleur des travaux et leur durée nous incite, Mme BELIERES Sabine (ingénieur Hygiène Sécurité et Environnement) et moi-même, à nommer un coordinateur Sécurité et Protection de la Santé (SPS) sous contrat.

J'organise une première réunion regroupant Mr DASILVA (représentant de l'entreprise générale), Mr TASSART (coordinateur SPS de la société Bureau VERITAS), Mme BELIERES et moi-même afin de permettre la mise en place:

- o Du Plan Général de Coordination (A3) remplaçant le Plan Particulier de Sécurité et de Protection de la Santé (PPSPS) pour ce type de construction
- o La liste des moyens mis en œuvre pour assurer la protection des travailleurs et des personnes gravitant autour de la zone de travaux.

Lors de cette réunion, Mr TASSART rappelle les devoirs de chaque partie présente en matière d'hygiène et de sécurité. Ainsi, le maitre d'ouvrage que je représente doit :

- Fournir un espace propre au repos et à la restauration des employés des sociétés extérieures intervenant sur le site.
- Réaliser la consignation électrique nécessaire au raccordement du tableau électrique de chantier.
- Communiquer aux intervenants internes à l'entreprise mais aussi externes les conditions d'accès et de circulation durant toute la durée des travaux.
- Exposer au Comité Hygiène Sécurité et Conditions de Travail local les différentes mesures de prévention.

L'entreprise générale du bâtiment doit :

- Respecter les horaires d'ouvertures du site
- Ne pas réaliser demodification de balisage et ou de sens de circulation à l'intérieur du site sans en avoir informé le maitre d'ouvrage et obtenu son accord.
- Fournir les Fiches de Données Sécurités des produits utilisés pendant son activité.
- Se conformer au règlement intérieur du site
- Gérer les déchets occasionnés via des filières adéquates.
- **Fournir les autorisations de conduite d'engin de ses salariés ou** sous traitants, ainsi que les diverses habilitations requises.
- Assurer l'entretien du local de repos fourni par le maître d'ouvrage.
- Fournir la liste des sociétés sous-traitantes intervenant sur le projet et s'assurer que leurs salariés utilisent les EPI\* appropriés.

## 5.1.3.2.1 Moyens mis en œuvre

Les travaux de construction se déroulant en dehors des zones de manipulation de produits dangereux et de manutention de gaz, les risques identifiés concernent essentiellement la circulation des piétons et des véhicules dans l'enceinte du SCR.

# Figure 14 implantations de la zone de travaux et accès des salariés :

Les salariés accèdent aux badgeuses se trouvant au bout du couloir 060 en passant par un bureau (n°057) donnant sur le quai. Celui-ci dispose d'une porte avec verrou et d'un volet condamnable assurant la sécurisation de l'accès en dehors des heures d'ouvertures

La mise en place de feux de signalisation aux coins de la structure de chantiers (panneaux de chantiers amovible créant une enceinte autour de la zone de travaux) assure une bonne visibilité de celle-ci.

Deux feux tricolores à temporisation inverse l'un et l'autre assurent l'alternance de la circulation sur la chaussée.

Un point particulier attire mon attention sur le phasage de la mise en place de la structure délimitant la zone travaux. L'implantation d'un terre-plein central pour accueillir les futures barrières et lampadaire ainsi que l'implantation des tripodes nécessite le passage de fourreaux sous la chaussée (zone de circulation interne au SCR sur la figure 14). Je décide de réaliser cette tranchée avant l'implantation de la zone de construction afin de ne pas couper la circulation sur la chaussée pendant les deux jours nécessaires à sa réalisation.

## \*Equipement de Protection Individuel

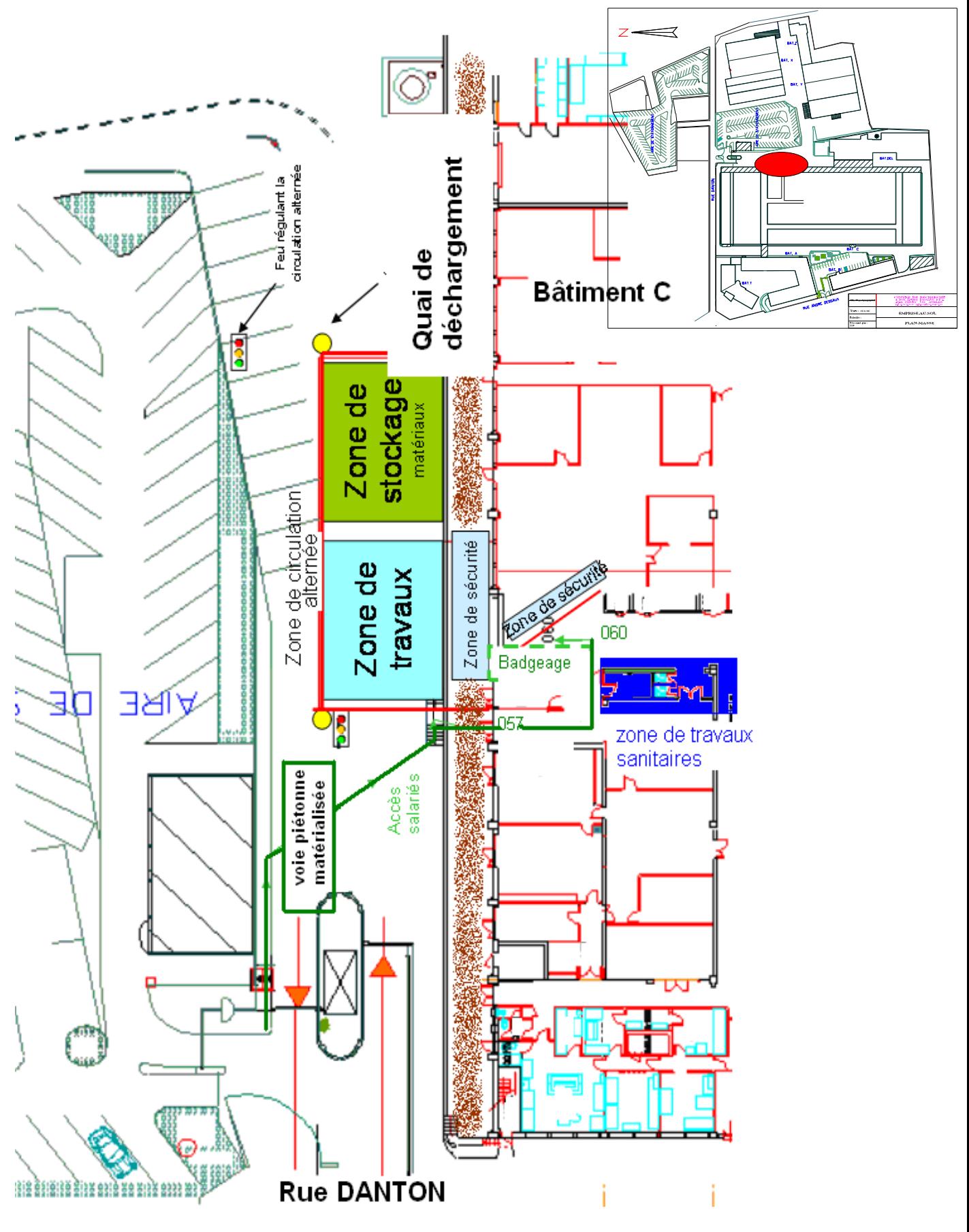

Figure 14 - implantation de la zone travaux

### 5.1.3.3 CONSTRUCTION DU BATIMENT

Afin de gérer au mieux les problèmes rencontrés au quotidien sur le chantier et anticiper les phases de travail successives, je dois maîtriser l'avancement du chantier. Un pointage hebdomadaire du planning objectif d'exécution met en évidence les éventuels retards ou avances des travaux.

Les protagonistes du projet de construction du bâtiment et moi-même nous réunissons chaque semaine pour analyser les tâches et prendre les mesures nécessaires.

### 5.1.3.3.1 Problèmes rencontrés et contretemps.

Préférant multiplier les validations techniques dans les domaines que je ne maitrise pas, je charge la société Bureau Veritas représentée par Mr LEGERET de valider les notes de calculs concernant les phases de construction du bâtiment et notamment les fondations et dallage [5].

Lors des fouilles nécessaires à la réalisation des fondations, les ouvriers découvrent les vestiges d'une voie ferré sous l'enrobé de circulation le long du quai de déchargement (représenté en marron sur la figure 14).

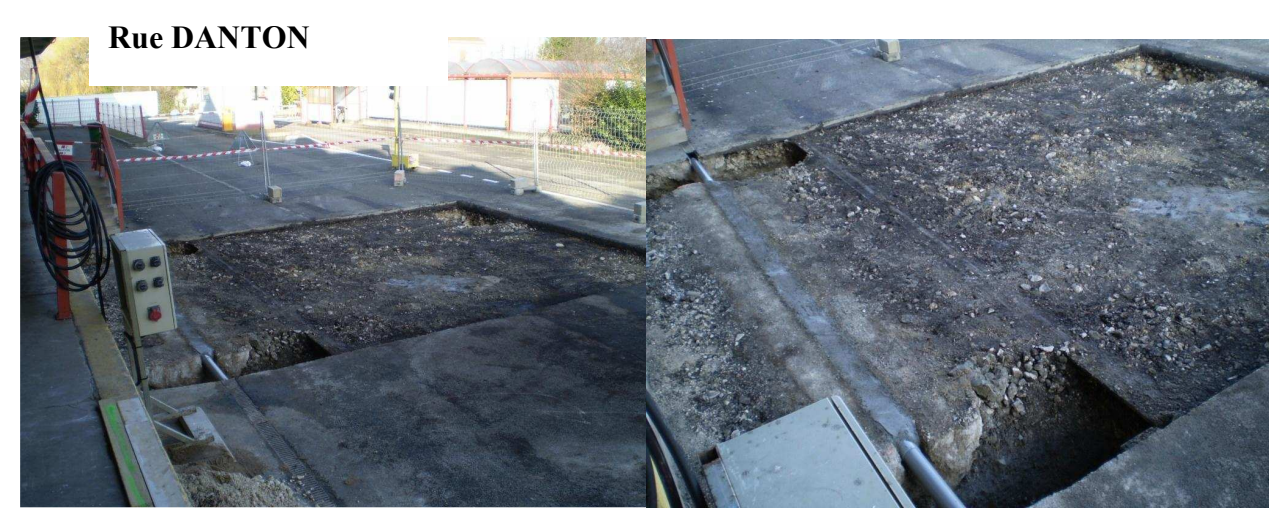

Figure 15 - découverte de la voie ferrée.

Suite à cette découverte Mr LEGERET s'inquiète de l'influence d'une activité ferroviaire passée sur la composition et le compactage naturel du sol. Mr LEGERET me conseille de commander une mission d'étude de sol en vue de lever les doutes par avis d'expert. Je réalise un appel d'offre pour cette mission et retiens le bureau d'étude FORSOL.

Le temps de prélèvement, d'analyse des échantillons et de leurs interprétations engendre un retard de 4 semaines sur le planning.

L'étude de sol (A3) génère des modifications de structures de fondation et de plate forme, en effet la société FORSOL préconise la création de puits

d'encrage profonds solidaires d'un ceinturage en béton armé (appelé longrine) sur laquelle la dalle repose. Ces modifications nécessaires d'un point de vue réglementaire et sécuritaire engendrent un surcoût budgétaire de 8k€ en plus du retard annoncé.

La société JALICON réalise les notes de calculs nécessaires aux fondations et les envoie à Mr LEGERET.

Les relations entre Mr LEGERET de la société BUREAU VERITAS, Mr LECLERC de la société JALICON (conducteur de travaux sur site) et moimême se tendent en raison de délais de validation par le bureau de contrôle. En effet les retards occasionnés par les études et réalisations de dallages et fondation complémentaires (dans le but de se prévenir d'écarts par rapports aux DTU\* 2005) sont compréhensibles et explicables à ma hiérarchie. Certains retards de validations (d'études et de plans) par Bureau Veritas engendrent plusieurs jours de retard, cela malgré mon insistance sur le respect des délais. Je rappelle à l'ordre Mr LEGERET via un mail lui exposant mes attentes (A4).

### 5.1.3.3.2 Point sur la construction au 25/04/2011

La date butoir de la phase 1 du projet étant le 31/06/2011, je suis dans l'obligation de réaliser un point à date et de décrire le planning prévisionnel de l'entreprise générale pour la suite de la construction. La société JALICON suit de manière générale le planning fixé et présenté à l'annexe(A5)

La communication avec Mr LEGERET de la société BUREAU VERITAS s'améliore au fil des notes de validations qu'il me fait parvenir et qui sont répertoriées sous la référence d'annexe (A6)

La partie élévation et acrotère\*\* est close. Certaines remarques de Mr LEGERET modifient des détails de l'aspect du nouvel accueil. Ainsi les acrotères sont horizontaux et non obliques comme défini dans le permis de construire (Figure 16 et 17)

### \* : Documents Techniques Unifiés

### \*\* : Muret situé en bordure de toitures terrasses pour permettre le relevé d'étanchéité

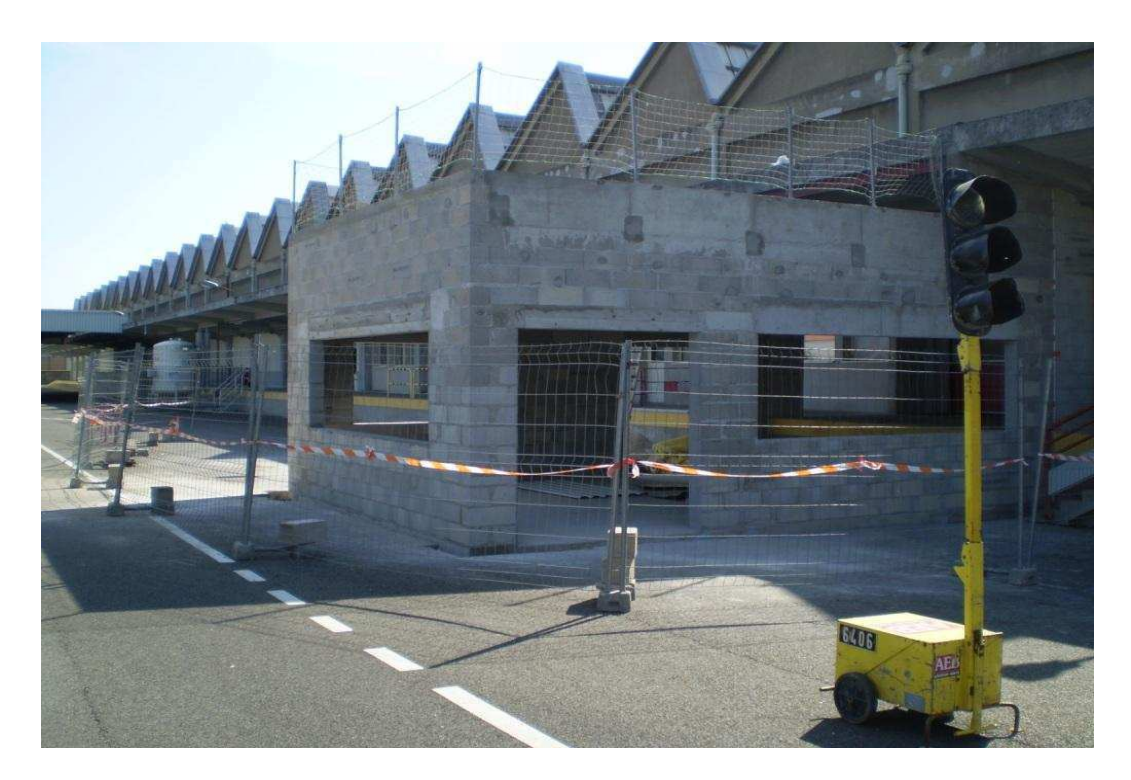

Figure 16 - élévation accueil unique au 25/04/2011.

La charpente et la couverture est en cours de finition (Figure 17)

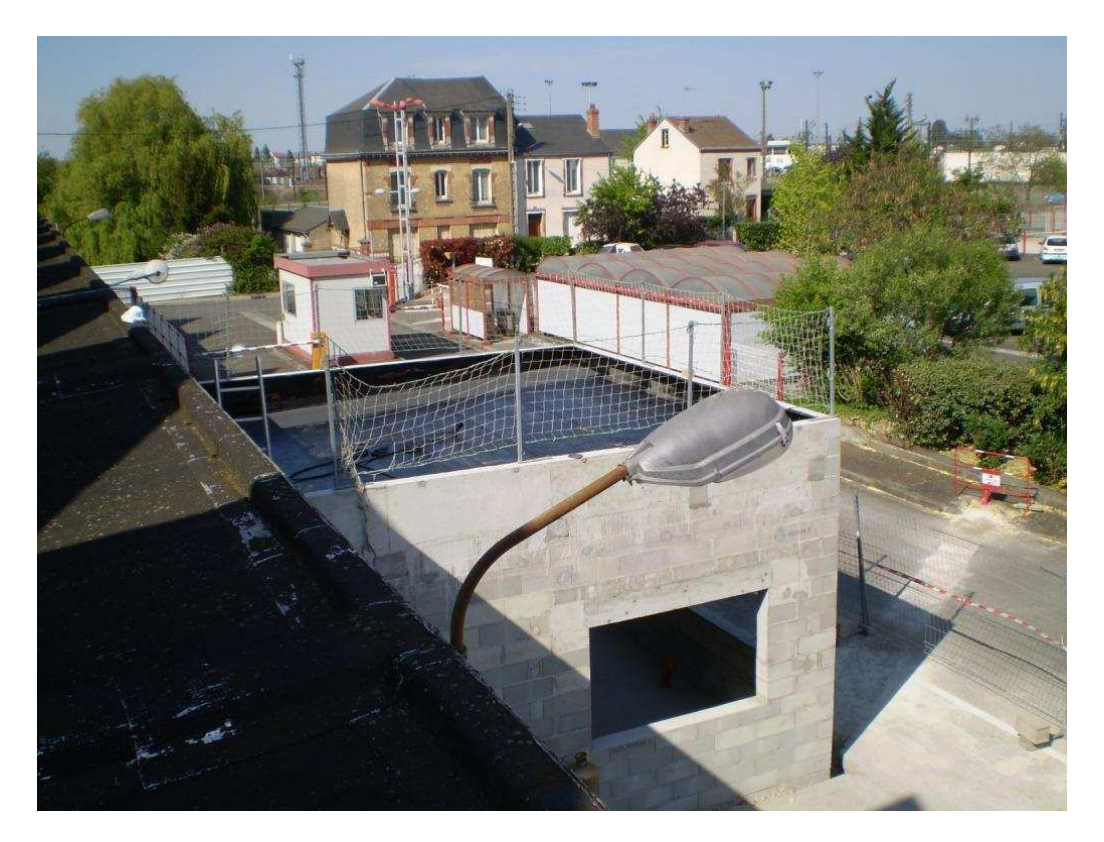

Figure 17 - point sur la couverture du nouvel accueil au 25/04/2011

# 5.2 SYSTEME DE SECURITE INCENDIE ET CONTROLE D'ACCES.

## 5.2.1SSI

La détection incendie du SCR utilise un Système de Sécurité Incendie (SSI) de catégorie A au sens de la norme NFS 61-931 [12] Systèmes de Sécurité Incendie (S.S.I) Dispositions générales.

L'architecture de distribution de cette détection se présente sous la forme d'un bus informatique traversant la majorité des bâtiments du site.

La direction du site des Aubrais souhaite vendre une partie de ces bâtiments, et la règle R7 (règle régissant l'implantation d'une détection automatique d'incendie) interdit le déploiement d'un bus de détection incendie au travers de bâtiments qui ne font pas partie de l'installation (voir figure  $18$ ).

Le problème concerne la date réelle de la vente des bâtiments. Tant que ceux-ci appartiennent à la SEITA, je les prends en compte dans le schéma de détection incendie et continue leur surveillance. J'utilise le transfert de la détection pour redéfinir le déploiement du bus de façon à séparer les bâtiments du système lors de la vente.

Je demande à la société DEF une étude chiffrée concernant ce redéploiement dont la figure 19 représente le principe.

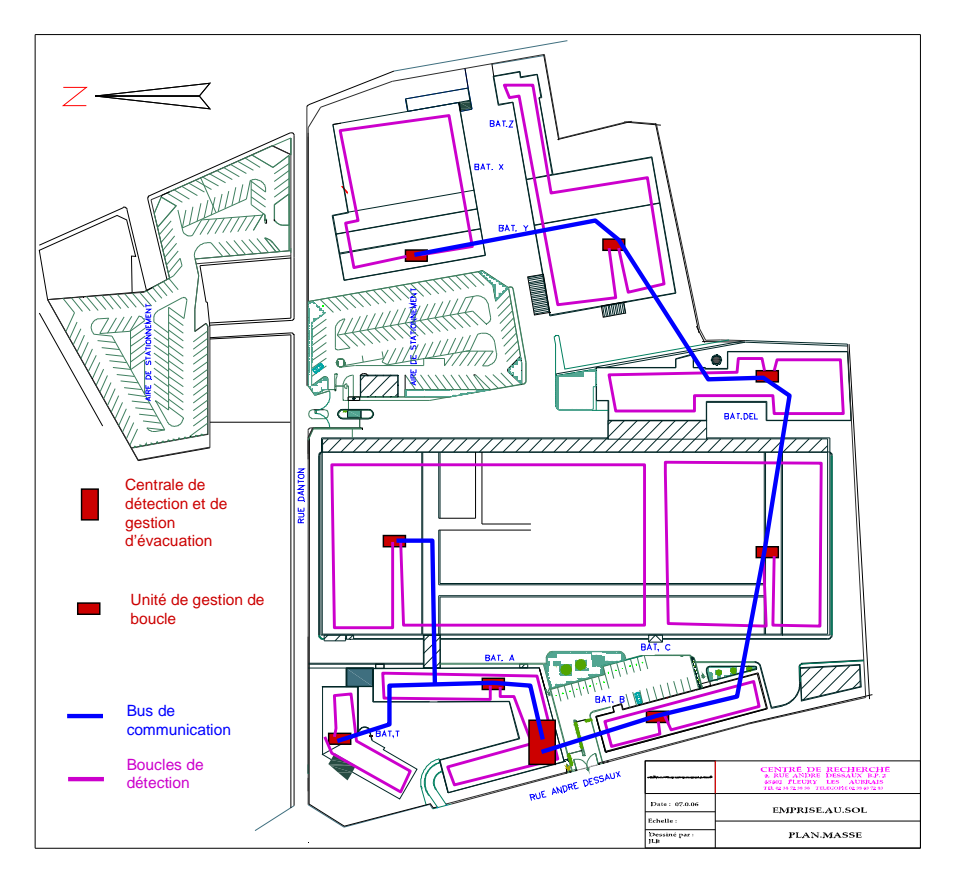

Figure  $18$  – implantation bus SSI avant travaux

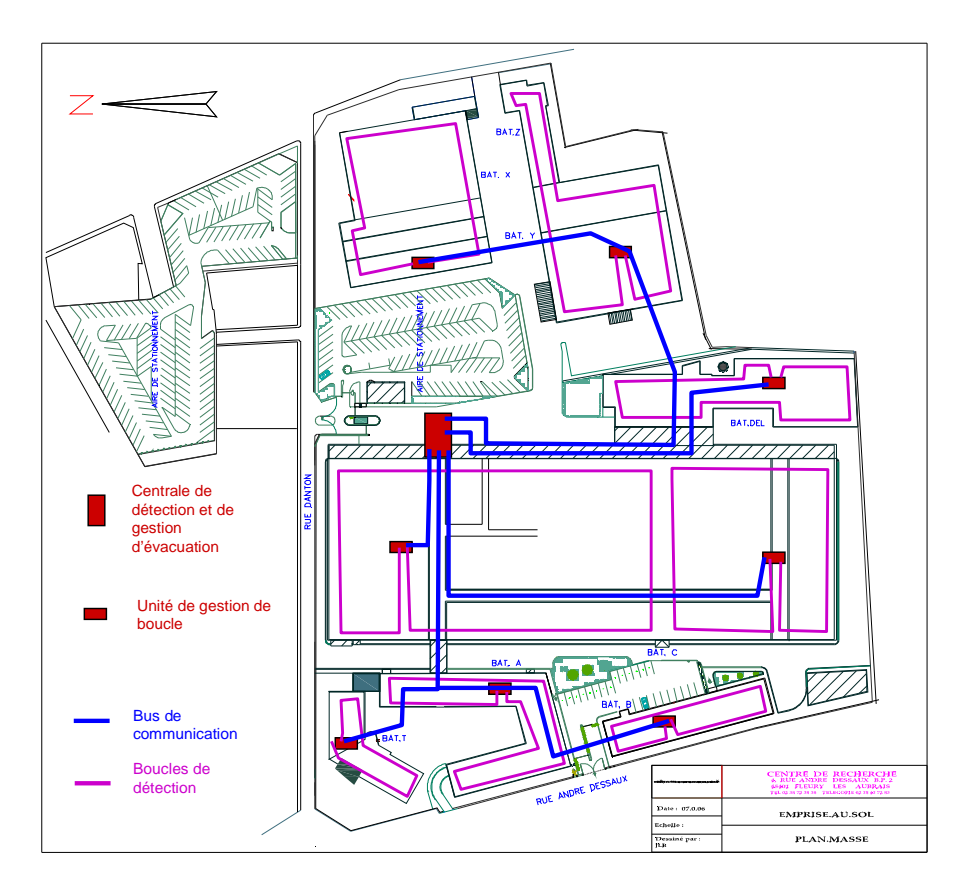

**Figure 19** : implantation du bus SSI après travaux

Le marché conclu avec la société DEF concerne l'étude, la réalisation du nouveau câblage du bus de communication, le transfert des éléments de gestion de détection incendie et la mise à jours des tables et supervision.

# 5.2.2 GESTION DES TEMPS ET CONTROLE D'ACCES

#### ÉTUDE DU BESOIN  $5.2.2.1$

Le système de gestion des temps de présence du personnel du SCR nécessite son remplacement vu son âge et son obsolescence technique (la société qui le commercialisait refuse de le maintenir). Ceci expose le SCR à une situation délicate en cas de panne (perte des données de présence de chaque salariés sur le mois en cours, congés, etc.).

La réorganisation des activités du site avec la concentration géographique qui l'accompagne implique un redéploiement des accès et par la même une rénovation du système qui le compose. En effet le système équipant le SCR jusqu'en 2010 communique avec les lecteurs de badges via un bus disposé en boucle (à l'image du bus de communication du système SSI vu précédemment). Comme pour la détection n'incendie, aucun signal ou organe composant le SCR ne doit parcourir les bâtiments A, B, T, X, Y et Z dans le cas d'une éventuelle vente de ceux-ci.

#### $5.2.2.2$ **AVANT PROJET:**

N'étant pas impliqué dans la gestion des temps de présence, j'organise des réunions de travail dans le but de définir le cahier des charges de la partie gestion de temps. J'implique Mme Martine DECREUZE (employée au service paie en charge de la gestion des temps de présence du personnel), Mme Nathalie VION (Responsable des Ressources Humaines du SCR) pour la partie gestion de temps, et Mr Michel URBAIN (responsable moyens généraux) et Mr Erwan PLOUZENNEC (responsable informatique) pour la partie contrôle d'accès.

A partir de ces réunions, je rédige un cahier des charges dans le but d'une consultation privée (A7).

Afin de m'affranchir du problème de compatibilité technique entre systèmes (gestion de temps et contrôle d'accès) je consulte des sociétés proposant les deux services, ainsi ces sociétés ont obligation de résultat sur les deux systèmes utilisant un seul et même support : le badge.

Une société retient mon attention, la société HOROQUARTZ commercialise en effet une solution logicielle qui correspond en tous points aux besoins du service Ressources Humaines du SCR et permettant des extensions vers des domaines tels que la gestion d'activité ou la gestion de projet.

En revanche j'attribue le marché contrôle d'accès à la société NISCAYAH. Cette société, sous contrat avec la SEITA, entretient le matériel de contrôle d'accès déjà en place et me propose une solution mêlant rénovation du système existant et continuité de service des accès amenés à disparaitre.

# 6 PHASE 2 CREATIONS FT AMENAGEMENTS DE LABORATOIRES

## 6.1 ETUDE DU BESOIN

Contrairement à la phase 1 du projet, l'étude de la phase 2 nécessite de multiples compétences en matière de conception de laboratoires, de circulation de flux de matières potentiellement dangereuses, de conditionnement d'air, d'aménagement de locaux existants etc.

La direction du site décide de confier l'étude d'avant projet à la société PHARMADEC spécialisée dans la conception et la réalisation de laboratoires d'analyses.

PHARMADEC et le SCR sont partenaires depuis un premier projet réalisé en 2006.

Dans cette étude je coordonne les échanges entre la société PHARMADEC et les responsables des services SCR concernés. Je représente la direction pour les questions d'orientation de l'étude (ligne directrice) et les ressources techniques disponibles (plans, puissances disponibles. historiques des installations existantes...).

## 6.1.1 AMENAGEMENTS

Pour préparer cette étude, j'organise des réunions de travail avec les responsables de laboratoires et les architectes de la société PHARMADEC, afin de définir les besoins de chacun et d'aménager en conséquence les locaux disponibles au sein du bâtiment C.

La société PHARMADEC apporte sa connaissance des règles et normes d'implantation des éléments constituant un laboratoire d'analyse (chimique ou biologique) [4] mais également l'optimisation des implantations en fonction du besoin exprimé.

J'accompagne PHARMADEC et les responsables de laboratoires afin d'éviter toute dérive budgétaire et tout blocage engendré par les surfaces imposées. La relocalisation des laboratoires doit aboutir à un zonage géographique par activité.

Ces surfaces apparaissent sur la figure 20 suivante :

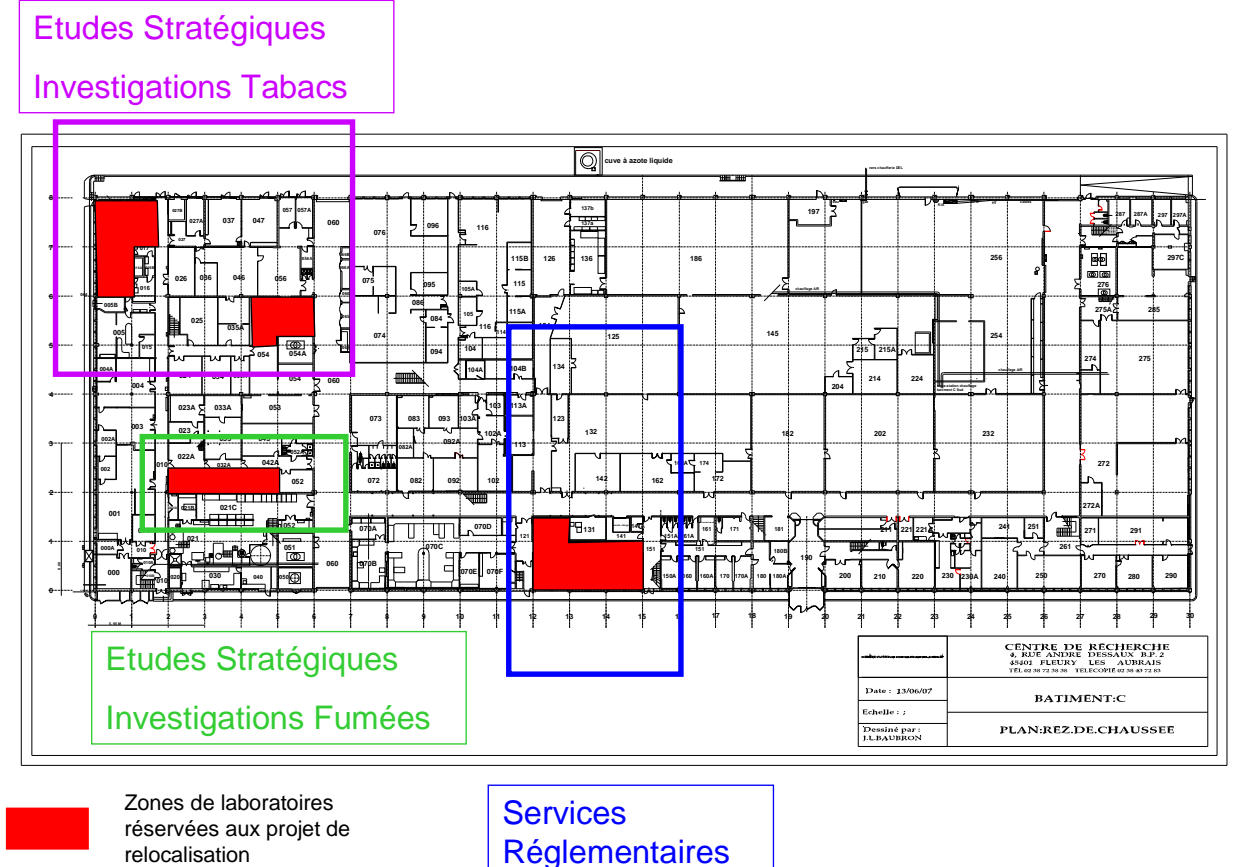

Figure 20 – implantation générale des laboratoires transférés dans le bâtiment C

Les premières réunions de travail ont pour thème l'implantation des Services Réglementaires et plus particulièrement du laboratoire d'analyses en flux continu {8}. Me Sandrine DESTRUHAUT responsable du Laboratoire d'Analyse Chimiques (LAC) des services réglementaires (en bleu sur la figure 20) participe aux réunions et expose ses souhaits et idées en

matière d'implantation. Puis les études stratégiques réparties en deux entités participent aux réunions. Me Béatrice TEILLET responsable des laboratoires de chimie investigations tabac et Mme Valérie TROUDE responsables des laboratoires de chimie investigations fumée, représentent les Etudes Stratégiques (ES).

10 jours d'étude s'avèrent nécessaires à la réalisation des schémas d'implantation répondant aux attentes des services utilisateurs (LAC, ES) et aux normes en vigueur.

L'étude de l'implantation des services réglementaires ne révèle pas de difficultés majeures grâce au caractère routinier des analyses réalisées, mais les implantations des laboratoires des études stratégiques nécessitent discussions, échanges et négociations.

L'implantation des salles de préparations d'échantillons de l'unité investigation tabac de Mme Béatrice TEILLET pose le problème de la mise en place de 6 Sorbonnes de laboratoires dans un espace de 80 m<sup>2</sup>. Cette implantation nécessite une schématisation dynamique du mobilier afin de respecter les normes (recommandation de conception de laboratoire de chimie INRS ND2173-188-02) et les accès ergonomiques aux manipulations amont et aval aux traitements sous sorbonnes.

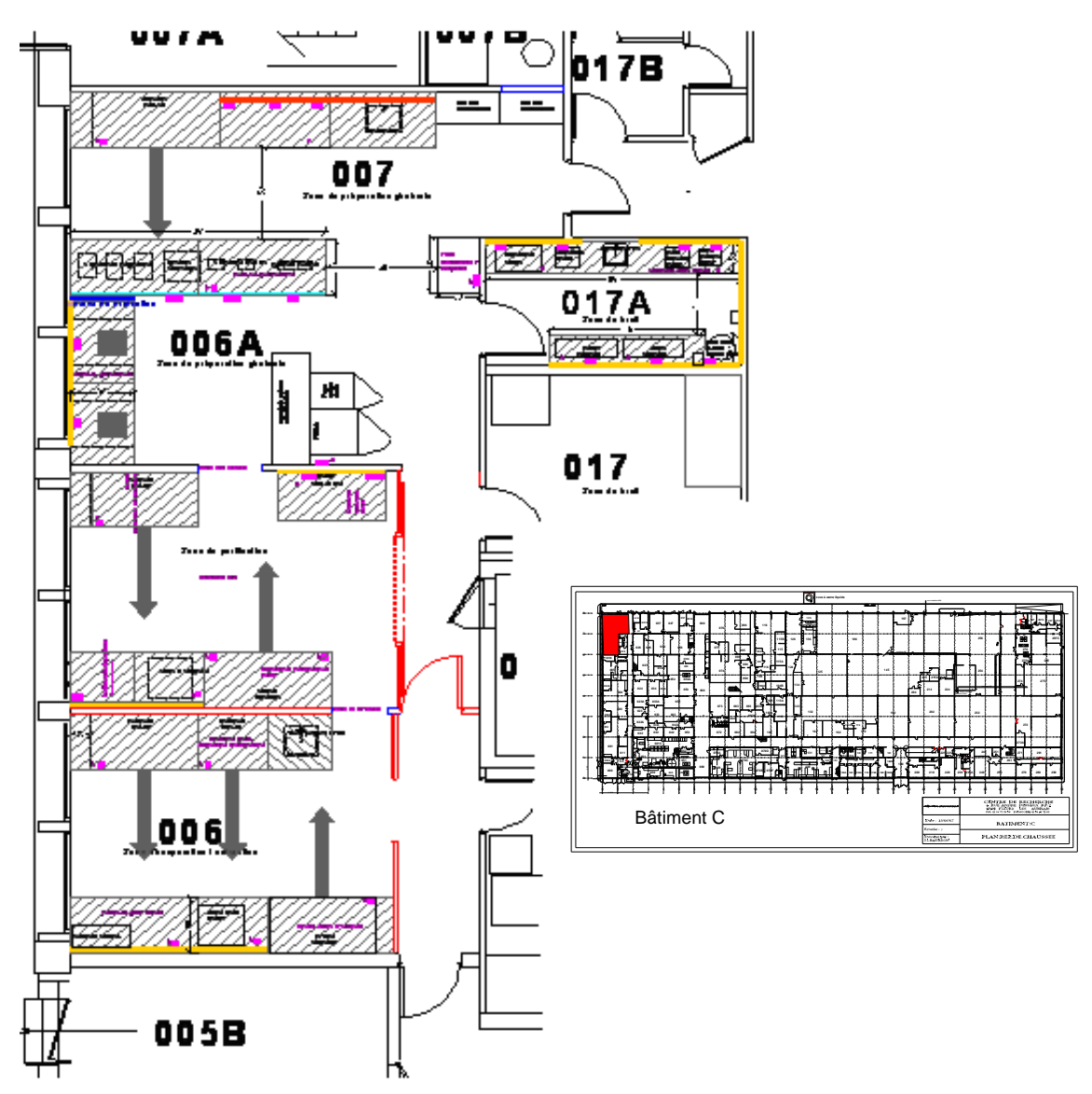

Figure 21 - implantation retenue de la zone de préparation des échantillons Investigation Tabac bâtiment C (encadré rose sur la figure 20)

En plus de la zone de préparation des échantillons, l'étude prévoit l'implantation d'un laboratoire consacré à la chromatographie en phase gazeuse. Ce laboratoire regroupe 4 Chromatographes en Phase Gazeuse ou CPG (laboratoire repéré 054 sur la figure 22) et communique avec un second petit laboratoire équipé de deux instruments particuliers que sont le GC2D {02} et le TDS {03} (055 sur la figure 22). Ces instruments représentent un danger d'asphyxie pour les utilisateurs par la présence de quantités «importantes»de CO2 et d'azote liquide. Pour cette raison l'étude de l'implantation prévoit leur séparation des autres instruments et de la zone d'acquisition des données informatisées en 055A. Des accès réservés à l'approvisionnement en gaz de ces deux équipements s'ouvrent sur le couloir 060 du bâtiment C. De plus, ces instruments nécessitent un conditionnement particulier développé au §6.1.2.2.

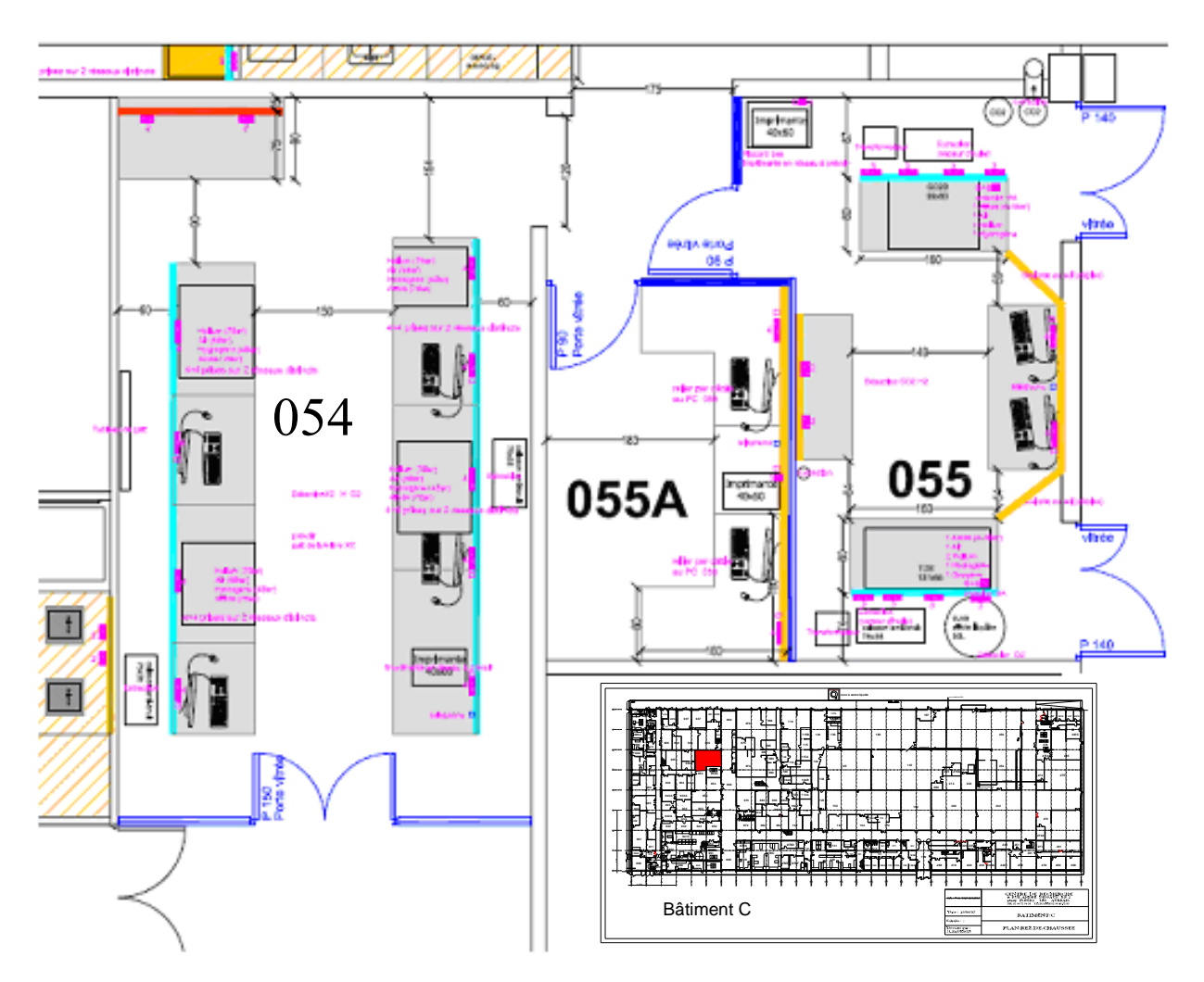

Figure 22 - implantation retenue de la chromatographie Investigation Tabac au Bât C

L'unité d'investigation fumée de Me Valérie TROUDE ne nécessite pas de déménagement proprement dit, puisque cette unité occupe déjà des locaux du bâtiment C et n'a besoin que du transfert d'une chambre climatique se trouvant au rez-de-chaussée du bâtiment A pour la conservation des échantillons. Le projet prévoit néanmoins la réalisation d'une salle de fumage regroupant toutes les «machines à fumer» des études stratégiques. Ces fumages nécessitent des conditions climatiques particulières (22°C et 60%Hr [3]) pour satisfaire les normes internationales.

Sur mon conseil, la direction remplace le projet de grande salle de fumage, nécessitant plusieurs dizaines de milliers d'euros d'investissement, pour une solution plus économique en occupant trois petits laboratoires déjà existants. (022,032 et 042 Figure 23)

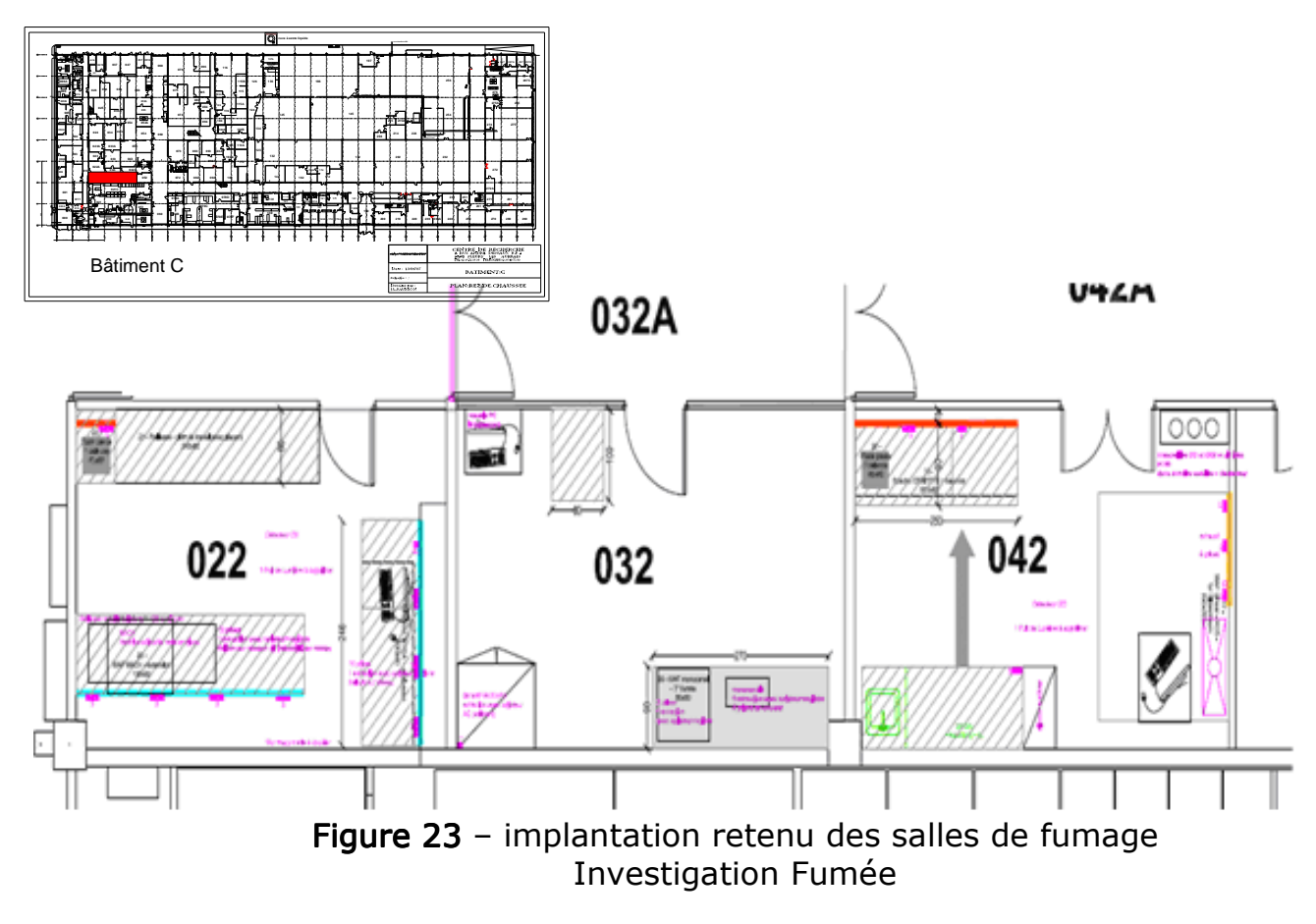

# 6.1.2 CHAUFFAGE VENTILATION CLIMATISATION (CVC)

Le poste CVC reste la partie la plus sensible et la plus onéreuse du projet, la direction me demande donc le plus grand pragmatisme possible au regard des normes et des besoins de chaque service. Je m'oriente vers les solutions les plus économiques possibles, même si ces solutions ne sont pas les plus confortables pour les utilisateurs.

## 6.1.2.1 SERVICESREGLEMENTAIRES

Le laboratoire 130 (Figure 24) destiné aux flux continus du LAC (Laboratoire d'Analyse Chimique) dispose déjà d'une Centrale de Traitement d'Air (CTA) ayant pour débit 3500m<sup>3</sup>/h d'air conditionné en température et en humidité. Cet air est un mélange de 80% d'air repris dans la salle et de 20% d'air neuf. Les mesures chimiques ne nécessitent pas de conditionnement en humidité mais seulement en température (entre 20 et 26°C).

Le point technique nécessitant réflexion est le débit d'air nécessaire aux fonctionnements de 3 sorbonnes représentées sur la Figure 23 par les flèches grise (laissant les zones libres de 1,5 m devant l'équipement).

Une Sorbonne de 120 cm de large absorbe 1200 m<sup>3</sup> d'air par heure (rejeté en toiture vers l'extérieur) pour répondre aux normes européennes de vitesses d'air frontale (> 0,4m/s). L'utilisation simultanée des trois

sorbonnes amène le débit extrait à 3600m<sup>3</sup>/h avec seulement 700 m<sup>3</sup>/h d'air de compensation (20% de 3500); le laboratoire se trouve alors en dépression et avec risque de chute des vitesses d'air frontales sous le seuil de 0,4 m/s. La solution retenue se décompose en trois points :

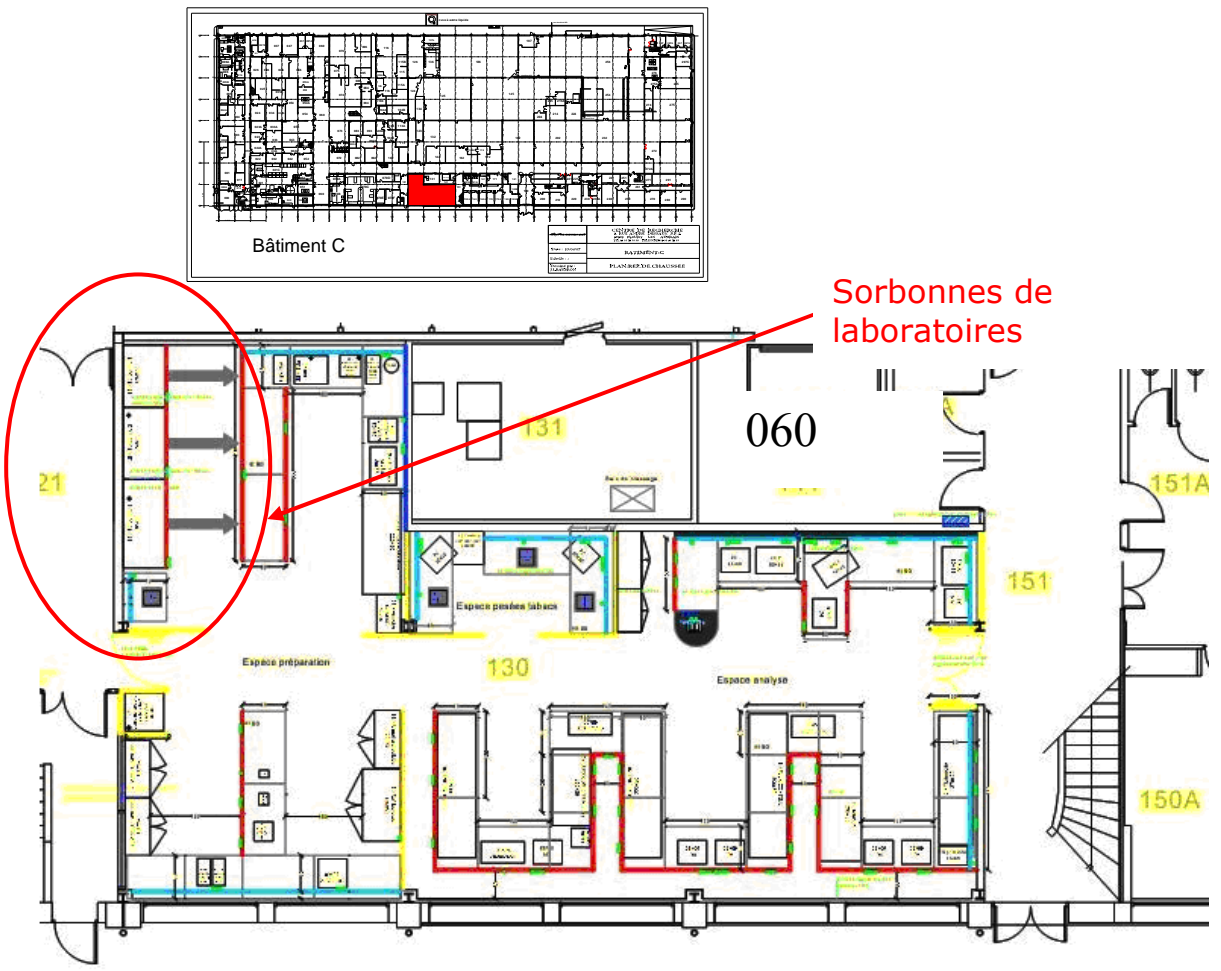

Figure  $23$  – implantation du laboratoire 130 du LAC

- La mise en place de grilles de transfert d'air entre le couloir 060 et le laboratoire pour toujours être en équilibre aérodynamique lors de l'utilisation des sorbonnes.
- Sorbonnes équipées de variateurs de vitesses commandées par des capteurs linéaires de position de vitres. La hauteur de vitres détermine ainsi le débit extrait pour être dans les normes sans extraire plus d'air que nécessaire.
- La mise en place de procédures internes pour éviter au maximum l'utilisation de plus de deux sorbonnes en mêmes temps. (ce qui risque de perturber la température du laboratoire en hiver).

## 6.1.2.2 INVESTIGATIONSTABACS

L'étude des solutions apportées au service d'investigations tabac nécessite une séparation en deux zones de laboratoires :

#### $6.1.2.2.1.1.1$ ZONE DE PREPARATION D'ECHANTILLONS

La mise en place de six sorbonnes nécessaires aux manipulations de préparations des échantillons engendre les mêmes contraintes que pour le LAC dans le laboratoire 130. La solution apportée est la même que pour les services réglementaires : des grilles de transfert d'air dans le couloir adjacent avec mise en place de procédures afin d'éviter le fonctionnement de plusieurs sorbonnes simultanément (Cette procédure est ici plus facile à tenir vu l'effectif restreint amené à travailler dans la zone : 5 personnes). L'emploi de climatiseurs réversibles accouplés à des cassettes plafonnières assure le chauffage et la climatisation de la zone de laboratoires (en plus d'une installation de radiateurs à eau chaude existante et conservée). L'emploi de variateurs de vitesses sur les moteurs d'extractions des sorbonnes évite de trop grandes déperditions de chaleur dans les périodes

de non occupation.

#### ZONE DE CHROMATOGRAPHIE EN PHASE GAZEUSE (CPG)  $6.1.2.2.1.1.2$

L'emploi de CPG ne nécessite pas de conditionnement d'air particulier, si ce n'est le maintien à une température comprise entre 20 et 26 °C et un apport d'air neuf nécessaire aux techniciens travaillant dans le local. L'étude prévoit des unités de chauffage/climatisation en plafond à double serpentin (un serpentin parcouru par de l'eau chaude lors des périodes de chauffe et un serpentin parcouru par de l'eau glacée lors des saisons chaudes). Les réseaux d'eau chaude et d'eau glacée (5°C) du SCR alimentent les unités. Une CTA installée sur une plate forme existante à proximité alimente le laboratoire en air neuf à un débit 300m<sup>3</sup>/h pour satisfaire la réglementation du travail en matière de ventilation des locaux professionnels (R232-5) [17].

Le local 055A (présence de CO2 et d'azote liquide) nécessite une attention particulière en matière de température et d'extraction. Les équipements TDS {02} et GC2D {03}, qui y sont présent, génèrent des apports calorifiques perturbateurs pour une climatisation et nécessitent une régulation affinée de la température du local pour pouvoir délivrer des résultats précis. Le bureau d'étude de la société PHARMADEC prévoit une régulation de température par climatisation réversible à détente directe pour disposer de suffisamment de puissance (le réseau d'eau glacée déployé sur le site n'apporte pas assez de puissance frigorifique avec une eau à  $5^{\circ}$ C).

Chaque point de puisage de gaz s'avère potentiellement dangereux (risque de fuite), ces points de puisage disposent donc d'une détection de gaz. À ma demande, une détection de CO2 et une détection d'Oxygène (contrôlant le niveau d'oxygène proche de la cuve d'azote) commandent une alarme et une extraction d'urgence de l'air du laboratoire 055A.

#### $6.1.2.3$ **INVESTIGATIONS FUMEE**

Une CTA équipe déjà le laboratoire 022 du bâtiment C, mais cet équipement ne comprend pas d'humidificateur d'air. Les laboratoires 022, 032 et 042 disposent d'un même volume d'air à traiter.

Lors d'une réunion regroupant les directeurs de département (S.COLARD pour les services réglementaires et X.CAHOURS pour les études stratégiques) je propose comme alternative à une suppression pure et simple du laboratoire de fumage unique, la mise en place d'une sélection de salle conditionnée entre trois laboratoires existants 022, 032 et 042.

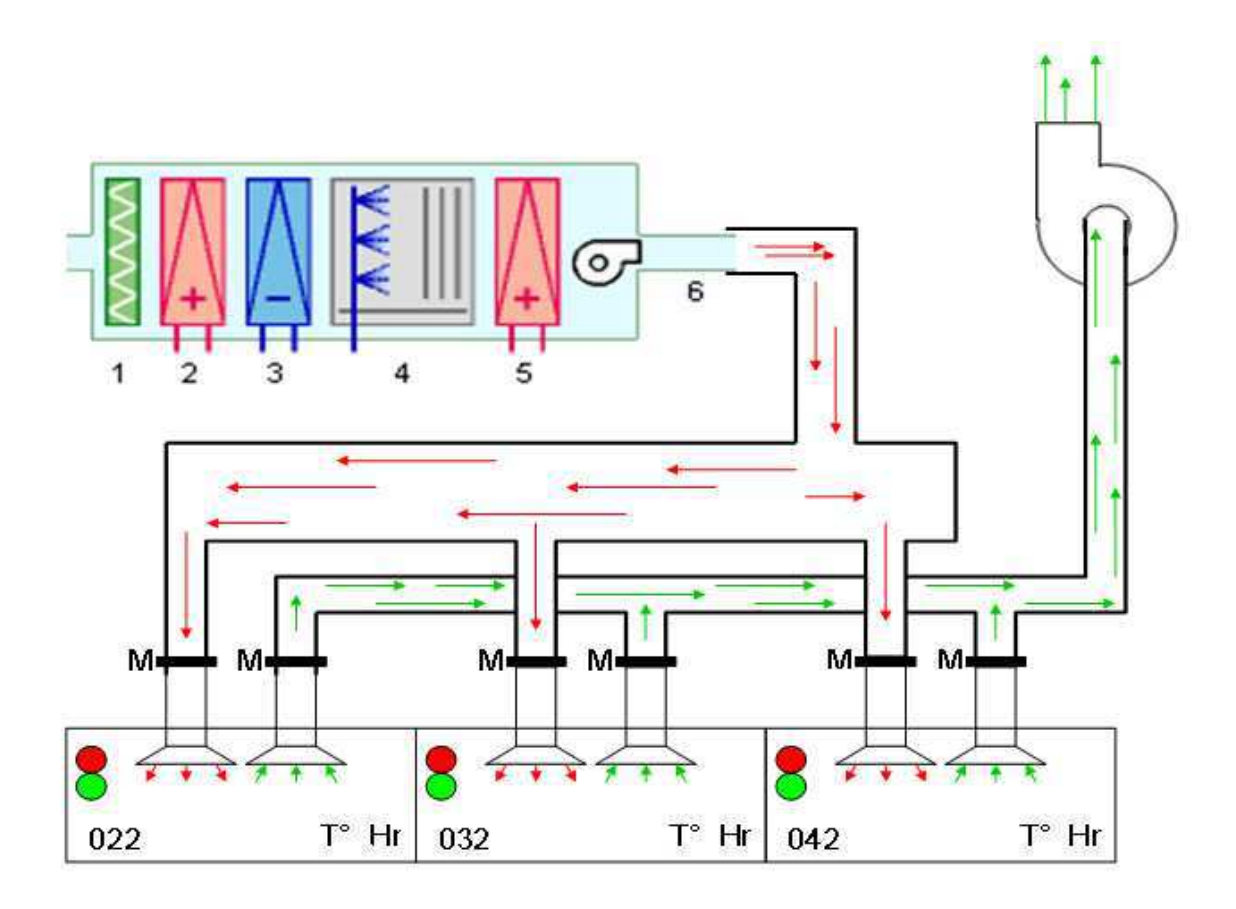

Figure 24 - schéma aéraulique de principe du conditionnement des salles 022, 032, et 042

Le département des études stratégiques dispose d'un effectif réduit dont l'activité fumage ne représente qu'une partie du processus de recherche. Ainsi la probabilité d'utiliser plusieurs machines à fumée (différentes les unes des autres) en même temps est faible et peut encore être diminuée avec une organisation adéquate.

Je propose l'utilisation de la CTA raccordée à la salle 022, équipée d'un générateur de vapeur à résistance immergée pour conditionner les trois salles de manière indépendante. Le service utilisateur dispose de la possibilité de sélectionner la salle (et donc l'équipement) dont il a besoin

quelques heures avant les manipulations (le temps de stabilisation des paramètres d'hygrométrie relative et de température). Pour cela l'étude prévoit un pupitre de commande équipé d'un sélecteur trois position (pour le choix de la salle à conditionner) et d'un interrupteur marche/arrêt (mise en marche ou arrêt du conditionnement).

Deux voyants de couleur rouge et vert, disposés au dessus de chaque porte d'accès aux salles, permettent de savoir quel laboratoire est aux conditions ISO.

Un Automate Programmable Industriel (API) commande des registres motorisés M installés sur les gaines de soufflage et d'extraction de chaque laboratoire voir Figure 24. Des capteurs d'humidité relative Hr et de température T<sup>o</sup> installés dans chaque laboratoire permettent la régulation des paramètres qu'ils mesurent par la Gestion Techniques des Bâtiments (GTB) qui gère le conditionnement des laboratoires et le chauffage du SCR.

Des relais commandés par l'API aiguillent les informations provenant des capteurs vers la GTB en fonction de la salle sélectionnée. Le schéma de principe (Figure 25) présente le raccordement de l'API :

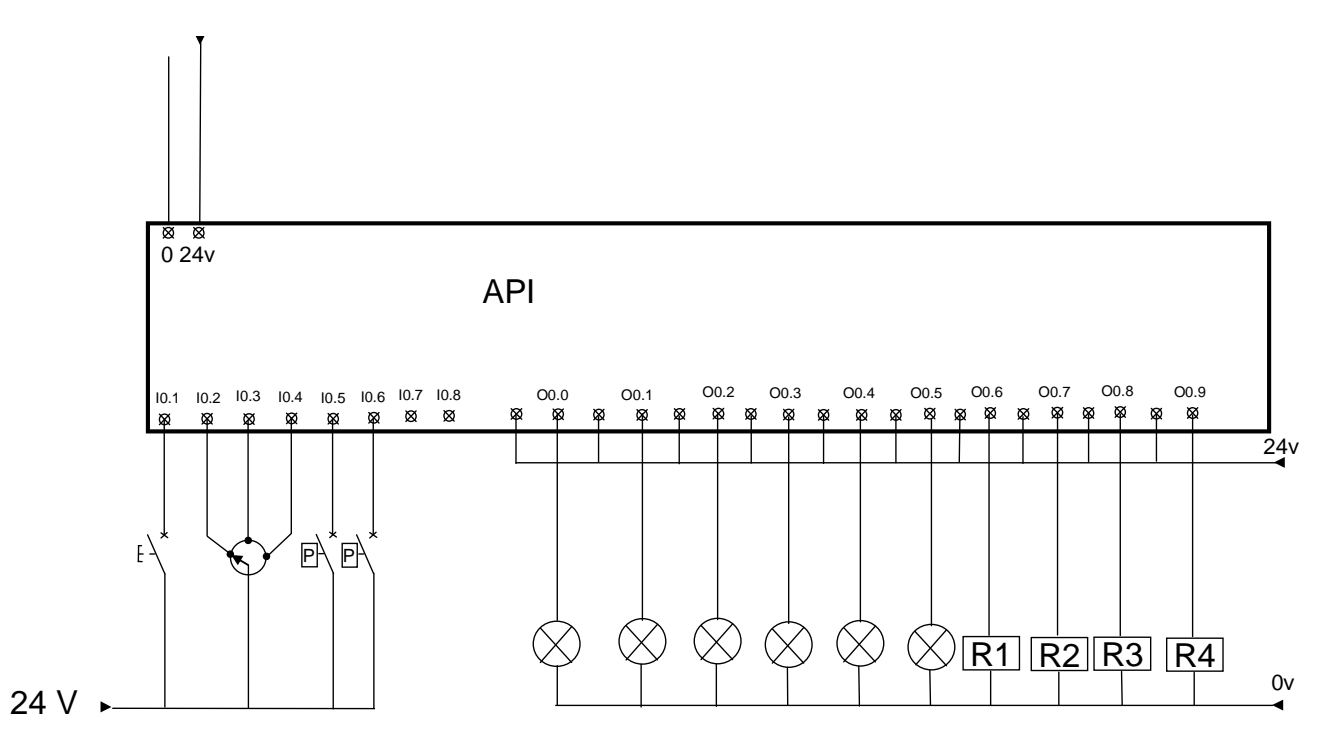

Figure 25 - schéma de principe du câblage de l'API

Les entrées :

IO.1 : commutateur de marche du pupitre

IO.2 : Position n°1 du commutateur de sélection de salle : salle 022 IO.3 : Position nº2 du commutateur de sélection de salle : salle 032 IO.4 : Position nº3 du commutateur de sélection de salle : salle 042  $I0.5$ : Pressostat de la gaine de soufflage : = 1 guand la pression est présente

 $I0.6$ : Pressostat de la gaine d'extraction: =1 quand la dépression est présente

Les sorties:

- O0.0: voyant vert de signalisation présence conditionnement salle 022
- O0.1: voyant rouge de signalisation absence de conditionnement salle 022
- O0.2 : voyant vert de signalisation présence conditionnement salle 032
- O0.3 : voyant rouge de signalisation absence de conditionnement salle 032
- O0.4 : voyant vert de signalisation présence conditionnement salle 042
- O0.5 : voyant rouge de signalisation absence de conditionnement salle 042
- O0.6 : Relais commande ouverture registres 022
- O0.7: Relais commande ouverture registres 032
- O0.8 : Relais commande ouverture registres 042
- O0.9 : Relais de marche de l'installation (échange d'informations avec la GTB)

Les registres fonctionnent en sécurité positive : l'ouverture nécessite la présence d'une tension à leurs bornes et la fermeture se réalise à la disparition de celle-ci par le biais d'un système mécanique d'accumulation d'énergie(ressort).

Des contacts des relais de commande des registres aiguillent les données capteurs de chaque salle (voir Figure 26)

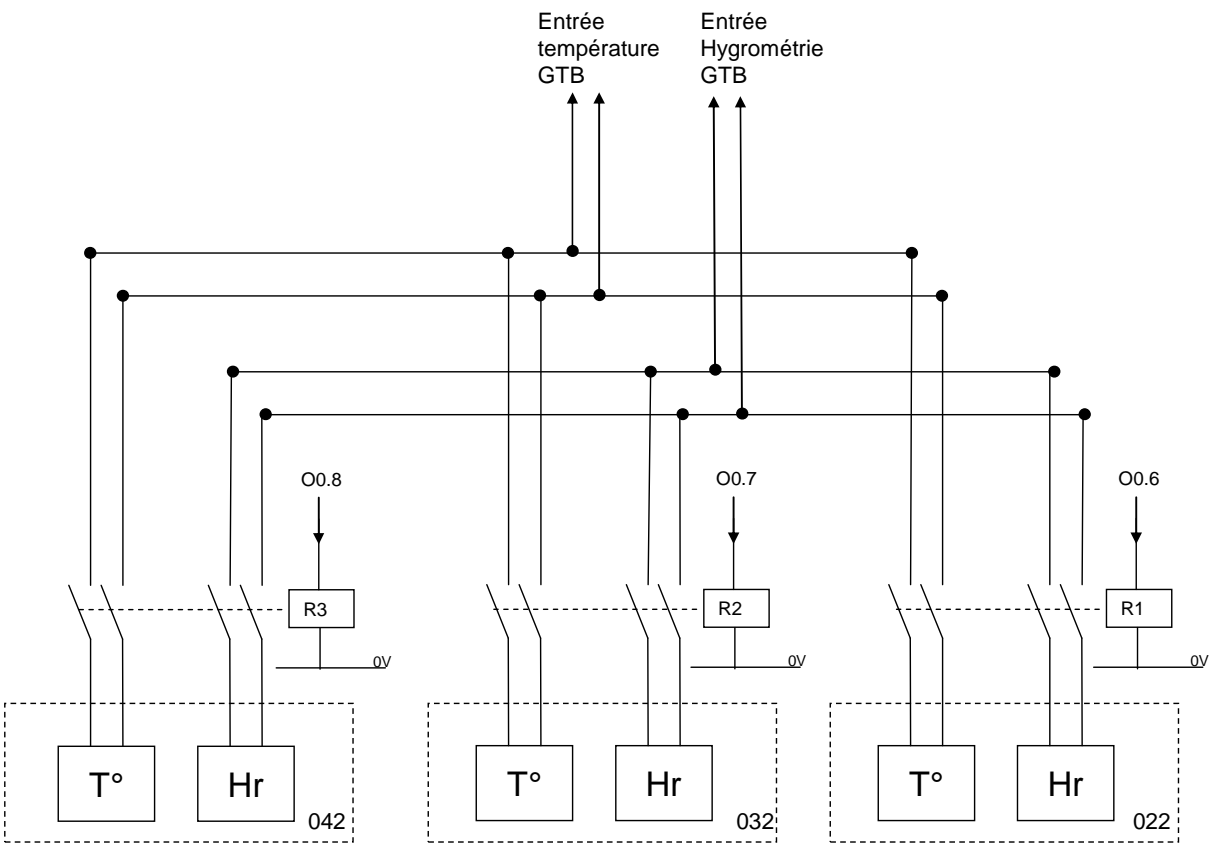

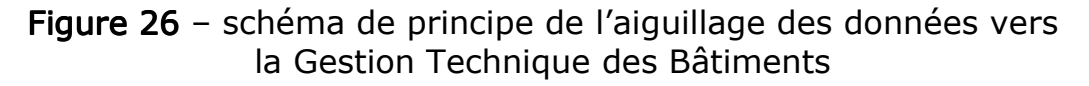

Les équations de fonctionnements des sorties se présentent sous la forme d'algèbre de Boole :

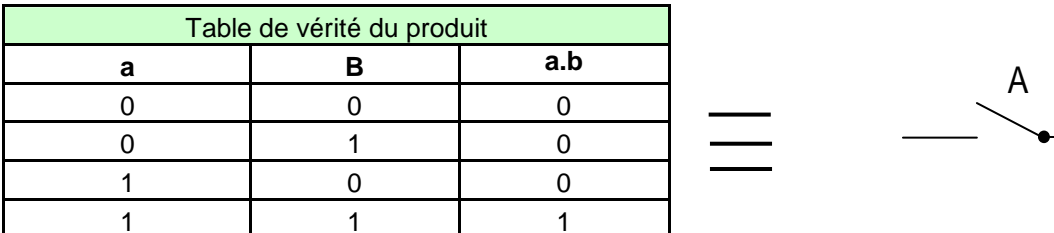

Figure 27 - table de vérité des fonctions « et » et « ou »

Suivant cette notation, le fonctionnement du système s'écrit sous la forme d'équation :

## $00.0 = 10.1 \cdot 10.2 \cdot 10.5 \cdot 10.6 \cdot 11$

T1 : temporisation de 60 minutes pour équilibre des paramètres de la salle.  $00.1 = 00.0$ 

```
00.0: complément de 00.0
00.2 = 10.1 \cdot 10.3 \cdot 10.5 \cdot 10.6 \cdot 1100.3 = 00.2O0.4=I0.1•I0.4•I0.5•I0.6•T1
00.5 = 00.400.6 = 10.1 \cdot 10.2 \cdot 10.5 \cdot 10.600.7 = 10.1 \cdot 10.3 \cdot 10.5 \cdot 10.600.8 = 10.1 \cdot 10.4 \cdot 10.5 \cdot 10.600.9 = 10.1
```
# 6.1.3 ELECTRICITE

Les besoins électriques des laboratoires d'analyses (chimique, biologique ou fumage) ne s'éloignent pas des besoins d'un bâtiment tertiaire, leur étude ne pose pas de problème hormis le cas du régime de neutre (Schéma de Liaison de Terre : SLT) de la distribution électrique des bâtiments qui les accueillent. Je décris cette étude dans la partie 7 de ce mémoire.

B

# 7 REGIME DE NEUTRE ET ACTIVITE DE LABORATOIRE

# 7.1 ANALYSE DU BESOIN

Depuis ma nomination au poste de responsable maintenance du SCR, je traite les problèmes d'ordre technique en agissant sur leurs causes. La distribution électrique décrite ci-après génère, dans certaines conditions, des perturbations sur des équipements stratégiques ou techniquement sensibles du SCR.

Des protections de circuits cruciaux pour le fonctionnement des laboratoires ou du site en général (serveurs informatique, appareil de mesure chimique…) déclenchent sans raison apparente (les charges qu'elles protègent n'engendrent pas les courants de fuite nécessaires à leur déclenchement). Dans cette partie du mémoire, je réalise une analyse qui me conduit à incriminer le régime de neutre majoritaire sur le site: le régime IT.

Pour y parvenir, j'entreprends l'étude de la distribution du site, le but étant de vérifier la corrélation entre les zones couvertes par le régime IT et les déclenchements relevés. Pour cela je définis ce qu'est un régime de neutre (ou Schéma de Liaison de Terre), je décris le fonctionnement et les caractéristiques des régimes de neutre existants ainsi que le phénomène appelé courants de fuite. De ces éléments j'élabore une argumentation décrivant les raisons des déclenchements et propose une étude de faisabilité chiffrée.

## 7.1.1 DISTRIBUTION ELECTRIQUE DU SCR

A partir de ma synthèse réalisée au  $\S$  5.1.2 (figure 8) représentant l'influence géographique de chaque poste de transformation, je constate que le régime de neutre de type IT englobe la majeure partie des bureaux et laboratoires de recherche (en bleu et en jaune).

Les déclenchements intempestifs cités dans l'analyse du besoin perturbent le fonctionnement des équipements informatiques, télécoms et d'analyses des laboratoires présents dans les zones sous SLT de type IT. L'orientation de l'activité du site vers la recherche ne nécessite pas de continuité d'alimentation, une protection coupant l'alimentation électrique des installations en présence d'un défaut est donc acceptable sur le circuit considéré, mais en revanche inacceptable si générée par des défauts voisins.

J'entreprends donc de pousser mon étude sur les régimes de neutre possibles pour un site comme le SCR.

## 7.1.2 REGIME DE NEUTRE : DEFINITION

Dans tout système triphasé étoile (figure 28) existent trois tensions simples, mesurées entre phase et un point commun appelé "point neutre".

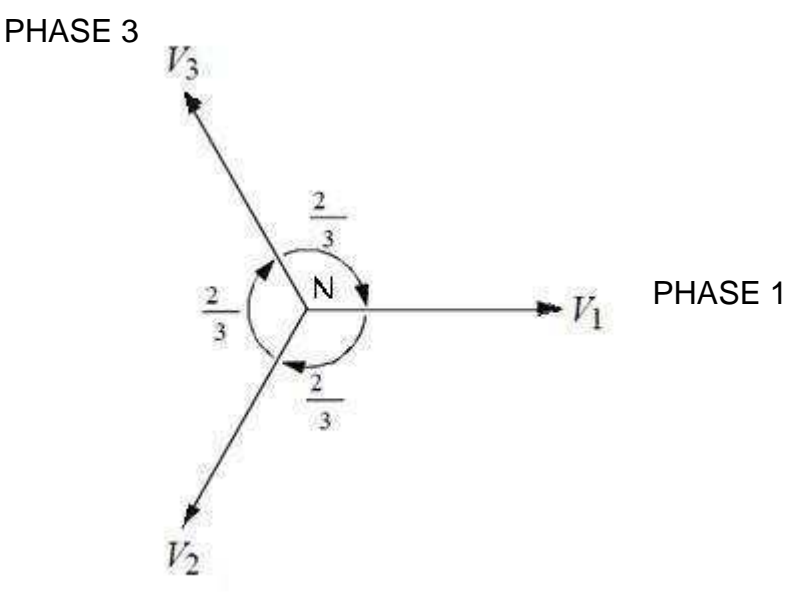

PHASE<sub>2</sub>

Figure 28 : système triphasé ETOILE

En régime équilibré ces trois tensions alternatives sinusoïdales évoluent dans le temps avec un déphasage de 120 ° et ont pour valeur :

 $U/\sqrt{3}$ 

 $U$ étant la tension composée mesurée entre phases.

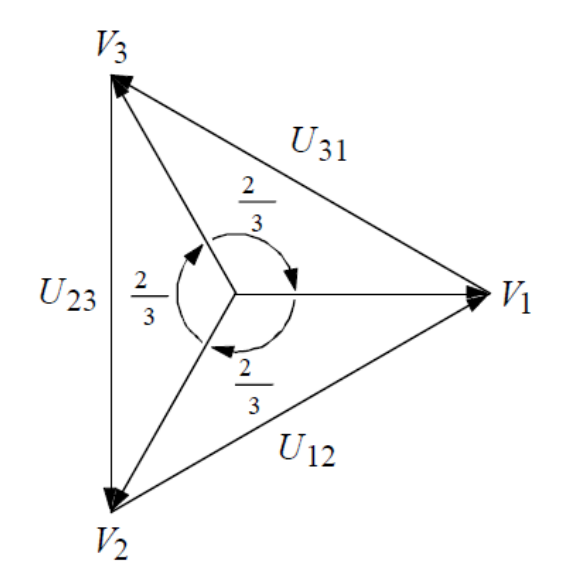

Figure 29 : système triphasé TRIANGLE

Physiquement, le neutre correspond au point commun des trois enroulements montés en étoile. Dans une installation haute ou basse tension, le régime de neutre définit le type de liaison réalisée entre le point neutre, la terre et les masses électriques.

Un câble de section adéquate ou une impédance assure la connexion du neutre à la terre.

Lorsqu'aucune liaison intentionnelle n'existe entre le point neutre et la terre, le neutre se trouve alors isolé de la terre. Lors d'un défaut d'isolement d'un conducteur actif (voir ci-dessous) ou de la mise accidentelle d'une phase à la terre, les valeurs prises par les courants de défaut, les tensions de contact et les surtensions occasionnées dépendent du mode de raccordement du neutre à la terre.

Acronymes utilisés pour nommer les régimes de neutre :

La Première lettre caractérise le point neutre du transformateur ou de la source.

- I: impédant ou isolé par rapport à la terre.
- $\bullet$  T : relié à la terre.

La deuxième lettre caractérise les masses électriques des récepteurs.

- $\bullet$  T: reliées à la terre.
- N : reliées au conducteur neutre (N de couleur Bleu).

La troisième lettre (pour le régime TN) caractérise la situation du conducteur neutre (N) et du conducteur de Protection Electrique (PE).

- $\bullet$   $\,$  C : N et PE forment un conducteur commun PEN.
- S : conducteurs N et PE séparés.

Régimes de neutre ou Schéma de Liaison à la Terre (SLT) utilisés en France, pour les installations Basse Tension (selon norme NFC 15-100):

- $\circ$   $\mathsf{T}$ : Neutre et masses reliés directement à la terre.
- $\circ$  IT : Neutre isolé de la terre ou relié à la terre par une impédance ( $>1000\Omega$ ) et masses reliées à la terre.
- $\circ$  TN-C : conducteur de protection et neutre confondus PEN (C) et reliés à la terre T, et masses reliées au neutre.
- o  $TN-S$  conducteur de protection et neutre séparés (S) et reliés à la terre (T) et masses reliées au neutre.

## DEFINITIONS (décret 88-1056 du 14/11/1988) :

Conducteur actif: conducteur normalement affecté à la transmission de l'énergie électrique (conducteurs de phase et conducteur neutre en courant alternatif, conducteurs positif et/ou négatif en courant continu). Le

conducteur PE (Protection Electrique: vert jaune) n'est pas considéré comme conducteur actif et ne doit jamais être coupé.

Contacts indirect (Figure 30): contacts d'une personne avec une masse normalement hors tension mais qui se trouve sous tension suite à un défaut d'isolement.

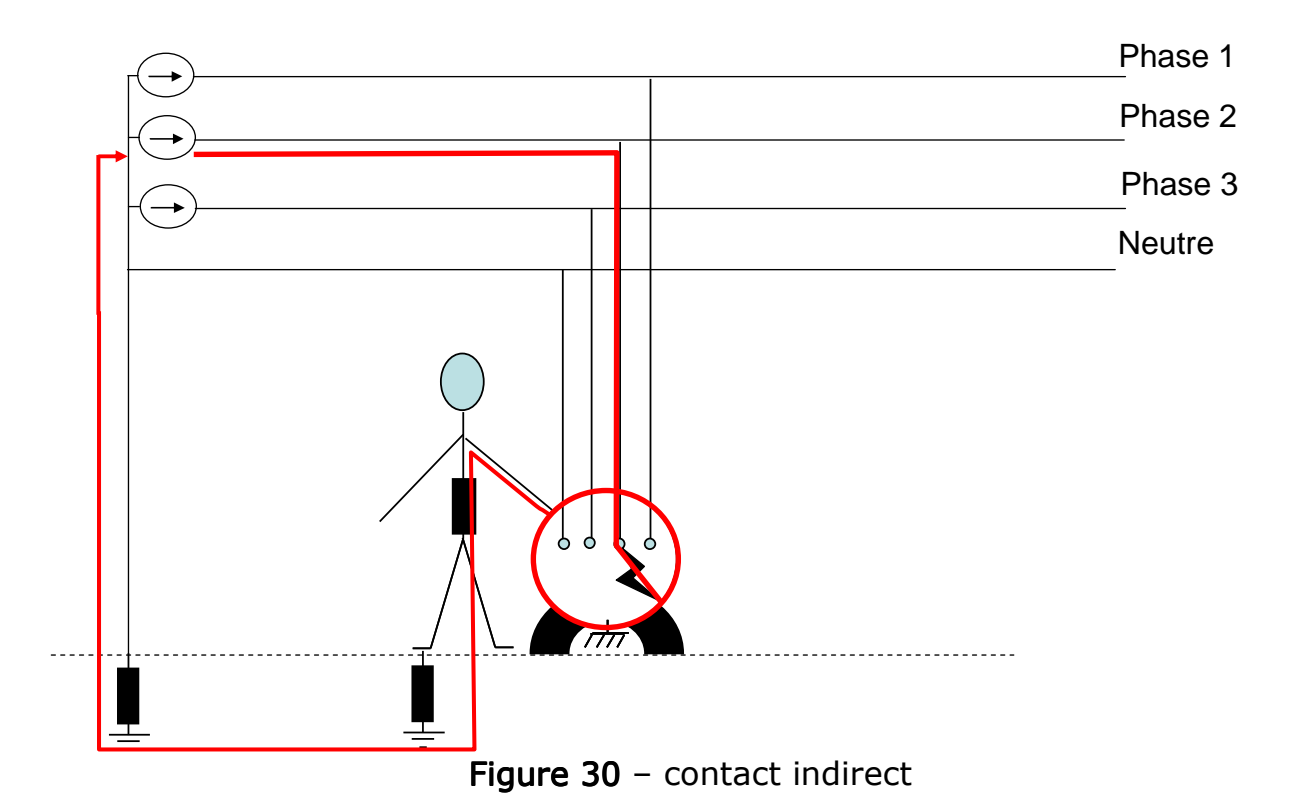

Défaut d'isolement : Un défaut d'isolement se produit dans un équipement électrique, lorsqu'un fil sous tension et dénudé touche la carcasse métallique de l'appareil.

Tension limite conventionnelle de sécurité : c'est la tension de contact UC maximale admissible pendant au moins 5 secondes. La norme NFC 15-100 impose 50V efficace pour les courants alternatifs et 120 V pour les courants continus.

# 7.1.2.1 SCHEMA TT (FIGURE 31):

Type d'installation où le neutre et les masses s'interconnectent via la terre. Un courant de défaut entre un conducteur de phase et la masse (ayant une intensité inférieure à celle d'un courant de court-circuit), peut provoquer l'apparition d'une tension de contact supérieure à la tension limite conventionnelle de sécurité.

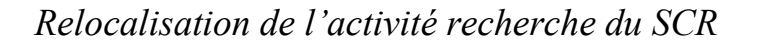

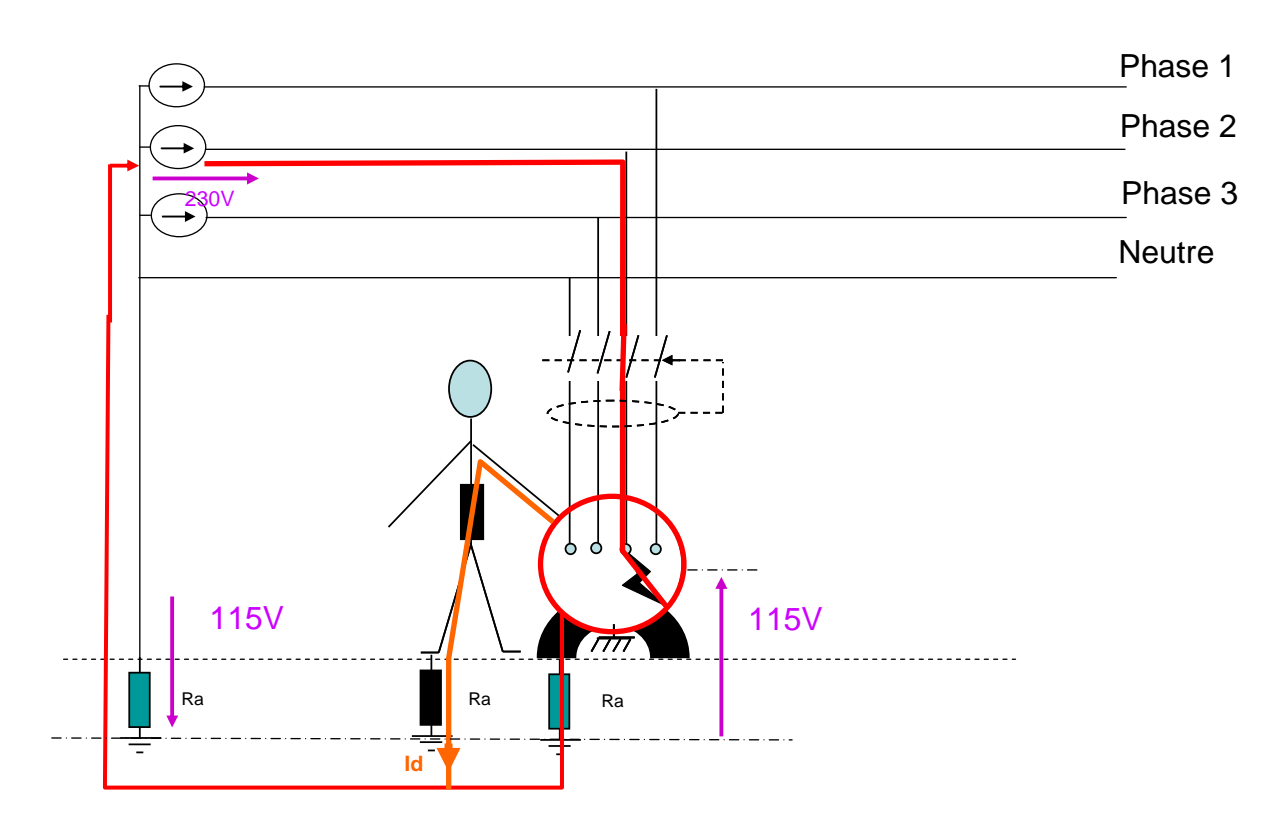

Figure  $31 - SLT$  de type TT

La tension de contact dans ce cas de figure s'élève à 230V/2=115V, la valeur du courant parcourant le corps humains :

$$
I_d = \frac{U_C}{R_H + R_a} = \frac{115}{1005} \approx 115 mA
$$

 $\overline{U}_C$ : Tension de contact apparaissant entre la masse d'un récepteur et la terre en cas de défaut d'isolement.

 $R_H$ : Résistance du corps humain (ici 1000  $\Omega$  pour faciliter les calculs)  $R_a$ : Résistance de terre (ici 5  $\Omega$ , la valeur limite admise par la NFC15-100 étant 50Ω)

Or à partir de 30mA, les effets du courant traversant le corps humain sont la paralysie et la paralysie ventilatoire (voir Tableau 5). Ces effets pouvant entrainer la mort de la victime suite à une électrisation\* (électrocution) le dispositif de protection doit obligatoirement ouvrir le circuit.

### \* : L'électrisation est le passage de courant électrique dans le corps humain.

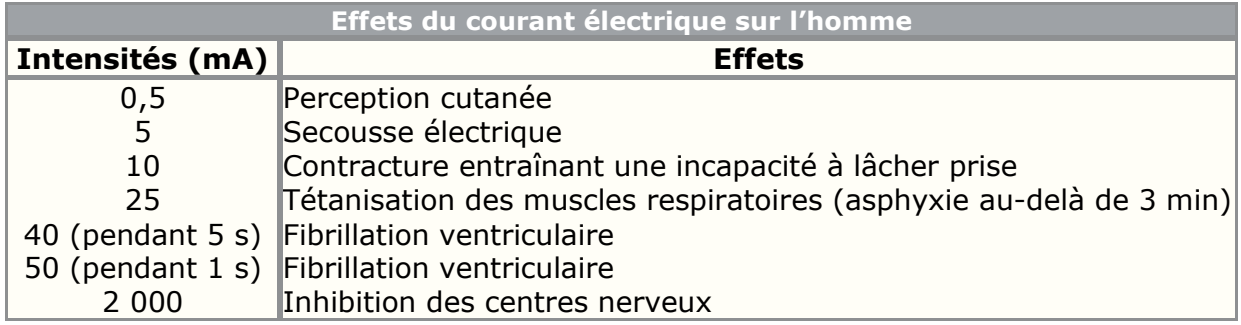

Tableau 5 - effet du courant électrique sur l'être humain (source INRS « introduction aux risques électriques [2])

Ce déclenchement, réalisé par un dispositif différentiel résiduel placé en amont de l'installation, est obligatoire au premier défaut d'isolement de phase par rapport à la terre.

La valeur du courant résiduel maximal dépend de la réglementation du pays. La réglementation française en la matière (NFC15-100) impose un DDR de 500 mA en tête d'installation ainsi qu'une valeur maximale 30 mA sur les circuits prises et salle d'eau.

 $7.1.2.2$ SCHEMA IT (FIGURE 32) :

Type d'installation dans laquelle, soit il n'existe pas de connexion entre la terre et un point (généralement le neutre) de la source d'alimentation

(neutre isolé), soit une impédance  $Z_i$  assure la connexion. Cette impédance a une valeur suffisamment élevée (1000  $\Omega$ ) pour qu'un premier défaut d'isolement entre un conducteur de phase et la masse figure (XX) ne provoque pas l'apparition d'une tension de contact supérieure à la tension limite conventionnelle de sécurité (voir tableau ci-après).

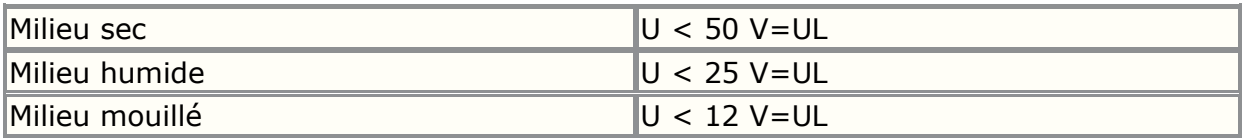

Tableau 6 - UL : Tension limite de sécurité (source INRS « introduction aux risques électriques [2])

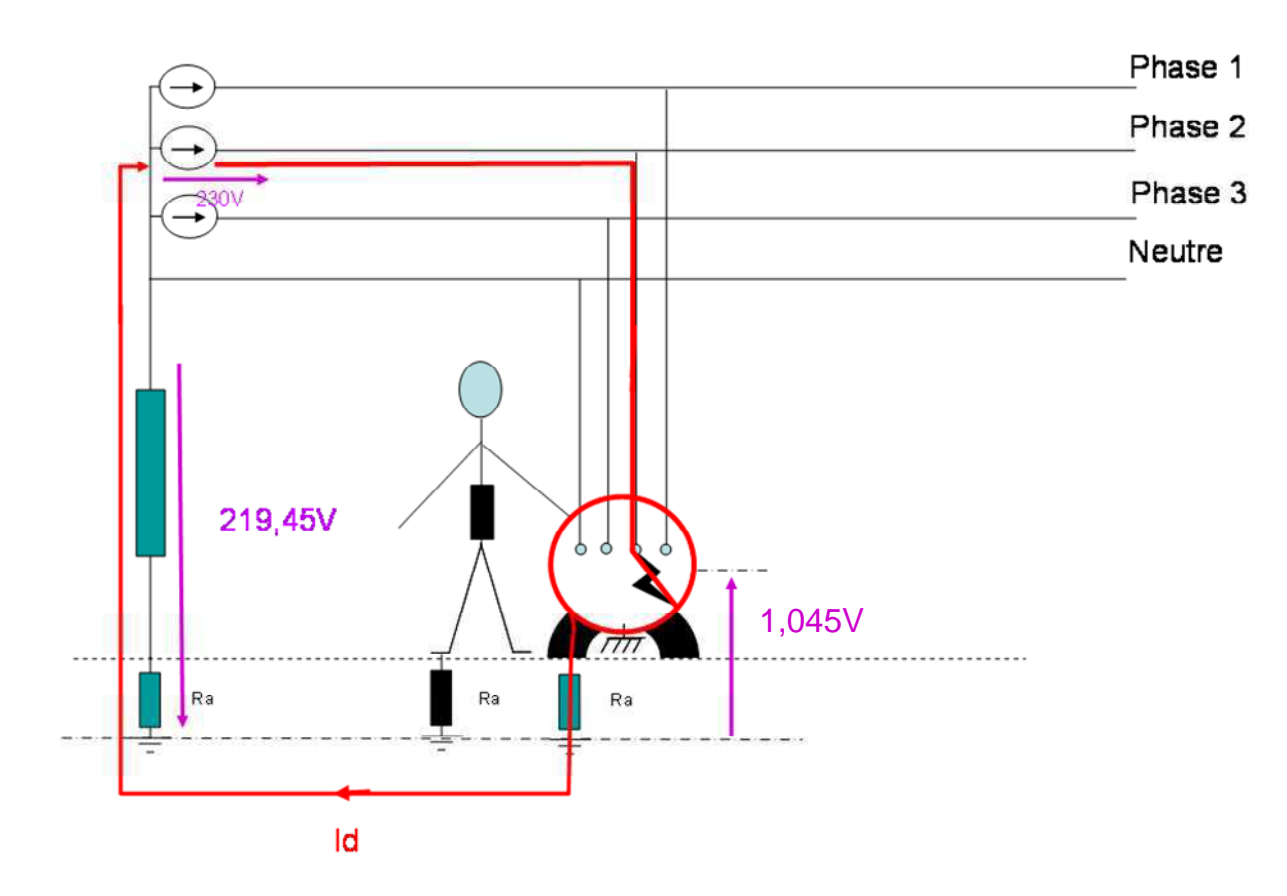

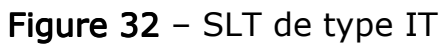

La tension de contact dans ce cas de figure s'élève à :

$$
U_C = R_a \times I_d \text{ avec } I_d = \frac{U_0}{Z_i + 2 \times R_a} \approx 209mA
$$
  
 
$$
U_C = 1.045V
$$

Cette tension de contact n'est pas dangereuse pour la personne qui touche la masse sous tension.

En régime IT, le neutre nécessite une protection. La norme NFC 15-100 impose également une recherche et une élimination rapide du défaut afin d'éviter qu'un deuxième défaut n'apparaisse sur une autre phase avant la résolution du premier défaut, ce qui engendrerait un risque important pour les personnes et les équipements (voir figure XX). La protection en place sur la ligne ne doit pas déclencher au premier défaut, mais un Contrôleur Permanent d'Isolement (CPI) {7} doit le détecter et le signaler (En parallèle de Zi sur la Figure 33). Un dispositif de protection contre les surintensités réalise le déclenchement (obligatoire celui-ci) au deuxième défaut d'isolement (ou un Dispositif Différentiel Résiduel si les longueurs e câbles sont plus importantes que celles recommandées par l'UTE 15-105\*).

### \* : quide pratique de détermination des sections de conducteurs et choix des dispositifs de protection.

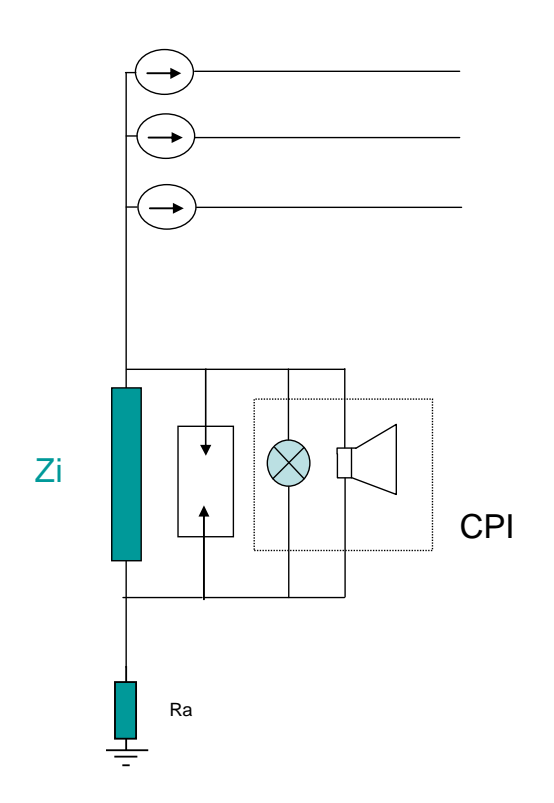

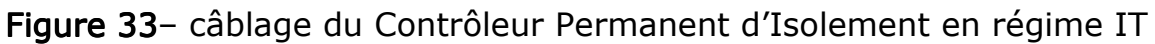

Un défaut double affectant des conducteurs actifs différents génère une tension de défaut dangereuse.

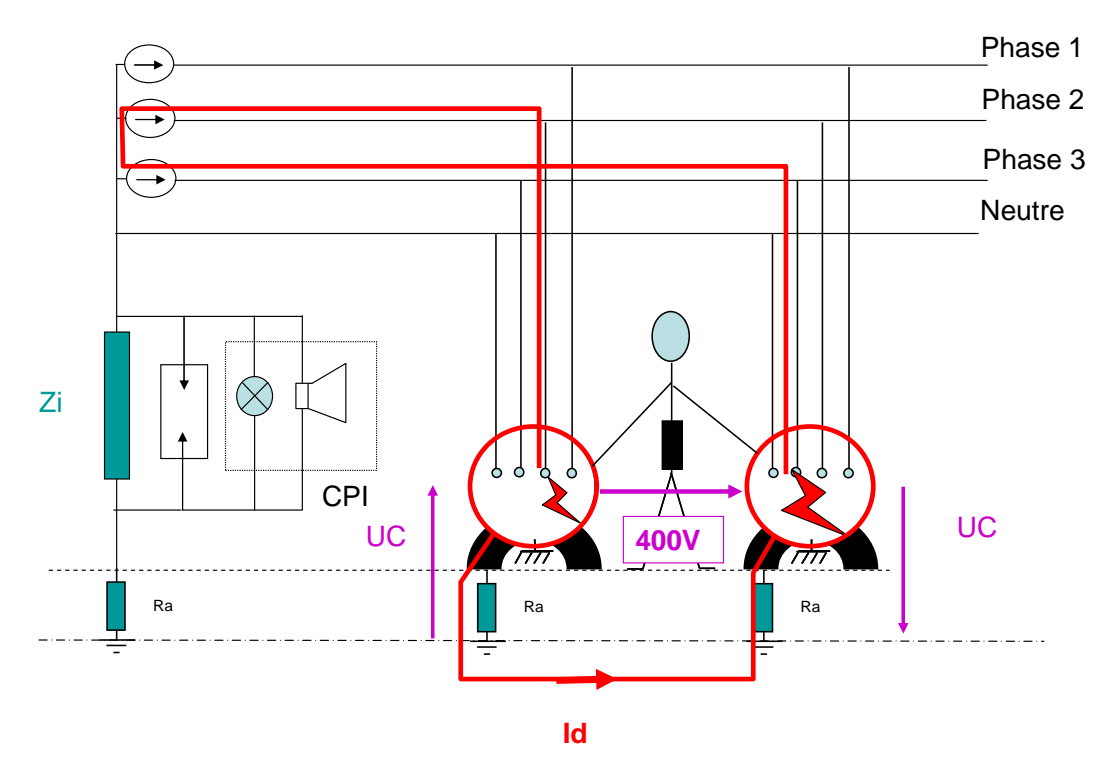

Figure 34- schéma détaillant le cheminement du courant en cas de l'apparition d'un second défaut sur une autre phase sous régime de neutre IT

Le courant de défaut n'est limité que par les résistances des prises de terre Ra (prépondérantes devant les résistances des conducteurs)

$$
I_d = \frac{U}{2 \times R_a} = \frac{400}{10} = 40A
$$

Dans ce cas de figure, le courant ne prend pas de valeurs excessives et risque de ne pas faire déclencher les protections thermique (fusibles ou disjoncteurs). La mise en place de Disjoncteurs Différentiels Résiduels apporte une solution au problème mais s'avère onéreuse et coupe le circuit au premier défaut, Une Liaison Equipotentiel Supplémentaire (voir figure XX) disposée entre les masses des récepteurs supprime la différence de potentiel entre ces récepteurs et assure un déclenchement au second défaut des dispositifs de protection magnétiques.

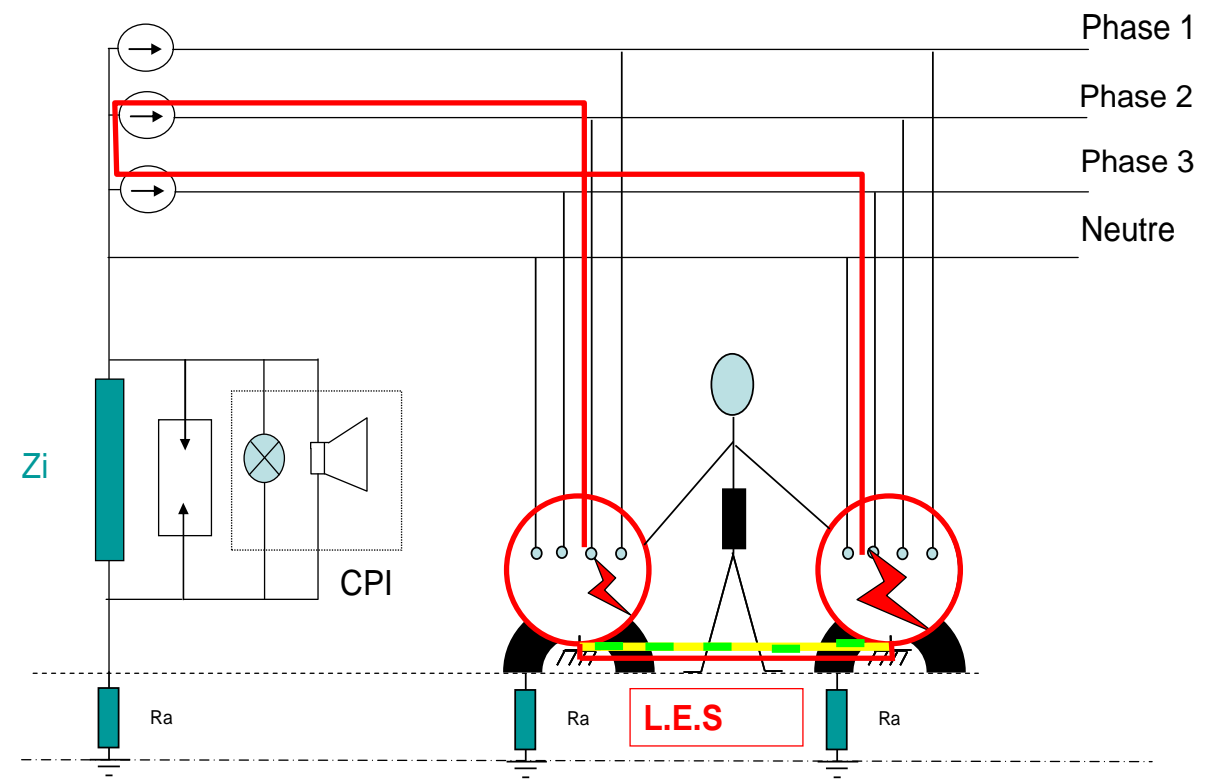

Figure 35- schéma détaillant le cheminement du courant en cas de l'apparition d'un double défaut sur une autre phase sous régime de neutre IT équiper d'une LES.

Dans le cas d'un schéma IT équipé d'une LES, le courant de défaut n'est limité que par les impédances des conducteurs qu'il parcourt.

Ordre de grandeur :

L'impédance d'un court circuit biphasé sur câble de cuivre de 3x35mm<sup>2</sup> sur une longueur de 100m se calcule de la façon suivante :

$$
R_{Lph} = \rho \cdot \frac{L}{S.N_{ph}} = 0.023 \cdot \frac{100}{35 \times 2} = 32,8.10^{-3} \,\Omega
$$

Le courant de défaut (court circuit) prend alors la valeur :

$$
I_D = \frac{U}{Z} = \frac{400}{32,8.10^{-3}} = 12195 A
$$

Un déclenchement s'avère impératif sur ces valeurs de courant, les protections magnétiques des lignes d'alimentation le réalisent.

#### $7.1.2.3$ SCHEMA IT A NEUTRE ISOLE

Sur les schémas précédents, je suppose le neutre du transformateur relié à la terre à travers une impédance de 1000Ω, le schéma IT du SCR est à « neutre isolé » : Ce schéma IT ne comprend aucune connexion volontaire de la terre et du neutre (du transformateur). Celui ci se ramène au schéma IT étudié précédemment grâce aux capacités des conducteurs actifs par rapport à la terre et les perditances\* d'isolement du réseau. En fonctionnement normal, l'ensemble capacités et perditances constitue une impédance équivalente de mise à la terre du point neutre.

Ordre de grandeur :

1 câble d'1 km de section 3x35 mm<sup>2</sup> a pour capacité 0,16 µF (source Schneider électrique, quide de conception de réseau p84)

$$
Z_C = \frac{1}{3C\omega} = \frac{1}{3 \times 0.16.10^{-6} \times 100\pi} = 6{,}631 \, k\Omega
$$

Dans ce cas, le schéma IT prend la forme représentée sur la figure 36 :

\* : Conductance (inverse d'une résistance) fictivement placée en parallèle entre les conducteurs d'une ligne électrique et la terre pour représenter les pertes dans l'isolation de la ligne.

[http://www.larousse.fr/dictionnaires/francais/perditance/59458]

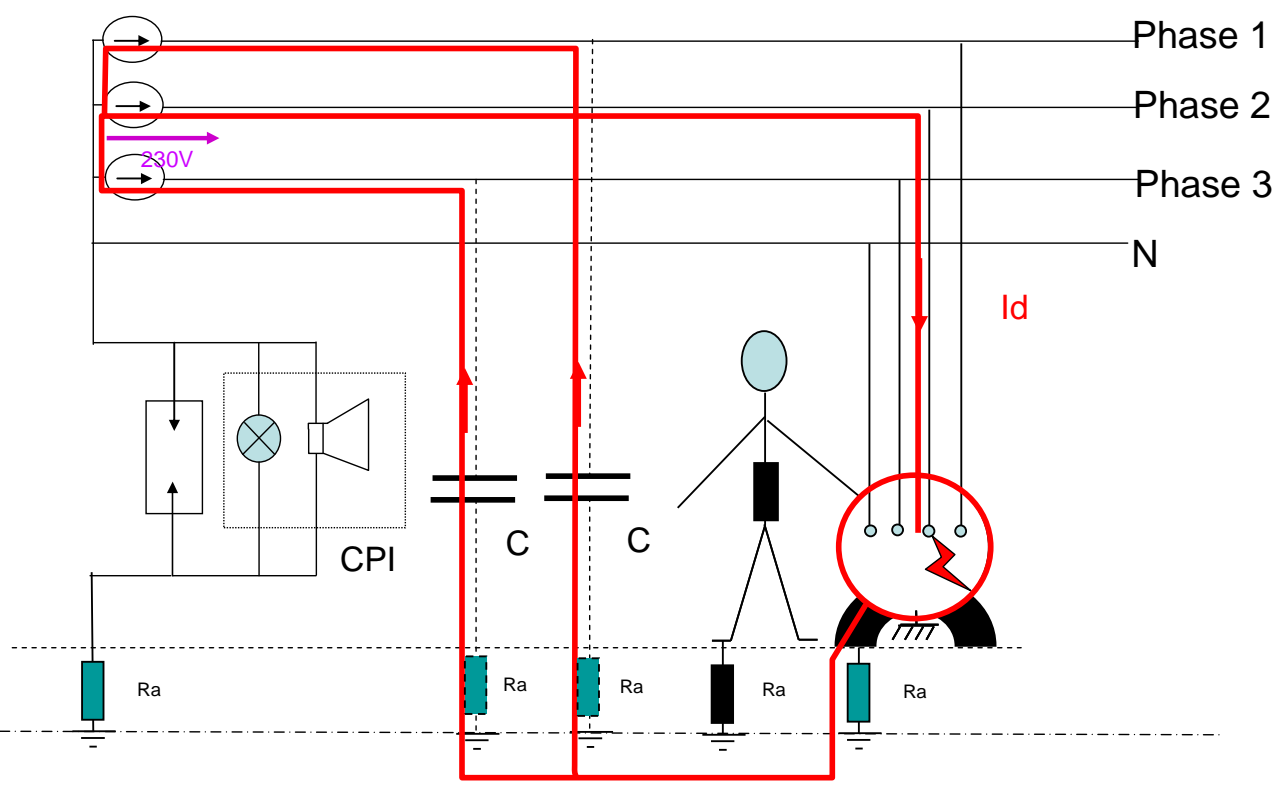

Figure 36 - schéma détaillant le cheminement du courant dans le cas d'un schéma IT à neutre « isolé »

Le schéma IT à neutre isolé se destine à des installations anciennes et étendues. La présence de récepteurs sensibles aux fluctuations de potentiel de la terre locale (appareil métrologique) et/ou de bus de communication déployés sur la même zone géographique nécessite la mise en place d'une impédance entre la terre et le neutre.

Je développe le rôle joué par les capacités parasites présentes sur le réseau dans le paragraphe 7.1.2.5.

#### $7.1.2.4$ SCHEMA TN (FIGURE 37 ET 38):

Type d'installation dans laquelle une connexion (sans impédance ajoutée) relie le neutre et la terre et dans laquelle les masses se connectent au neutre de manière que tout courant de défaut franc entre un conducteur de phase et la masse soit un courant de court-circuit.

Il se divise en :

#### $7.1.2.4.1$ Schéma TN-C (Figure 37):

Type d'installation TN dans lequel les conducteurs neutre et de protection se cofondent en un seul conducteur appelé conducteur PEN.

Un dispositif de protection contre les surintensités assure le déclenchement (obligatoire) au premier défaut d'isolement.

Les caractéristiques des dispositifs de protection et les impédances des circuits doivent être telles que le courant de défaut  $I_d$  soit supérieur ou

égal au courant  $I_a$  (courant minimal de déclenchement du dispositif de protection contre les surintensité).

Un dispositif différentiel assure la protection des personnes contre les contacts indirects. La NFC15-100 n'autorise aucune coupure du PEN.

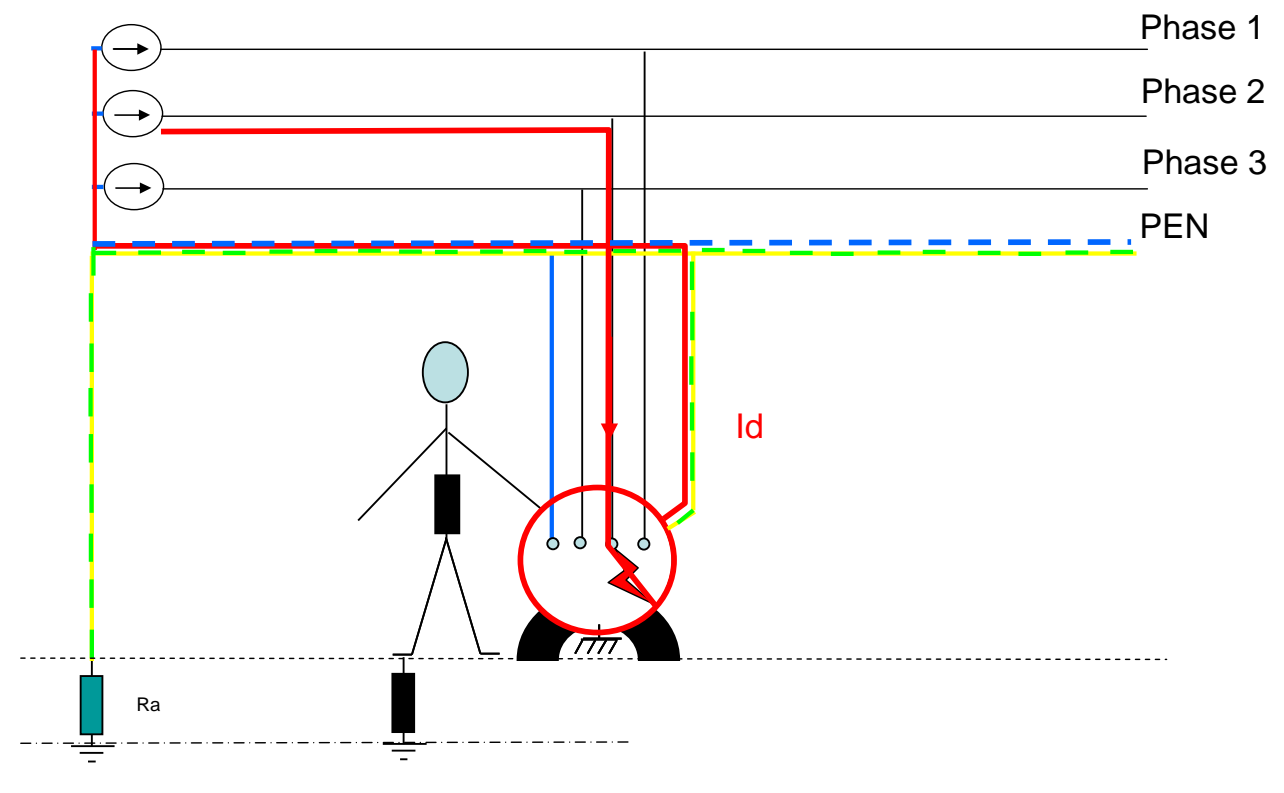

Figure  $37 - SLT$  de type TNC

#### $7.1.2.4.2$ Schema TN-S (Figure 38):

Type d'installation TN dans lequel le conducteur neutre (N) et le conducteur de protection (PE) sont séparés. Le schéma TNS peut apparaitre à la suite d'un schéma TNC (schéma TNCS) mais les règles établies par la NFC 15-100 n'autorisent pas le sens inverse (TNC après TNS) qui engendre une coupure du PE et ouvre la boucle de défaut.
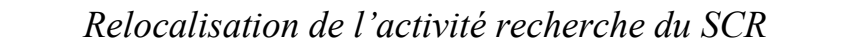

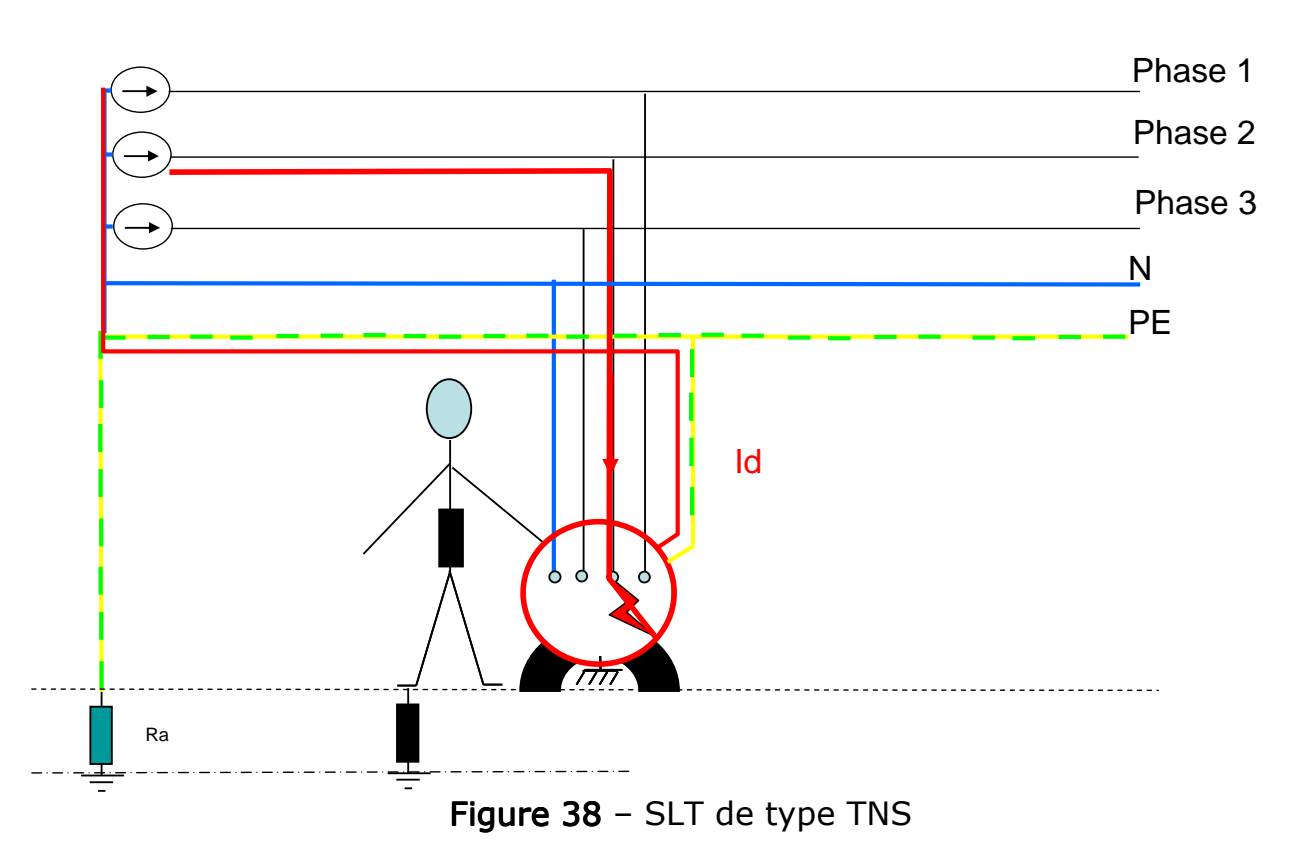

Un dispositif de protection contre les surintensités assure le déclenchement (obligatoire) au premier défaut d'isolement.

Un dispositif différentiel assure la protection des personnes contre les contacts indirects. La NFC15-100 n'autorise ni coupure du PE, ni ce type de schéma pour des sections de conducteurs inférieures 10 mm<sup>2</sup>.

#### $7.1.2.5$ IMPEDANCE CAPACITIVE ET COURANT DE FUITE

Dans le paragraphe 7.1.2.3 je compare un schéma IT à neutre isolé à un schéma IT à neutre impédant car un réseau présente une résistance de fuite entre chacune de ses phases et la terre. En basse tension, pour une tension inférieure à 500 volts, la norme considère un réseau comme correctement isolé quand les résistances de fuite des phases par rapport à la terre (R1, R2, R3) égalent 500 kΩ minimum (norme C15-100 -§ 6.12.3 tableau 61A).

Simplifions l'exemple en notant :

 $R1 = R2 = R3 = R$ 

En plus des résistances de fuite, chaque phase présente une capacité par rapport à la terre.

Soient C1, C2, C3, ces capacités; on admet toujours  $C_1 = C_2 = C_3 = C$ . La valeur de C est proportionnelle à la longueur des câbles constituant le Réseau.

En basse tension,  $C$  prend les valeurs suivantes fonction du diamètre de l'âme:

■ câbles basse tension isolés au PVC (source quide de conception de réseau p84, Schneider électrique (février 1997))

- $\circ$  Câble 16 mm<sup>2</sup> 0,2 µF/km
- $\circ$  Câble 35 mm<sup>2</sup> 0,16 µF/km

Ces capacités sont négligeables pour le cas du SCR puisque la plus grande liaison ne dépasse pas 120m, par contre lorsque le réseau alimente des récepteurs équipés de filtres d'entrées branchés entre phase et terre, les capacités de ces filtres contribuent à la génération de courants capacitifs. Les récepteurs en question sont en majorité les équipements informatiques et leurs dérivés ainsi que les variateurs de vitesse de machines tournantes.

Le régime du neutre du SCR subit l'influence des filtres d'entrées équipant les récepteurs qui composent les bureaux et les laboratoires.

#### 7.1.2.5.1 Filtre d'entrée des récepteurs

Les fabricants intègrent les filtres d'entrées des récepteurs (informatique ou électronique) à la connexion de l'alimentation du récepteur lui-même. (Figure 39)

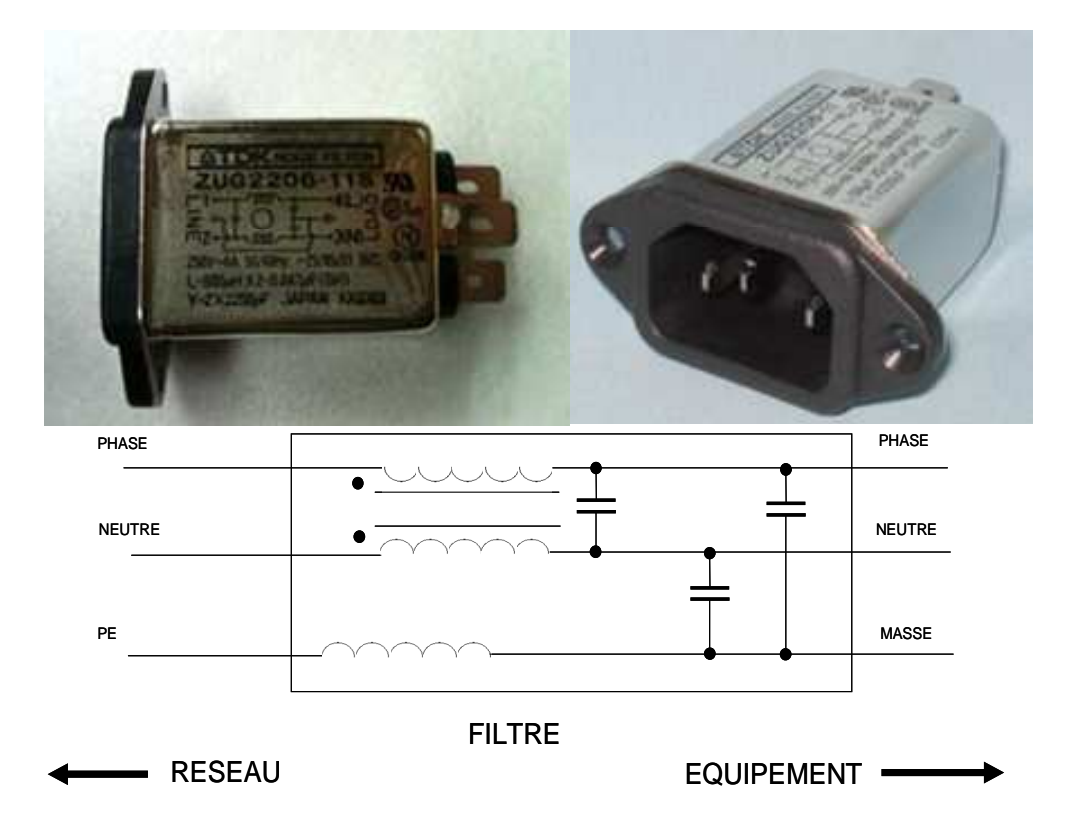

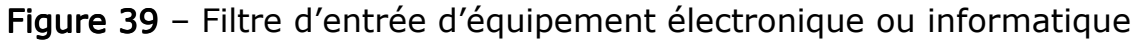

Ces filtres atténuent les surtensions parasites sous formes d'impulsions, générées ou reçues à partir du réseau vers le récepteur et/ou la terre.

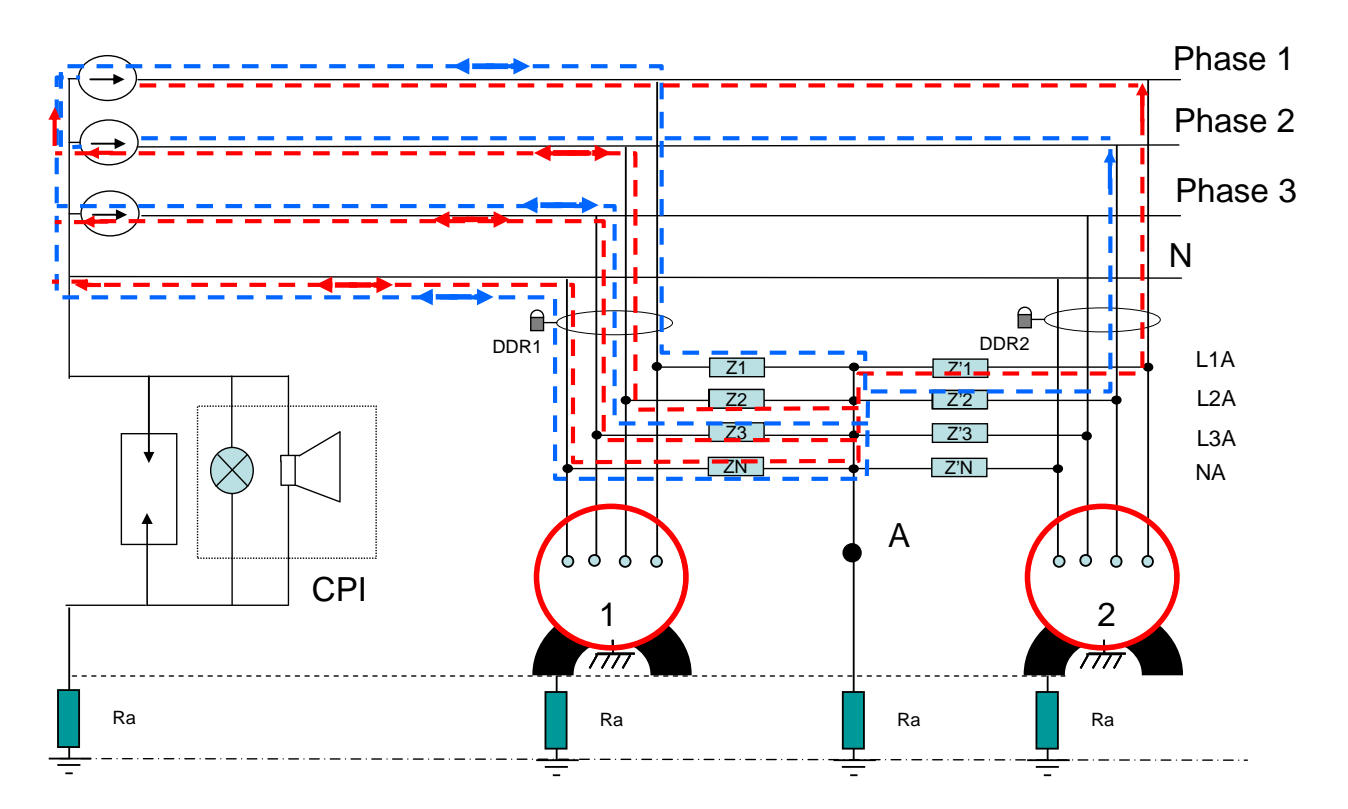

Figure 40 - impédances et courants de fuites sur réseau IT à neutre Isolé

 $Z_1, Z_2, Z_3, Z_N, Z'_1, Z'_2, Z'_3$  et  $Z'_N$ : Impédances de fuite du réseau (composée chacune des résistances de fuites du réseau (câbles) et des capacités de fuite du réseau (câbles et filtrage).

DDR1 et DDR2 : dispositifs différentiels de protection des récepteurs 1 et 2.

Chaque récepteur 1 supplémentaire en parallèle sur DDR1 diminue les valeurs de  $Z_1, Z_2, Z_3$  et  $Z_N$ .

Tant que la somme vectorielle des courants traversant DDR1 est nulle, le disioncteur ne réagie pas.

$$
\overrightarrow{I_1} + \overrightarrow{I_2} + \overrightarrow{I_3} + \overrightarrow{I_N} = 0
$$

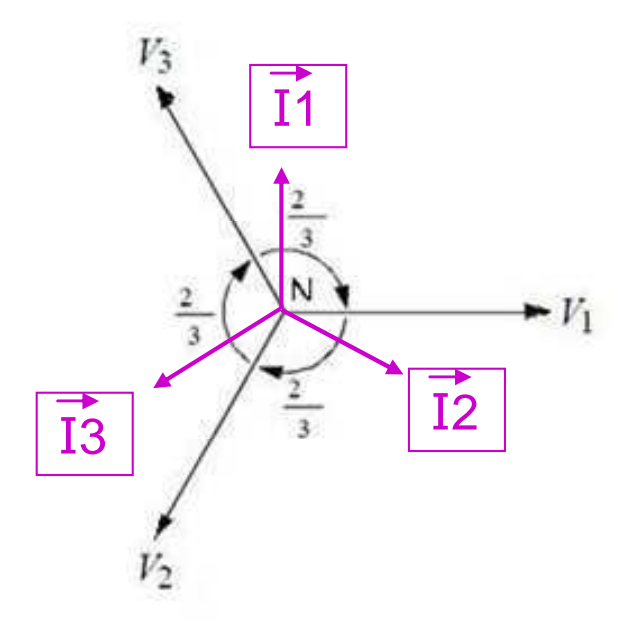

Figure 41 - Diagramme vectoriel des courants et tensions appliqués au récepteur 1 sans défaut franc sur le récepteur 2 (ici cas particulier d'un système équilibré)

Si un défaut apparait entre le point A et L1A ou L2A ou L3A ou NA (Figure 40) les courants de défaut se referment par les impédances de fuite  $(Z_1, Z_2, Z_3$  et  $Z_N$ ) des phases saines (en rouge et bleu sur la Figure 40). De ce fait le courant de défaut circule sur la liaison de terre et reboucle par les différentes capacités citées plus haut et présentes sur le réseau.

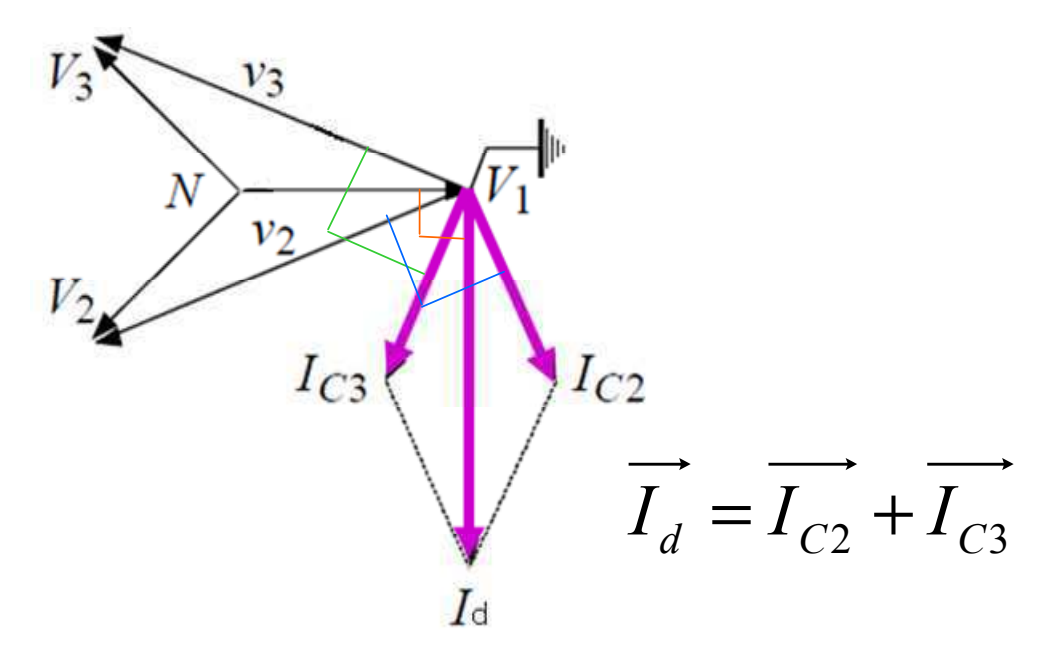

Figure 42 - Diagramme vectoriel des courants et tensions appliqués au récepteur 1 avec un défaut franc de la phase 1 sur le récepteur 2 (la tension VN prend la valeur de V1) Si IDDR2>IDDR1, DDR1 disjoncte le premier.

Pour une valeur de déclenchement  $I_{\Delta nDDRl}=30mA$ , les valeurs limites des impédances qui déclenchent DDR1 sont :

$$
Z_{1-2} = \frac{\left|\overrightarrow{V_1} - \overrightarrow{V_2}\right|}{I_{\Delta n}} = \frac{U}{I_{\Delta n}} = \frac{230}{30.10^{-3}} = 7,66 k\Omega
$$

$$
Z_{1-3} = \frac{\left|\overrightarrow{V_1} - \overrightarrow{V_3}\right|}{I_{\Delta n}} = \frac{U}{I_{\Delta n}} = \frac{230}{30.10^{-3}} = 7,66 k\Omega
$$

$$
Z_{1-N} = \frac{\left| \overrightarrow{V_1} - \overrightarrow{V_N} \right|}{I_{\Delta n}} = \frac{V}{I_{\Delta n}} = \frac{133}{30.10^{-3}} = 4.4 k\Omega
$$

Le courant de fuite existe sur toute installation électrique quelle qu'elle soit. Sa valeur d'origine est proportionnelle à l'étendue des câbles et au nombre de récepteurs concernés.

Ce courant présente deux caractéristiques :

- Sa valeur augmente progressivement dans le temps en fonction du vieillissement des isolants de l'installation et du nombre croissant d'appareil connecté au réseau.
- Sa valeur subit des pointes lors de la mise sous tension de toute ou partie de l'installation (un phénomène d'appel de courant de charge des capacités concernées).

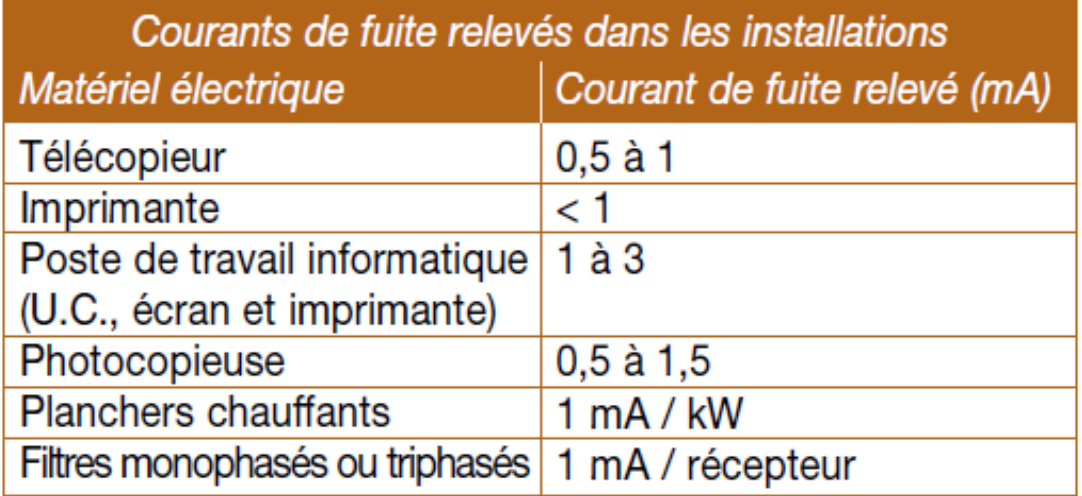

Tableau 7 - courants de fuites relevées dans les installations (SCHNEIDER ELECTRIOUE septembre 2005)

Je constate que la présence de capacités dans les filtres Haute Fréquence, ou imposé par la norme CEM dans tout équipement utilisant des alimentations à découpage ou à Modulation de Largeur d'Impulsions

(antiparasitage), facilite le bouclage du courant de défaut (en régime IT impédant). Ce courant de défaut avec neutre engendre des. déclenchements sur des départs considérés comme sains du réseau (départ protégés par disjoncteurs différentiels) en raison de la présence d'un courant de fuite important sur ces départs.

La conception d'un réseau électrique privé ou public nécessite un compartimentage des circuits et un confinement des défauts éventuels, la mise en place de protections obéit à des règles de sélectivité que je rappelle ci après et qui participent aux disjonctions constatées.

- $7.1.2.6$ **LA SELECTIVITE**
- $7.1.2.6.1$ La sélectivité verticale

Le courant de défaut différentiel n'est pas limité, comme pour un courant de court-circuit, par l'impédance du réseau, mais par la résistance du circuit de retour (prises de terre de la source et des récepteurs) ou, dans le cas où toutes les masses sont interconnectées par une liaison équipotentielle principale, par l'impédance de boucle du défaut.

Pour réaliser la sélectivité verticale entre A et B (non-déclenchement de A pour défaut en aval de B sur la Figure 44), la sélectivité doit être ampèremétrique et chronométrique :

- · en courant : la sensibilité de l'appareil amont doit être au moins le double de celle de l'appareil aval.
- · en temps : le retard t1, apporté au fonctionnement de l'appareil amont doit être supérieur au temps total de coupure t2 de l'appareil aval.

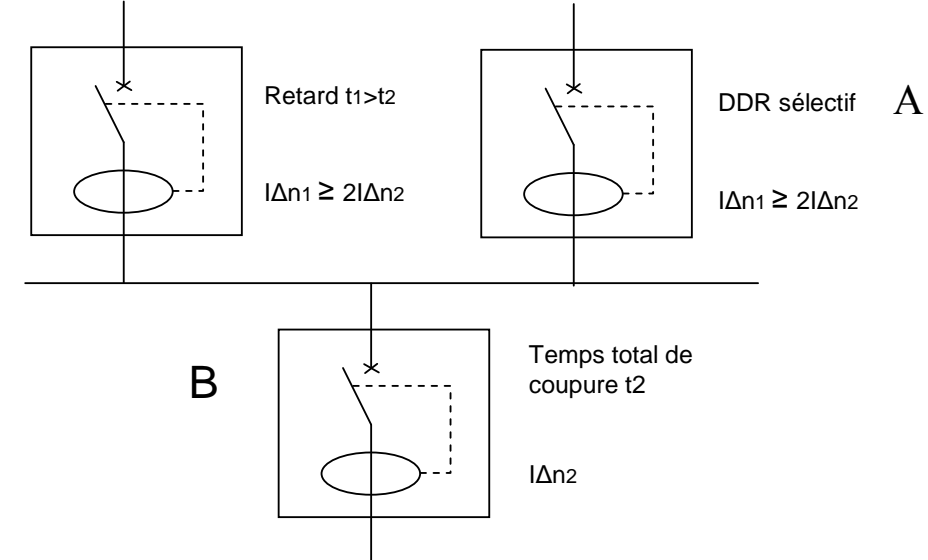

Figure 44 - schéma descriptif d'une sélectivité verticale

En cas d'utilisation d'un relais séparé associé à un appareil de coupure, le temps t2 comporte, non seulement le temps de réponse du relais DDR, mais également le temps de coupure de la protection associée.

L'installation électrique du SCR comporte des Dispositifs Différentiels Résiduels sur les circuits terminaux de distribution uniquement, la notion de sélectivité verticale ne s'utilise pas dans l'étude du SCR.

## 7.1.2.6.2 La sélectivité horizontale

La sélectivité horizontale consiste à répartir de manière astucieuse les protections pour qu'en cas de défaut, une faible part de l'installation soit hors circuit.

La sélectivité horizontale, définie par la norme C15-100 § 536-3-2, assure le déclenchement de la protection du départ en défaut sans influence sur les protections des départs sains de la même distribution.

La sélectivité horizontale permet l'économie d'un disjoncteur différentiel en tête d'installation lorsque les divers disjoncteurs sont dans le même tableau.

En cas de défaut, seul le départ en défaut est mis hors tension, les autres dispositifs différentiels ne détectant pas de courant de défaut.

Ce schéma n'est admis que si les moyens appropriés sont mis en œuvre pour se prémunir contre les défauts à la masse dans la partie d'installation comprise entre le disjoncteur général et les dispositifs différentiels.

Dans la pratique un phénomène, appelé déclenchement par sympathie, perturbe la sélectivité horizontale.

Le déclenchement par sympathie apparaît sur certaines installations notamment en schéma IT, sur des réseaux comportant des départs de grande longueur (capacités parasites des câbles) ou des filtres capacitifs (ordinateur, dispositifs électroniques…). Le déclenchement peut survenir sur un départ sain, comme illustré sur la figure 45

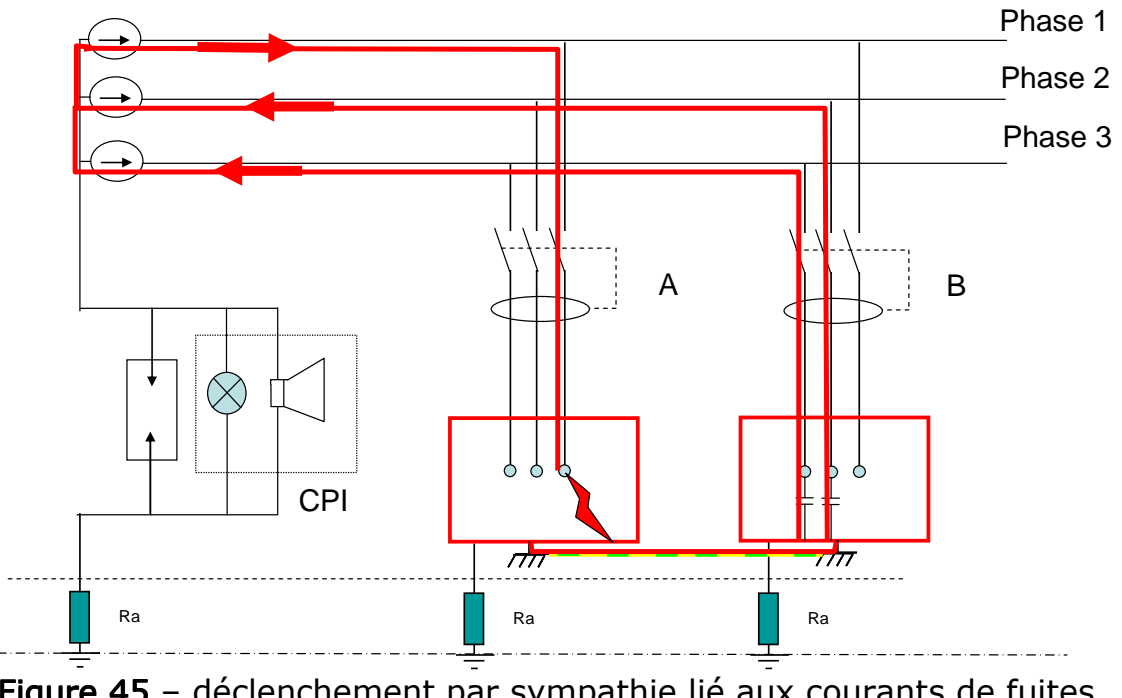

. Figure 45 – déclenchement par sympathie lié aux courants de fuites capacitifs

Dans ce cas précis le défaut apparaissant entre la phase 1 du circuit A et la masse du récepteur donne naissance à un courant de défaut parcourant la Liaison Equipotentielle Supplémentaire. Ce courant de défaut Id reboucle via les capacités parasites et de filtrage du réseau et engendre un déclenchement de la protection du circuit B due à la présence des courants de fuites. Le courant de défaut en A peut être suffisant pour déclencher le

circuit B sans pour autant faire déclencher le circuit A si  $I_{\Delta n A} > I_{\Delta n B}$ .

La présence d'une somme de courants de fuite due à l'utilisation de matériels informatique s'avère perturbante dans tous les schémas de liaison de terre mais surtout en régime IT. Un premier défaut sur un départ non protégé par différentiel peut donc générer un courant de défaut parcourant la LES et par conséquent déclencher des protections sur des départs sains mais comportant des courants de fuite.

#### $7.1.2.7$ PRESSION REGLEMENTAIRE.

Une distribution en schéma IT impose une surveillance de l'installation (NFC 15-100 § 411.6.2) [11], ainsi que la recherche et l'élimination rapide du premier défaut. Un service de maintenance structuré et spécialisé s'avère nécessaire pour satisfaire cette exigence [10], or le service maintenance du SCR ne comprend que deux personnes habilitées électricien (moi compris). Nos missions sont d'ordre technique et d'ordre organisationnel. Nous sommes garants du bon fonctionnement des équipements techniques (hors informatique) et sommes les interlocuteurs privilégiés des sociétés sous-traitantes du SCR.

Un tel niveau de veille nécessite des relevés d'isolement quotidiens, la présence sur site d'un électricien habilité et expérimenté, des recherches de défauts pouvant durer plusieurs jours. Un service de deux personnes ne peut pas assurer efficacement ce type de prestation sans dégrader les autres tâches qui lui incombent.

Un contrat de maintenance peut satisfaire la réglementation sur ce point mais génère un coût supplémentaire au budget maintenance qui n'a pas vocation à augmenter dans les années à venir.

# 7.2 FAISABILITE D'UN CHANGEMENT DE REGIME DE NEUTRE

Pour les raisons techniques, réglementaires et budgétaires développées plus haut, j'étudie un passage de régime de neutre de type IT en régime de neutre de type TN. La présence de transformateurs privés sur le site et la similitude des éléments qui composent les deux régimes de neutres sont en effet de bonnes bases pour que ce changement se réalise sans trop d'investissement financier.

Le changement de régime de neutre nécessite un dimensionnement de l'installation (câbles, protections...) à comparer avec l'existant dans le but de valider ou non les compatibilités des protections en place (pouvoir de coupure, courant maximal d'emploi, temps de déclenchement…), la cohérence des sections et des longueurs de câbles de distributions et de protections. Une fois ces calculs réalisés, je les valide via un bureau de contrôle, ce qui me permet de réaliser un cahier des charges précis en vue d'un chiffrage d'avant projet.

Les notes de calculs du Bureau de Contrôle sont nécessaires à la visite initiale obligatoire après cette modification importante de la distribution.

Le courant de défaut dans les deux régimes de neutre évoqués plus haut est fonction de l'impédance de la boucle de défaut. Je m'assure donc qu'en tout point du réseau\*, le courant de défaut franc reste supérieur au seuil de fonctionnement de la protection du circuit considéré par le défaut dans le temps maximum spécifié par les normes (NFC 15-100). Cette vérification valide la possibilité d'utiliser les dispositifs de protections déjà en place ou non.

Le schéma TN nécessite :

- un calcul des impédances de boucle,
- une connaissance de toutes les impédances de boucle (difficilement maîtrisable pour les prises de courant, d'où protection par DDR obligatoire).

La méthode employée pour valider ou non les composants de la distribution est celle décrite dans l'UTE 15-105 de 2003 (quide pratique qui complète la NFC 15-100). Cette méthode repose essentiellement sur la détermination des courants maximaux d'emploi, des courants de court circuit possibles sur une distribution (des circuits terminaux en remontant jusqu'à la source) et sur la détermination des courants de défaut (protection contre les contacts indirects).

Pour l'étude en cours, je ne recalcule pas les courants maximaux d'emploi de chaque circuit car le régime de neutre n'influence pas ceux-ci

#### 7.2.1 LE CALCUL DES COURANTS DE COURT CIRCUIT.

La NFC 15-100 impose la protection des circuits contre les court-circuits à chaque discontinuité électrique (ce qui correspond en général à chaque changement de section). L'intensité du courant de court-circuit se calcule aux différents étages de l'installation, cela permet la détermination des caractéristiques du matériel qui supporte ou coupe ces courants de défaut.

L'organigramme de la figure 46 montre l'approche qui conduit aux courants de court-circuit et les paramètres qui en résultent pour les dispositifs de protection d'une installation. Pour choisir et régler convenablement les

#### \* Hors circuits terminaux

protections, l'utilisation des courbes du courant en fonction du temps (fig. 47 et 48) sont nécessaires. Deux valeurs du courant de court-circuit sont utiles:

- 1) le courant maximal de court-circuit qui détermine :
	- $\circ$  le Pouvoir de Coupure (P.d.C) des disjoncteurs.
	- o le pouvoir de fermeture des appareils
	- o la tenue électrodynamique des canalisations et de l'appareillage.

Le courant maximal de court circuit correspond à un court-circuit à proximité immédiate des bornes aval de l'organe de protection.

2) Le courant minimal de court-circuit nécessaire au choix de la courbe de déclenchement des disjoncteurs ou des fusibles, en particulier quand la protection des personnes repose sur le fonctionnement des disjoncteurs ou des fusibles (c'est le cas avec les schémas de liaison à la terre du neutre TN ou IT).

Le courant de court-circuit minimal correspond à un défaut de court-circuit à l'extrémité de la liaison protégée lors d'un défaut biphasé et dans les conditions d'exploitation les moins sévères.

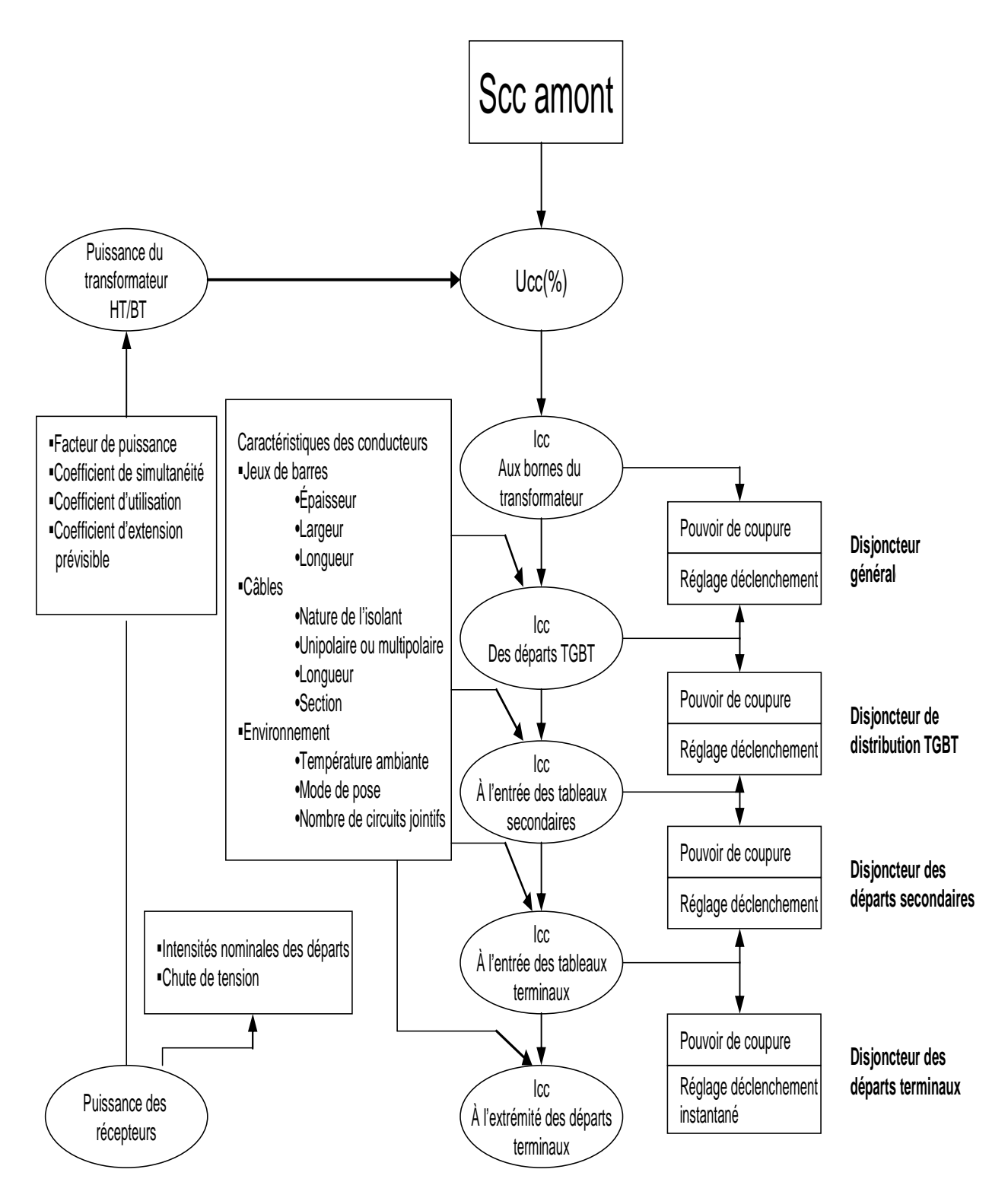

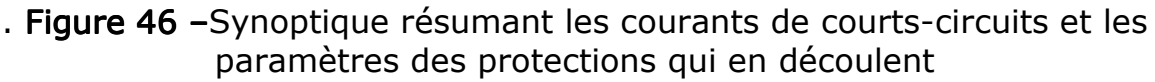

Quel que soit le courant de court-circuit (du minimal au maximal), la protection doit éliminer le court-circuit dans un temps (tc) compatible avec la contrainte thermique que peut supporter le câble protégé :

$$
\int i^2. dt \le K^2. S^2
$$
 (Source UTE 15-105)

S : section du conducteur

K : constante calculée en fonction de différents facteurs de correction (mode de pose, circuits contigus...)

La Figure 47 représente la contrainte thermique  $t=f(I)$  d'un conducteur.

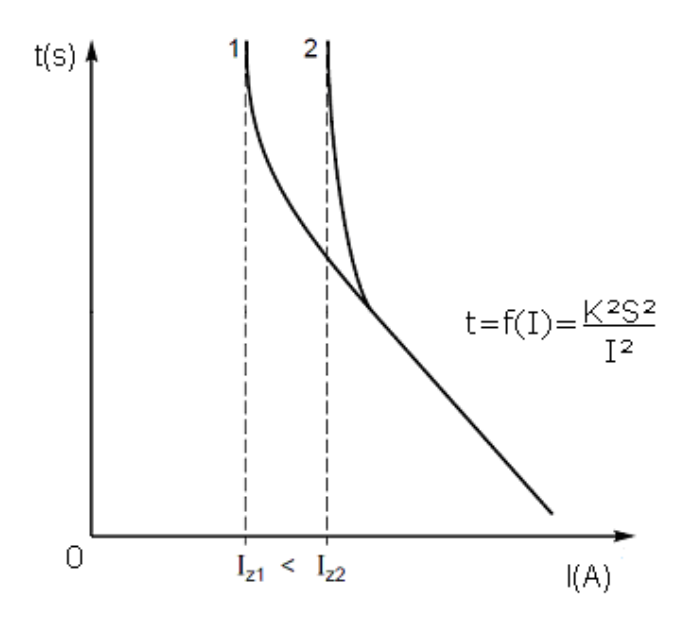

Figure 47 - caractéristique t=f(I) d'un conducteur en fonction de la température ambiante (source CT158 Schneider électrique septembre 2005)

Sur la Figure 47, 1 et 2 représentent la valeur efficace du courant dans le conducteur à 2 températures différentes θ1 et θ2 avec θ1> θ2. Iz étant la limite du courant admissible en régime permanent

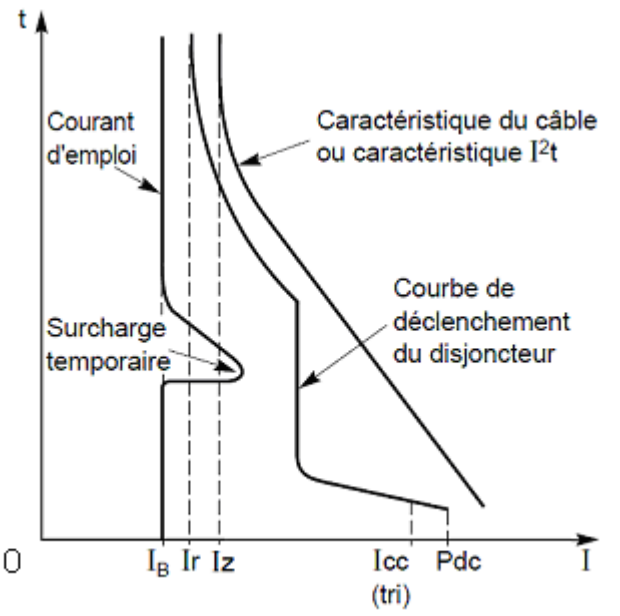

Figure 48 – courbe  $t = f(I)$  pour un circuit protégé par disjoncteur (Source CT158 Schneider électrique septembre 2005)

 $I_{\scriptscriptstyle{B}}$ : Courant d'emploi

 $I_r$ : Seuil de courant admissible en régime permanent

 $I_z$  Seuil de courant admissible sans détérioration du conducteur en régime permanent

 $I_{CC}(tri)$ : Courant de court-circuit triphasé aux bornes aval de la protection

 $PdC$ : Pouvoir de coupure de la protection

Sur la Figure 48, les courbes ne se coupent à aucun moment, et les courants respectent la règle :

$$
I_B < I_R < I_Z < I_{CC}(tri) < PdC
$$

 $7.2.1.1$ L'ETABLISSEMENT DE L'INTENSITE DE COURT CIRCUIT

Un réseau simplifié se réduit à une source de tension alternative constante, un interrupteur et une impédance Zcc représentant toutes les impédances situées en amont de l'interrupteur, et une impédance de charge Zs (Figure 49). En réalité, l'impédance de la source inclut les circuits BT en amont du court-circuit avec des réseaux de tensions différentes (HT, BT) et des canalisations en série de sections et longueurs différentes.

Sur le schéma de la figure XX, l'interrupteur fermé, (hors défaut) l'intensité Is du courant de service circule dans le réseau. Un défaut d'impédance négligeable apparaissant entre les points A et B donne naissance à une intensité de court-circuit Icc, limitée uniquement par l'impédance Zcc. L'intensité Icc s'établit suivant un régime transitoire en fonction des réactances X et des résistances R composant l'impédance Zcc.

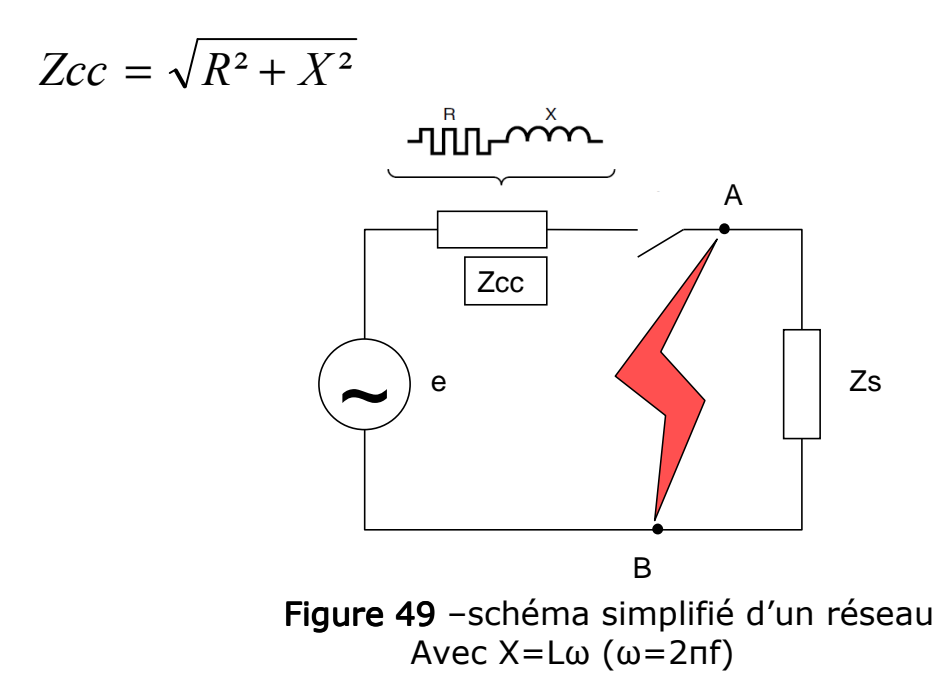

Parmi les différentes méthodes exposées dans le quide pratique (UTE 15-105), je décide d'utiliser la méthode dite des impédances : celle-ci permet de calculer les courants de défaut ou les courants de court circuit en tout point d'une installation avec précision. Cette méthode s'appuie sur la totalisation séparée des résistances et réactances de la boucle de défaut (depuis et y compris la source jusqu'au point considéré), puis sur le calcul d'impédance correspondante, elle me permet d'appliquer la loi d'ohm pour obtenir Icc.

$$
I_{cc} = \frac{U}{\sqrt{3}\sum(Z)}
$$

 $Z$ : Impédances constituant la boucle de défaut.

Toutes les caractéristiques des éléments de la boucle de défaut sont nécessaires (sources et canalisations).

#### $7.2.1.2$ **HYPOTHESES DE BASE**

- o le courant de court-circuit, lors d'un court-circuit triphasé s'établit simultanément sur les trois phases.
- o pendant la durée du court-circuit, le nombre de phases concernées ne change pas.
- o pendant la durée du court-circuit, les tensions qui provoquent la circulation du courant et l'impédance de court-circuit ne changent pas de façon significative.
- o je ne prends pas en compte les résistances d'arc.
- o je néglige toutes les capacités de ligne.
- o je néglige les courants de charge.
- o toutes les impédances homopolaires sont prises en compte.

#### $7.2.1.3$ DIFFERENT TYPE DE COURT CIRCUIT

#### Court-circuit triphasé :

Défaut correspondant à la réunion des trois phases. L'intensité de courtcircuit Icc3 ou Ik3 est :

$$
I_{cc3} = \frac{U/\sqrt{3}}{Z_{cc}}
$$

U correspondant à la tension à vide entre phases du transformateur, laquelle est supérieure de 3 à 5 % à la tension aux bornes en charge (dans les réseaux 390 V, la tension composée adoptée est  $U = 410$  V, avec comme tension simple U /  $\sqrt{3}$  = 237 V).

Le calcul de l'intensité de court-circuit se résume alors au calcul de l'impédance Zcc, impédance équivalente à toutes les impédances parcourues par l'Icc du générateur jusqu'au point de défaut. C'est en fait l'impédance «directe» par phase:

$$
Z_{cc} = \sqrt{(\sum R)^2 + (\sum X)^2}
$$

 $\sum R$  = somme des résistances en série,  $\sum X$  = somme des réactances en série.

Le défaut triphasé est généralement considéré comme celui provoquant les courants de défaut les plus élevés. En effet, le courant de défaut dans le schéma équivalent d'un système polyphasé, n'est limité que par l'impédance d'une phase sous la tension simple du réseau. Le calcul d'Icc3 est donc indispensable pour choisir les matériels (intensités et contraintes). Selon la NFC 15-100 434.5.1 « le pouvoir de coupure d'un dispositif de protection est au moins égal au courant de court circuit présumé en son point d'installation »

# Court-circuit biphasé isolé

Il correspond à un défaut entre deux phases, alimentées sous une tension composée U. L'intensité Icc2 débitée est alors inférieure à celle du défaut triphasé:

$$
I_{cc2} = \frac{U}{2.Z_{cc}} = \frac{\sqrt{3}}{2} J_{cc3} \approx 0.86 J_{cc3}
$$

Court circuit monophasé isolé

Il correspond à un défaut entre une phase et le neutre, alimenté sous une tension simple  $V = U/\sqrt{3}$ .

L'intensité Icc1 débitée est alors :

$$
I_{cc1} = \frac{U/\sqrt{3}}{Z_{cc} + Z_{LN}}
$$

Avec  $Z_{LN}$  impédance du neutre

# Court-circuit à la terre ou courant de défaut

Ce type de défaut fait intervenir l'impédance homopolaire Zo.

$$
I_{cc0} = \frac{U/\sqrt{3}}{Z_{cc} + Z_o}
$$

En pratique les différents courants de court circuit se calculent à l'aide des formules suivantes :

# 7.2.1.3.1 Courants maximaux

$$
I_{k3\,\text{max}} \text{ Courant de court circuit triphasé symétrique [16]}
$$
\n
$$
I_{k3\,\text{max}} = \frac{c_{\text{max}} mU_0}{\sqrt{\left[R_A + R_T + R_{Lph} + \rho_0 \frac{L}{S n_{ph}}\right]^2 + \left[X_A + X_T + X_{Lph} + \lambda \frac{L}{n_{ph}}\right]^2}}
$$
\n
$$
R_A, X_A \text{ Résistance et réactance en amont de la source.}
$$
\n
$$
R_{Lph}, X_{Lph} \text{ Résistance et réactance d'un conducteur de phase depuis la source jusqu'à l'origine du circuit considéré.}
$$
\n
$$
R_T, X_T \text{ Résistance et réactance de la source.}
$$
\n
$$
L \text{Longueur simple de la canalisation (en mètres)}
$$
\n
$$
S \text{ Section des conducteurs de phase}
$$
\n
$$
n_{ph} \text{ Nombre de conducteur en parallele par phase}
$$
\n
$$
\rho_0 \text{ Résistivité des conducteurs à 20°C}
$$
\n
$$
\lambda \text{ Réactance linéique des conducteurs}
$$
\n
$$
U_0 \text{ Tension nominale entre phase et neutre}
$$
\n
$$
c_{\text{max}} \text{ Facteur de tension pour Iccmax : } c_{\text{max}} = 1,05
$$
\n
$$
m \text{ Facteur de charge (Iccmax ou Iccmin) : } m = 1,05
$$

# $I_{k1\,\rm{max}}$  Courant de court circuit monophasé phase neutre [16]

$$
I_{k1\text{max}} = \frac{c_{\text{min}}.m.U_0}{\sqrt{\left[R_A + R_T + R_{Lph} + R_N + \rho_0 L\left(\frac{1}{Sn_{ph}} + \frac{1}{S_N n_N}\right)^2 + \left[X_A + X_T + X_{Lph} + X_N + \lambda L\left(\frac{1}{n_{ph}} + \frac{1}{n_N}\right)\right]^2}}
$$

 $R_N, X_N$ Résistance et réactance d'un conducteur de neutre depuis l'origine de l'installation jusqu'à l'origine du circuit considéré.

#### Relocalisation de l'activité recherche du SCR

 $S_{N}$ Section du conducteur de neutre du circuit considéré.

 $n_{\scriptscriptstyle N}$ Nombre de conducteurs en parallèle pour le conducteur neutre.

 $c_{\text{min}}$  Facteur de tension pour Iccmin :  $c_{\text{min}} = 0.95$ 

#### 7.2.1.3.2 Courants minimaux

Dans un circuit triphasé sans neutre, le courant de court circuit minimal se calcule par la même formule que $I_{k2\,\text{max}}$ , mais dans laquelle la résistivité des conducteurs  $\rho_0^*$  est remplacée par la résistivité  $\rho_1^*$  pour un disjoncteur et par  $\rho_2$ \* pour un fusible,  $c_{\text{max}}$  étant remplacé par  $c_{\text{min}}$ .

Dans un circuit triphasé avec neutre ou monophasé phase neutre, le courant de court circuit minimal se calcule par la même formule que  $I_{k1\text{max}}$ mais dans laquelle la résistivité des conducteurs  $\rho_0$  se trouve remplacée par  $\rho_1$  pour un disjoncteur et  $\rho_2$  pour un fusible,  $c_{\text{max}}$  étant remplacé par  $c_{\min}$ .

 $7.2.1.4$ DETERMINATION DES IMPEDANCES DE COURT CIRCUIT.

#### 7.2.1.4.1 Impédances du réseau

L'impédance du réseau amont au transformateur se calcule en général jusqu'au point de livraison et n'est caractérisée que par la valeur de puissance apparente Scc du réseau. L'impédance se définit par :

$$
Z_A = \frac{U^2}{S}
$$

 $Z_A = S_{cc}$ <br>La résistance et la réactance se déduisent en HT par  $\frac{R_A}{Z_A} = 0.2$  pour un

$$
Z_A = \sqrt{R_A^2 + X_A^2} \to X_A = \sqrt{Z_A^2 - R_A^2}
$$

\* : voir le tableau 8 page 84 pour les valeurs de  $\rho_0$ ,  $\rho_1$ ,  $\rho_2$ 

Ce qui donne pour 20kV :

$$
\frac{X_A}{Z_A} = \sqrt{1 - (\frac{R_A}{Z_A})^2} = \sqrt{1 - (0.2)^2} = 0.980
$$
  

$$
X_A = 0.980 Z_A \rightarrow X_A \approx Z_A
$$

#### 7.2.1.4.2 Impédances fonction de la tension

La puissance de court-circuit Scc en un point déterminé du réseau est définie par:

$$
S_{CC} = U.I.\sqrt{3} = \frac{U^2}{Z_{CC}}
$$
 (Source CT158 Schneider électrique septembre 2005)

Cette expression de la puissance de court-circuit implique par définition que Scc est invariable en un point donné du réseau, quelle que soit la tension.

L'expression :

$$
I_{k3} = \frac{U}{\sqrt{3}Z_{CC}}
$$

Implique que toutes les impédances se calculent en les rapportant à la tension du point de défaut, d'où une certaine complication, source d'erreurs dans les calculs concernant des réseaux à deux ou plusieurs niveaux de tension. Ainsi, la multiplication de l'impédance d'une ligne HT par le carré de l'inverse du rapport de transformation permet le calcul d'un défaut côté BT du transformateur:

$$
Z_{BT} = Z_{HT} \left( \frac{U_{BT}}{U_{HT}} \right)^2
$$

 $Z_{\scriptscriptstyle RT}$  : Impédance du circuit Haute Tension vue d'un circuit Basse Tension.

 $Z_{HT}$ : Impédance du circuit Haute Tension

 $\overline{U}_{\scriptscriptstyle BT} \,$  : Tension nominale du circuit Basse Tension

 $\overline{U}_{HT}$  : Tension nominale du circuit Haute Tension

# 7.2.1.4.3 Impédance interne du transformateur

Elle se calcule à partir de la tension de court circuit notée sur sa plaque signalétique donnée en % :

$$
Z_T = \frac{U_{cc}}{100} \cdot \frac{U^2}{S_n}
$$

 $S_n$ : représente la puissance nominale du transformateur.

 $\,U\,$  : représente la tension à vide entre phases au secondaire du transformateur

 $U_{cc}$  : représente le pourcentage de tension applicable au primaire pour que le secondaire du transformateur (en court circuit) soit parcouru par le courant nominal.

Je prends la simplification suivante pour l'étude :

$$
R_T \ll X_T...R_T = 0.31Z_{T \text{ et }} X_T = 0.95Z_{T}
$$
 [16]

# 7.2.1.4.4 L'impédance des liaisons

#### LA RESISTANCE LINEIQUE

Elle s'exprime par l'expression

$$
R = \rho \cdot \frac{L}{S}
$$

- $R$ : Résistance exprimé en ohms (Ω)
- $\beta$ : Résistivité du matériau conducteur exprimé en  $\Omega$ mm<sup>2</sup>/m
- $L$  : Longueur du conducteur considéré en m
- $S$  : Section du conducteur considéré en mm<sup>2</sup>

Les valeurs retenues de p pour les calculs qui suivent sont les valeurs correspondants au Tableau 8 tiré de l'UTE 15-105.

## Relocalisation de l'activité recherche du SCR

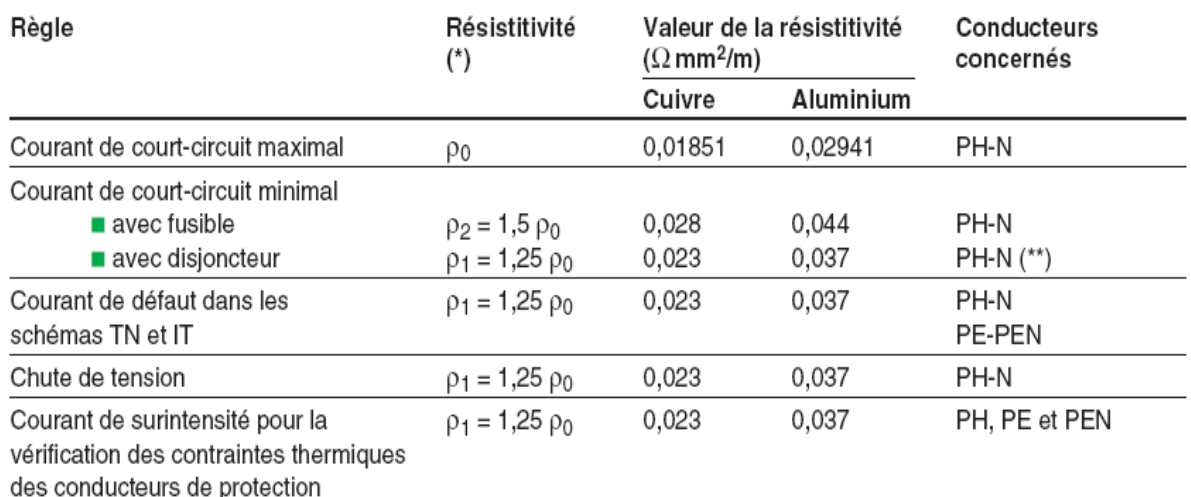

(\*) ρ<sub>0</sub> = résistivité des conducteurs à 20 °C : 0,01851 Ωmm<sup>2</sup>/m pour le cuivre et 0,02941 Ωmm<sup>2</sup>/m pour l'aluminium. (\*\*) N la section du conducteur neutre est inférieure à celle des conducteurs de phase.

Tableau 8 - valeurs de la résistivité des conducteurs

#### LA REACTANCE LINEIQUE

Elle a pour définition :

 $X = L \omega$ 

 $X$  : Réactance de la ligne

 $L$ : Inductance de la ligne

 $\omega$  : Pulsation du courant qui circule dans la ligne considérée (  $\omega$  =  $2\pi f$  )

L'UTE 15-105 regroupe les valeurs de réactance au mètre pour un réseau 50Hz en fonction du mode de pose des conducteurs dans le Tableau 9

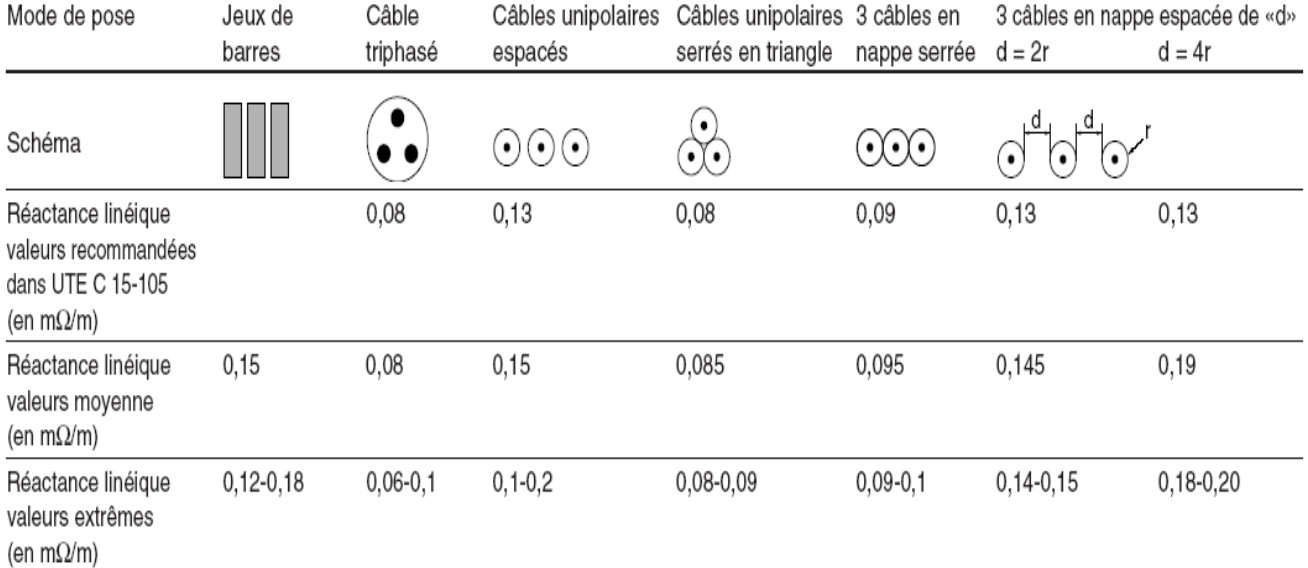

Tableau 9 -valeurs de la réactance des conducteurs en fonction de leur mode de pose et de leur conception.

#### 7.2.1.4.5 Impédances des machines tournantes

Je ne développe pas l'expression des machines synchrones dans ce mémoire, puisqu'il n'y en pas dans l'inventaire des récepteurs du SCR. Je retiens simplement que l'impédance des machines tournantes s'exprime en pourcentage tel que :

$$
Z = \frac{x}{100} \cdot \frac{U^2}{Sn}
$$

*x* représente l'impédance exprimé en pourcentage  $(\frac{x}{100})$ .

U représente la tension à vide aux bornes de la machine Sn représente la puissance apparente (VA) de l'alternateur

#### La machine asynchrone.

Un moteur asynchrone séparé brusquement du réseau maintient à ses bornes une tension qui s'amortit en quelques centièmes de seconde. Lorsqu'un court-circuit se produit à ses bornes, le moteur délivre alors une intensité de courant qui s'annule encore plus rapidement avec une constante de temps d'environ :

- ❖ 20 ms pour les moteurs à simple cage jusqu'à 100 kW,
- ❖ 30 ms pour les moteurs à double cage, et ceux de plus de 100 kW,
- ❖ 30 à 100 ms pour les moteurs HT (1000 kW) à rotor bobiné.

Le moteur asynchrone est donc, en cas de court-circuit, un générateur auquel l'impédance correspondante (seulement transitoire) s'élève à 25 %.

7.2.1.4.6 Autres impédances à prendre en compte

#### **APPARFILLAGE**

Certains appareils (disioncteurs, contacteurs à bobine de soufflage, relais thermiques directs...) ont une impédance non négligeable devant une impédance de ligne. Je ne prends en compte ces impédances, lors du calcul de l'Icc, que pour les appareils situés en amont de celui qui doit ouvrir sur le court-circuit envisagé et qui restent fermés (disjoncteurs sélectifs).

Par exemple, pour les disjoncteurs BT, une valeur de 0,15 mΩ s'applique à la réactance, la résistance étant négligée (CT 158 Schneider électrique  $09/2005$ ).

#### ARC DF DFFAUT

Le courant de court-circuit traverse souvent un arc, au niveau du défaut, dont la résistance est appréciable et très fluctuante : la chute de tension d'un arc de défaut varie entre 100 et 300 V. En HT, cette valeur est négligeable par rapport à la tension du réseau, et l'arc n'a pas d'influence réductrice sur l'intensité de court-circuit. En BT, par contre, plus la tension est basse plus un défaut avec arc limite le courant réel par rapport au courant calculé (défaut franc, boulonné).

L'arc créé lors d'un court-circuit entre conducteurs ou dans un jeu de barres peut réduire l'intensité du courant de court-circuit présumé de 20 à 50 % et parfois de plus de 50 % pour les tensions nominales inférieures à 440 V [source SCHNEIDER EMECTRIQUE CT 158 septembre 2005].

Ce phénomène, très favorable en BT (pour 90 % des défauts), ne peut cependant pas être pris en compte pour la détermination du Pouvoir de Coupure car 10 % des défauts se produisent à la fermeture d'un appareil sur défaut franc, sans arc. Par contre, ce ratio entre dans le calcul du courant de court-circuit minimal.

#### 7.2.2 PROTECTION CONTRE LES CONTACTS INDIRECT

La norme NFC 15-100 impose un déclenchement des protections en cas d'apparition d'un courant de défaut entre la phase et la masse dans un temps compatible avec la sécurité des personnes. Ce temps se détermine par une courbe en fonction de la tension de contact présumée, basé sur les effets physiologiques du courant électrique sur le corps humain (§ 7.1.2.1) Tableau 5).

Par mesure de simplification je détermine les temps en fonction de la tension nominale de l'installation (tension phase/neutre) et de la tension

limite conventionnelle  $U_L$ =50V (voir §7.1.2.2 tableau 4). J'utilise le tableau 10 fourni par le quide UTE 15-105.

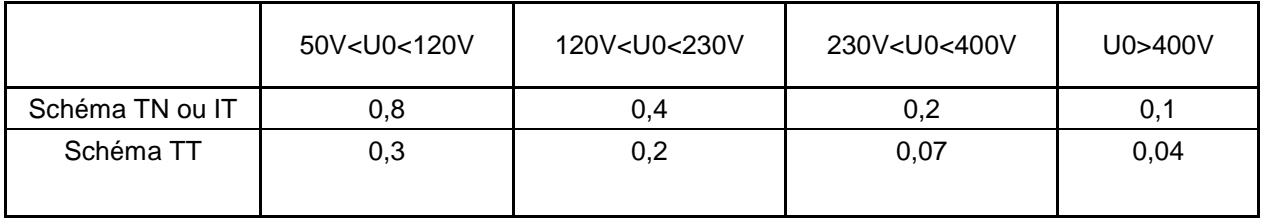

Tableau 10 - Temps de coupure (source NFC 15-100)

Lorsque la protection est un disjoncteur (100% des cas au SCR poste 1), La simple vérification qu'Id (courant de défaut) soit supérieur au courant Im (courant de déclenchement rapide du disjoncteur) valide la protection contre les contacts indirect. En effet les temps de réaction des disjoncteurs sont toujours inferieurs aux temps prescrits par la norme [15].

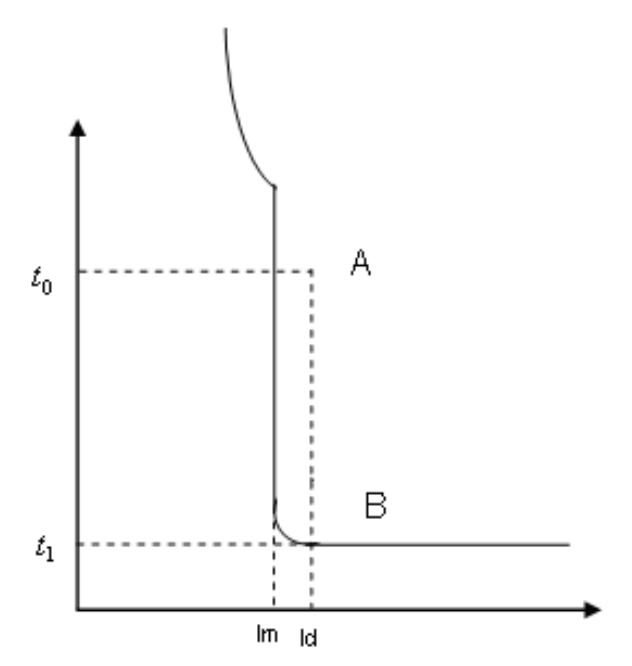

Figure 50 -courbe de déclenchement d'un disjoncteur magnétothermique

Sur la Figure 50 nous constatons que si le courant de défaut Id est supérieur au plus petit courant assurant le fonctionnement (instantané ou de « court retard ») Im le temps de fonctionnement du dispositif t1 est inférieur à  $t_0$  prescrit par la norme.

Comme pour les calculs de courant de court circuit, je choisi de prendre la méthode de calcules par impédances.

Le courant de défaut phase-masse:

$$
I_{d} = \frac{c_{\min}.m.\alpha.U_{0}}{\sqrt{\left[R_{A} + R_{T} + R_{Lph} + R_{PE} + \rho_{1}L(\frac{1}{Sn_{ph}} + \frac{1}{S_{PE}n_{PE}})\right]^{2} + \left[X_{A} + X_{T} + X_{Lph} + X_{PE} + \lambda L(\frac{1}{n_{ph}} + \frac{1}{n_{PE}})\right]^{2}}}
$$

 $R_{PE}$ ,  $X_{PE}$  Résistance et réactance du conducteur de protection

Facteur de tension pour Iccmin :  $c_{\text{min}} = 0.95$  $c_{\min}$ 

 $S_{\,\scriptscriptstyle P\!F}$ Section des conducteurs de protection du circuit.

Facteur de charge (Iccmin) :  $m = 1.05$  $m$ 

Nombre de conducteurs en parallèle pour le conducteur de  $n_{\scriptscriptstyle P}$ protection.

 $R_{\scriptscriptstyle T}$ ,  $X_{\scriptscriptstyle T}$  Résistance et réactance de la source.

 $R_{Lph}$ ,  $X_{Lph}$  Résistance et réactance d'un conducteur de phase depuis la source jusqu'a l'origine du circuit considéré.

 $R_A, X_A$  Résistance et réactance en amont de la source.

 $L$ Longueur simple de la canalisation.  $\overline{S}$ Section des conducteurs de phase Nombre de conducteur en parallèle par phase  $n_{ph}$ Résistivité des conducteurs à 20°C (voir Tableau 8)  $\rho_{\scriptscriptstyle 1}$  $\lambda$ Réactance linéique des conducteurs (Voir Tableau 9)  $U_{\alpha}$ Tension nominale entre phase et neutre =1 en schéma TN et à 0,86 en schéma IT sans neutre.  $\alpha$ 

Ce calcul n'est possible que si le conducteur de protection PE ou PEN se trouve à proximité des conducteurs de phase sans interposition de conducteur ferromagnétique (hypothèse de travail pour l'étude en cours).

## 7.2.3 CONTRAINTES THERMIQUES DES CONDUCTEURS

Lors du passage d'un courant de court-circuit dans les conducteurs d'une canalisation pendant un temps très court (jusqu'à cinq secondes) [14], l'échauffement est considéré adiabatique\*. Il faut donc vérifier que la contrainte thermique du court-circuit est inférieure à la contrainte thermique admissible du conducteur. Cette vérification consiste à s'assurer que le temps de déclenchement du dispositif de protection n'est pas supérieur au temps admissible t.

$$
t \times I_{CC}^2 \le K^2 \times S^2
$$

K coefficient image du matériau de l'âme et de l'isolant du conducteur, t en secondes, S en mm<sup>2</sup> et Icc le courant de court circuit maximal en bout de ligne en ampères

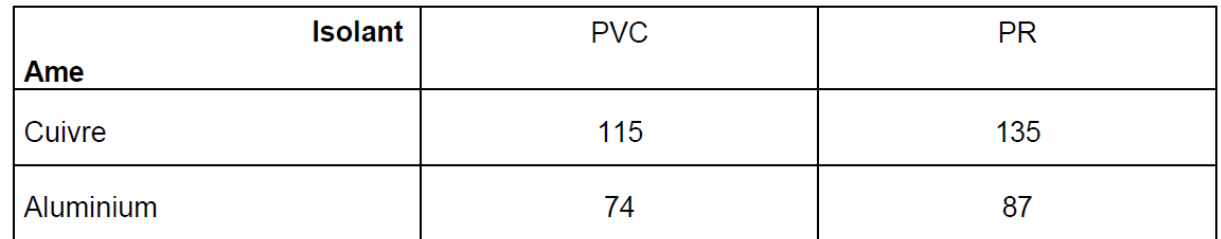

Tableau 11 -valeurs de k en fonction de la nature de l'âme et de l'isolant (source Schneider électrique [14])

Pour une conformité à la NFC 15-100 la section de la canalisation satisfait la condition:

 $S \leq \frac{I_{CC}}{V} \times \sqrt{t_c}$ 

 $t_c$ : temps de coupure de la protection

\*: échauffement de l'âme sans aucun transfert thermique vers l'isolant

# 7.2.4 CHUTE DE TENSION.

Le conducteur s'apparente à une impédance et une tension apparaît à ses bornes lorsqu'un courant le traverse. Cette tension, appelée « chute de tension relative Δu » s'exprime en % de la tension nominale à l'origine du circuit.

Les chutes de tension :

La chute de tension :

$$
u = b(\rho_1 \frac{L}{S} \cos \varphi + \lambda L \sin \varphi) I_B
$$

La chute de tension relative :

$$
\Delta u = 100 \frac{u}{U_0}
$$

u ..................Chute de tension en volts :

 $U_0$  ................Tension entre phase et neutre.

b ....................Coefficient égal à 1 pour les circuits triphasés et à 2 pour les circuits monophasés.

 $L$  ...................Longueur simple du conducteur (en mètres).

 $S$  ..................Section des conducteurs (en mm<sup>2</sup>).

 $\cos \varphi$  ............... Facteur de puissance si celui-ci est connu (dans le cas contraire  $cos\varphi=0.8$  et  $sin\varphi=0.6$ ).

 $\lambda$  ................Réactance linéique des conducteurs (voir Tableau 9)

 $I_{R}$ ...................Courant d'emploi (en ampères)

Dans le cas présent je n'accepte pas de chute de tension supérieure à 8% (préconisation de l'UTE 15-105 quide de choix de conducteurs et de protection)

Les vérifications des conducteurs actifs sont nécessaire dans le cas du SCR car les sections du conducteur de neutre (ici PEN) sont inférieurs au conducteur de phase.

Je réalise l'étude pour le poste numéro 1 du bâtiment C uniquement. Il alimente la majorité des laboratoires de recherche, la moitié des bureaux administratifs et la totalité des équipements informatiques réseau.

# 7.3 DISTRIBUTION DU POSTE 1

#### 7.3.1 VOLET TECHNIOUE

Je dresse d'abord un état des lieu de la distribution du poste 1. Ne disposant pas de schémas de distribution à jour, je liste les départs du TGBT du poste 1 en relevant les caractéristiques de chaque départ, la section du ou des câbles qui en partent, leurs longueurs (approximatives). Ces informations me permettent tout d'abord de réaliser le schéma de distribution unifilaire de premier niveau du poste 1(Figure 52).

Je continue ce travail de relevés en le généralisant à toutes les armoires et coffrets en aval des départs du TGBT. Cette liste me permet d'élaborer un synoptique de la distribution (A8)

Je réalise l'étude qualitative de la liaison qui alimente le coffret 102 (surligné en rouge sur la figure 52) et schématisée ci-dessous :

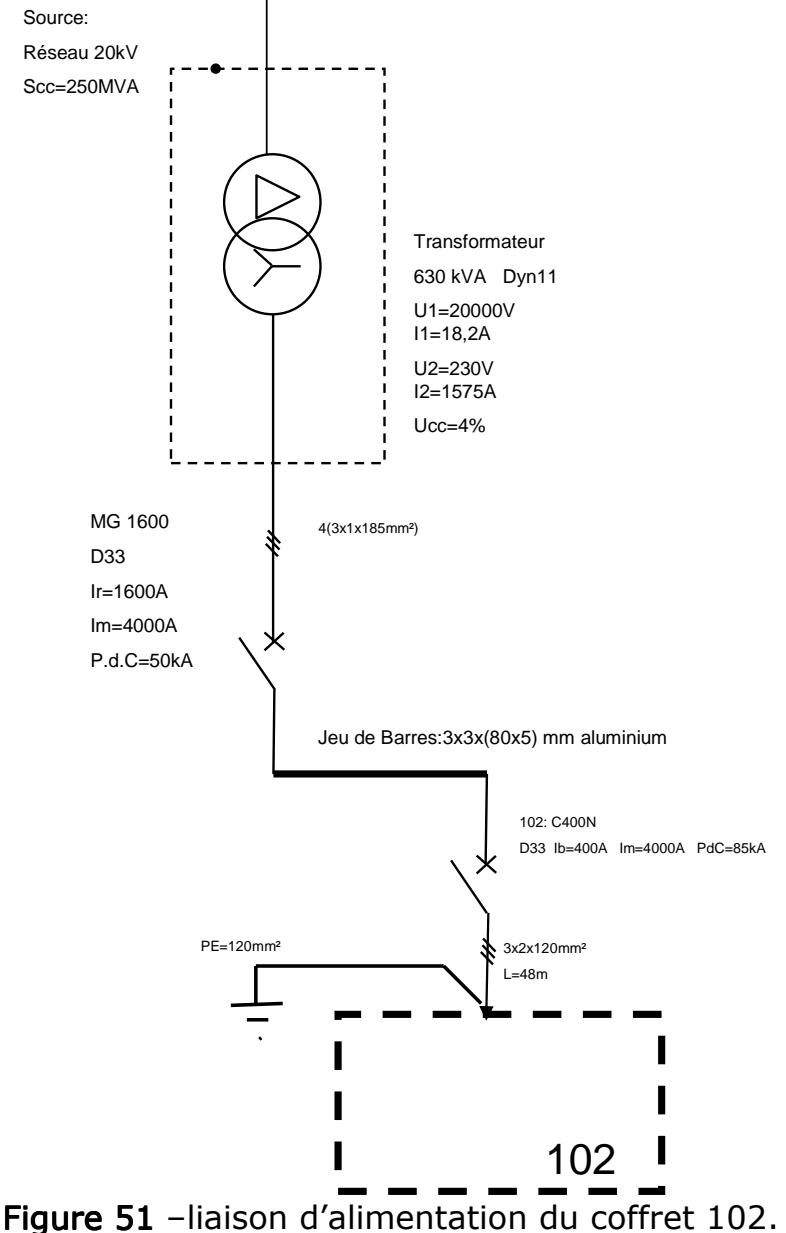

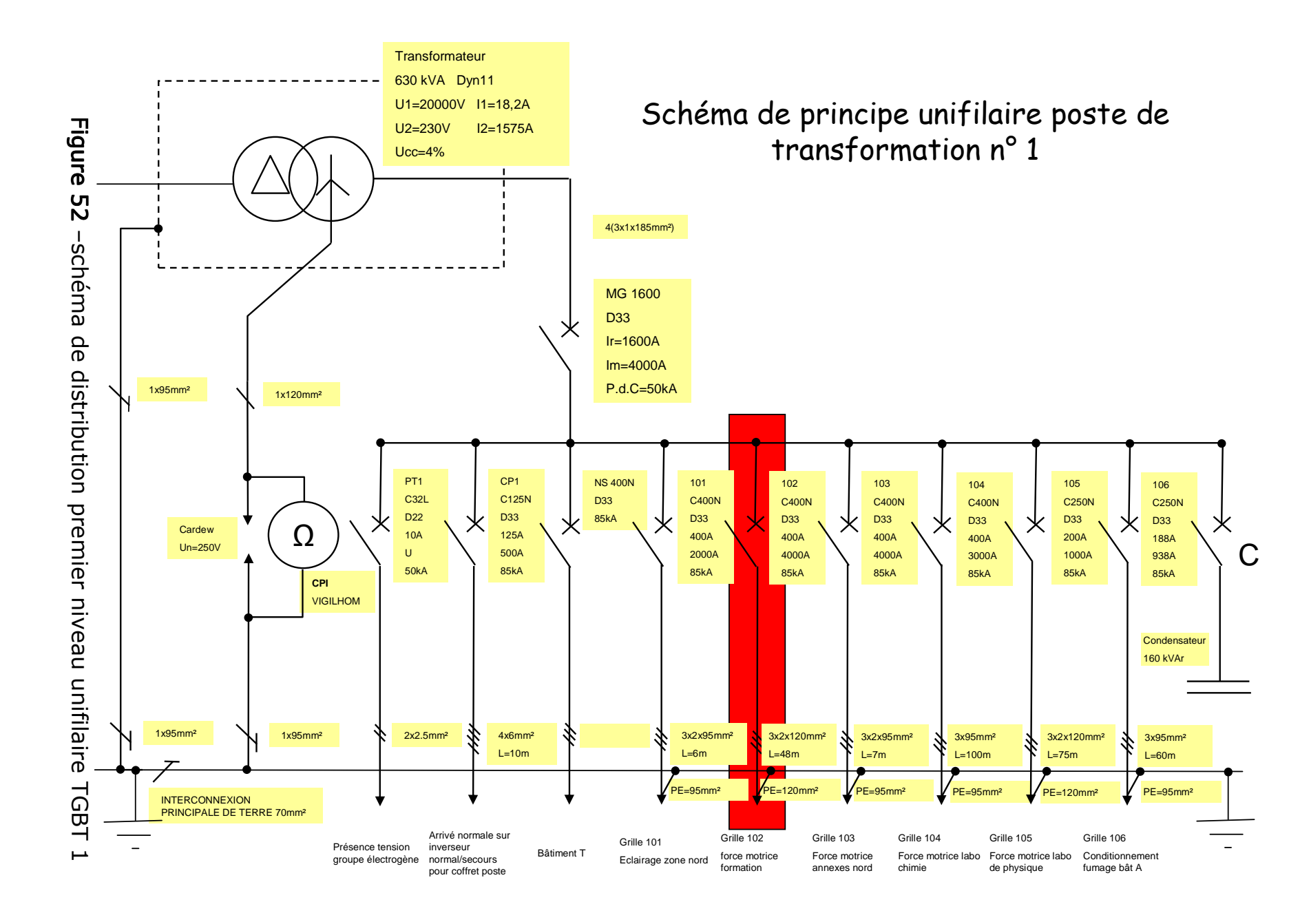

 $\delta$ 

## 7.3.2 CALCUL DU COURANT DE COURT CIRCUIT :

La connaissance des intensités de court-circuit (Icc ou Ik) aux différents points d'une installation permet de définir :

- Le pouvoir de coupure des appareils de protection contre les courtcircuits (Iccmax)
- · Le réglage des appareils de protection contre les court-circuits (Iccmin)
- · la tenue mécanique des barres et des câbles aux surintensités  $(Iccmax)$ .
- · la protection des personnes en régimes TN et IT (Iccmin),

#### $7.3.2.1$ CALCUL DES IMPEDANCES DE COURT CIRCUIT :

#### $7.3.2.1.1$  La source

Le SCR dispose d'un réseau HT d'une puissance de court circuit de 500MVA (source EDF)

$$
Z_{ABT} = \frac{m \times U^2}{S_{CC}} = \frac{(1,05 \times 230)^2}{500.10^6} = 0,117.10^{-3} \,\Omega
$$
  
\n
$$
R_{ABT} = 0,2 \times 0,117.10^{-3} = 0,023.10^{-3} \,\Omega
$$
  
\n
$$
X_{ABT} = 0,98 \times 0,1058.10^{-3} = 0,114.10^{-3} \,\Omega
$$

 $Z_{\scriptscriptstyle ART}$ : Impédance de la source Haute Tension vue du coté Basse Tension.  $R_{\textit{ART}}$  : Resistance de la source Haute Tension vue du coté Basse Tension.  $\overline{X}_{\scriptscriptstyle ART}$  : Réactance de la source Haute Tension vue du coté Basse Tension.

7.3.2.1.2 Le transformateur

$$
Z_T = \frac{U_{cc}}{100} \cdot \frac{U^2}{S_n} = 0.04 \cdot \frac{230^2}{630.10^3} = 3,36.10^{-3} \Omega
$$
  

$$
X_T = 0.95.Z_T = 3,192.10^{-3} \Omega
$$
  

$$
R_T = 0,31.Z_T = 0.99.10^{-3} \Omega
$$

7.3.2.1.3 La ligne transformateur-TGBT

#### **CHARLON Stéphane**

# Résistance:

 $R_{\text{amount}} = \rho \cdot \frac{L}{S} = 0.0185 \cdot \frac{8}{185} = 0.8.10^{-3} \Omega$ , mais ici nous avons par phase 4 câbles de 185 mm<sup>2</sup> chacun en parallèle.

Loi de Kirchhoff

 $\frac{1}{R_{\text{out}}} = \frac{1}{R_1} + \frac{1}{R_2} + \dots + \frac{1}{R_n}$ Ici  $R_1 = R_2 = R_3$  donc  $R_{equ} = \frac{R}{3}$ 

La résistance d'une phase de la ligne considérée :

$$
R_{C1} = 0.8.10^{-3} / 4 = 0.2.10^{-3} \Omega
$$

# Réactance:

Nous disposons ici de câbles unipolaires disposés en triangle (Tableau 9) :

$$
X_{C1} = \lambda \cdot \frac{L}{n_{ph}} = 0.08 \cdot 10^{-3} \cdot \frac{8}{4} = 0.16 \cdot 10^{-3} \Omega
$$

7.3.2.1.4 Le jeu de barres TGBT Résistance:

9 barres de 80mmX5 mm en aluminium constituent le jeu de barres assurant la distribution interne au TGBT (3 barres /phase) sur une longueur de 3m

$$
R_{C2} = \rho \cdot \frac{L}{S} = 0.029 \cdot \frac{3}{1200} = 0.074.10^{-3} \Omega
$$

Réactance:

$$
X_{C2} = 0.15.10^{-3} \times \frac{8}{3} = 0.4.10^{-3} \,\Omega
$$

7.3.2.1.5 Ligne d'alimentation du coffret 102 Résistance :

$$
R_{C3} = \rho \cdot \frac{L}{S} = 0.0185 \cdot \frac{48}{2 \times 120} = 3.7.10^{-3} \Omega
$$

Réactance:

$$
X_{C3} = \lambda \cdot \frac{L}{n_{ph}} = 0.08.10^{-3} \cdot \frac{48}{2} = 1.92.10^{-3} \Omega
$$

 $7.3.2.2$ CALCUL DES COURANTS DE COURT-CIRCUIT ET DE DEFAUT

$$
I_{k3\,\text{max}} = \frac{c_{\text{max}}.m.U_0}{\sqrt{R_A + R_T + R_{Lph} + \left[X_A + X_T + X_{Lph}\right]^2}}
$$
\n
$$
I_{k3\,\text{max}} = 36315 \, \text{A}
$$
\nCount circuit aux bornes aval de la protection

\n
$$
I_{k2\,\text{min}} = 16250 \, \text{A}
$$
\nCount circuit à l'extrémité du câble

Sur le même schéma de calcul je trouve un courant de défaut Ik0 ou Id

$$
I_{d} = \frac{c_{\min} m \alpha C_{0}}{\sqrt{\left[R_{A} + R_{T} + R_{Lph} + R_{FE} + \rho_{1} L(\frac{1}{S n_{ph}} + \frac{1}{S_{FE} n_{FE}})\right]^{2} + \left[X_{A} + X_{T} + X_{Lph} + X_{FE} + \lambda L(\frac{1}{n_{ph}} + \frac{1}{n_{FE}})\right]^{2}}}
$$
  
equation 1.

Ce qui revient à :

$$
I_d = \frac{c_{\min}.m.\alpha.U_0}{\sqrt{\sum R + R_{PE}} + \sum X + X_{PE}}
$$

$$
α = 1
$$
 (Projection en schéma TN)  
\n
$$
C_{min} = 0.95
$$
\n
$$
Z_{PE} = \sqrt{R_{PE}^2 + X_{PE}^2}
$$
\n
$$
R_{PE} = ρ_1 \cdot \frac{L}{S} = 0.023 \times \frac{48}{70} = 15,77.10^{-3} Ω
$$
\n
$$
X_{PE} = λ \cdot \frac{L}{S} = 0.013.10^{-3} \times \frac{48}{1} = 0,624.10^{-3} Ω
$$

$$
I_d = 6067 A
$$

$$
\Delta_u = \frac{(\rho_1 \frac{L}{S} \cos \varphi + \lambda L \sin \varphi) I_B}{U_0} \times 100 = 1,81\%
$$

Tenue thermique de la canalisation k=115

$$
t = \frac{k^2 \times S^2}{I_{k2 \text{ min}}^2} = 2.88s
$$

 $7.3.2.3$ BILAN DU CIRCUIT CONSIDERE EN FONCTION DE LA PROTECTION EN PLACE

La protection du départ de l'armoire 102 a pour caractéristiques :  $I_n = 400 \text{A}$  (Courant nominal)

 $I_{Rth} = 1 \times I_n = 400 \text{ A}$  (Courant de réglage de déclenchement)  $I_{Mg} = 10 \times I_n = 4000 \text{ A}$  (Courant de forte intensité qui provoque l'ouverture rapide de la protection)  $I_{Cu}$  = 85 kA (Pouvoir de coupure)

Temps de déclenchement 40ms

Je réalise la comparaison des résultats obtenus sur le circuit d'alimentation de la grille 102 et les caractéristiques de la protection du même circuit sous la forme du Tableau 12

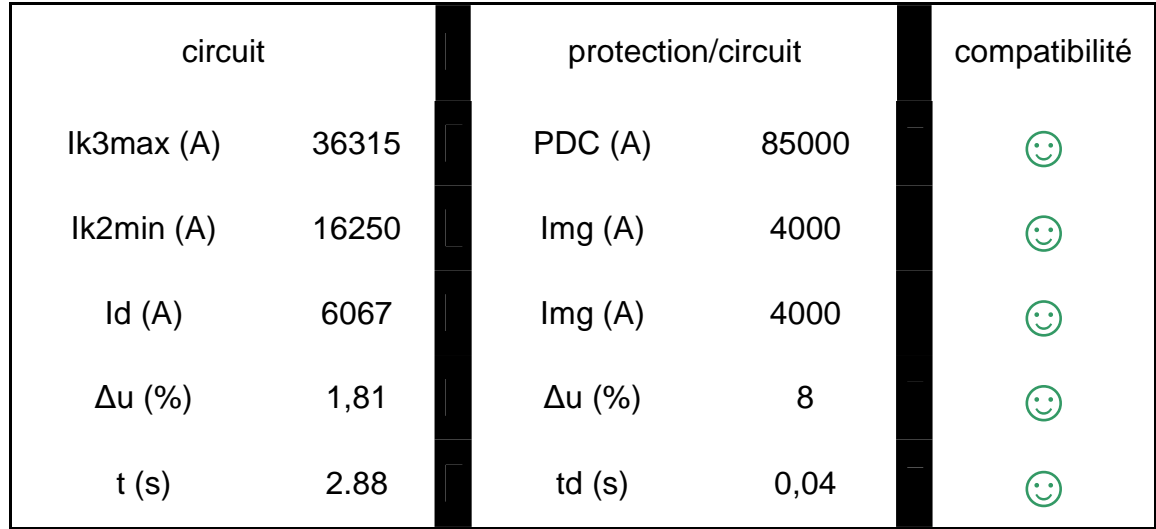

Tableau 12 - Comparaison des caractéristiques liaison/protection

La protection de la ligne d'alimentation de l'armoire 102 est donc compatible avec un régime TN. Cela signifie qu'aucune intervention n'est nécessaire sur ce circuit pour le passage du régime IT au régime TN.

#### $7.3.2.4$ AUTOMATISATION DU MODE DE CALCUL

La réalisation des calculs nécessaire sur l'ensemble de la distribution du poste 1 s'avère trop longue et source d'erreurs potentielles pour pouvoir la réaliser telle que l'exemple du §7.3.1. Je réalise l'étude à l'aide d'une feuille de calcul Excel permettant l'automatisation des précédents calculs, ce qui simplifie et accélère le traitement des données. La Figure 53 présente une capture d'image concernant la même liaison qu'au §7.3.1.

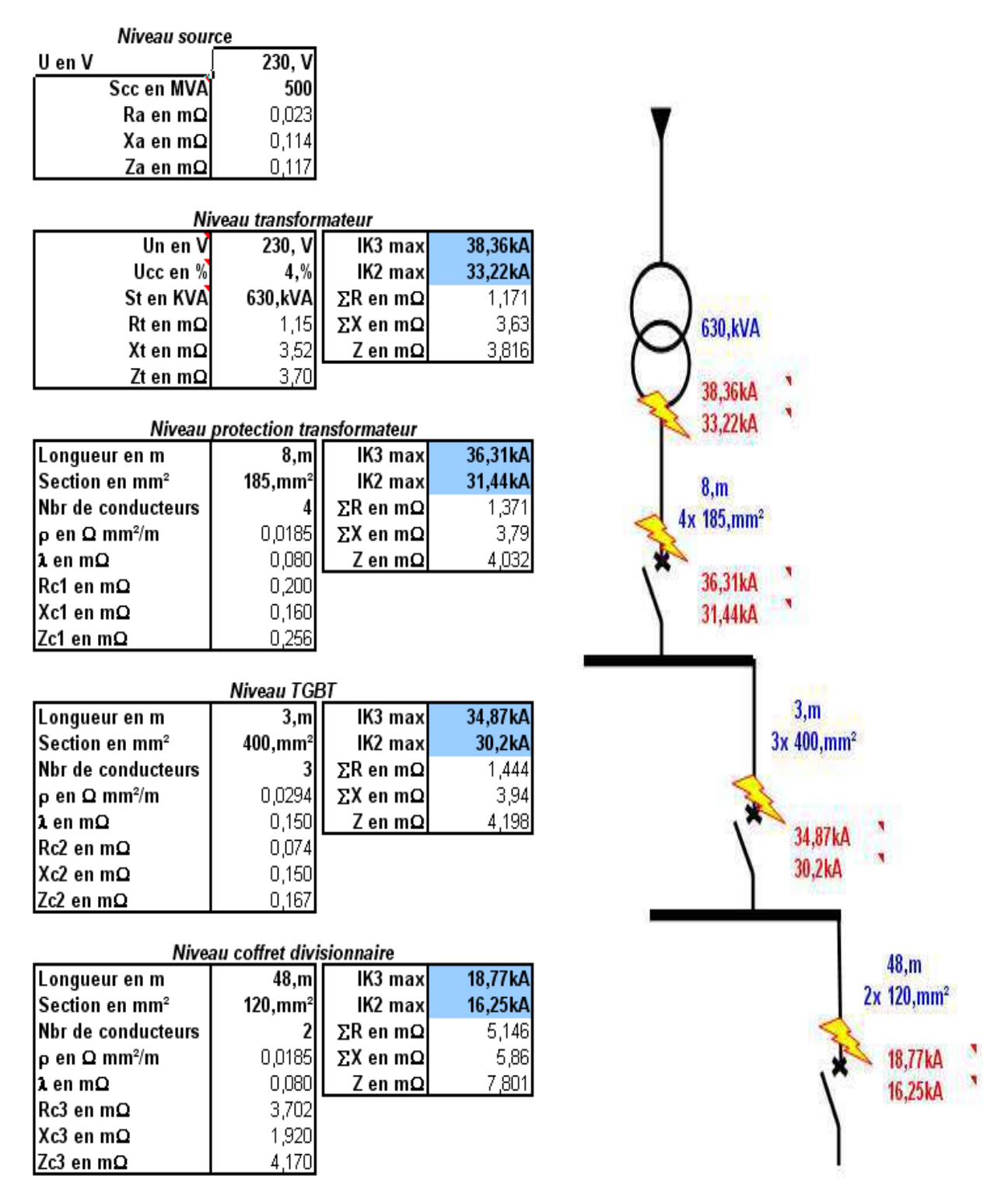

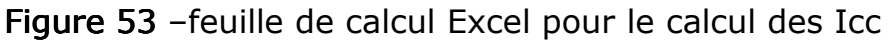

De cette feuille de calcul, je ressors les valeurs spécifiques nécessaires à la validation des câbles et protections de la distribution et les place dans un tableau regroupant toutes les liaisons excitantes sur la distribution (A9)

L'étude ne porte que sur les liaisons inter-coffrets car :

- · Je pars du principe que les récepteurs sont tous à proximité des armoires qui les alimentent et que par conséquent les Icc respectent les contraintes thermiques
- La totalité des départs ou armoires terminales sont équipés de protections différentielles qui limitent les risques de contact indirect.

# 7.3.3 RESULTATS

L'analyse des circuits constituant la distribution du poste 1 et regroupés dans le tableau de l'annexe 12, me permet de ressortir les actions à mener pour un éventuel changement de régime de neutre sur le poste 1.

Pour effectuer le changement de régime de neutre du poste 1, les actions préalables sont :

- 1. décâbler et déposer des éléments constituant les organes relatif au régime IT : (Limiteur de surtension, CPI, ...)
- 2. mettre en place une liaison entre le point neutre du transformateur et la terre.
- 3. reprendre le réglage magnétique du disjoncteur « départ grille 104 » repéré C008 sur l'annexe 12 afin d'assurer le déclenchement en cas de défaut (3678.3A < 4000A).
- 4. protéger le départ coffret 115 (circuit C017 sur l'annexe 12) par un dispositif différentiel car le Im est légèrement supérieur au courant de défaut potentiel en bout de liaison (198A < 200A).
- 5. protéger le départ coffret 116 (circuit C018 sur l'annexe 12) par un dispositif différentiel car le Im est légèrement supérieur au courant de défaut potentiel en bout de liaison (198A < 200A).
- 6. protéger le départ « Bungalow » (circuit C019 sur l'annexe 12) par un dispositif différentiel car Id < Im  $(279A < 400A)$ .
- 7. protéger le départ 1036A (circuit C029 sur l'annexe 12) par dispositif différentiel car I < Im  $(382A < 500A)$
- 8. remplacer la protection du départ coffret 1037 dans la grille 103 par un disjoncteur au pouvoir de coupure supérieur à 32,2 kA (circuit  $COO<sub>7</sub>$
- 9. remplacer la protection du départ coffret 1036 dans la grille 103 par un disjoncteur au pouvoir de coupure supérieur à 32,2 kA (circuit  $CO<sub>28</sub>$ ).
- 10. remplacer la protection en tête de l'armoire de l'atelier Sauces et Arômes (bâtiment C salle 021) par une protection différentielle 300mA (La norme NFC 15-100 de décembre 2002, modifiée en juin 2005, impose pour tous les emplacements ou locaux à risques d'incendie ou d'explosion, des installations réalisées en schéma TN, la mise en place de dispositifs différentiels à courant résiduels 300 mA maximum, pour l'alimentation de l'ensemble des équipements situés dans ces locaux).

## Relocalisation de l'activité recherche du SCR

L'étude réalisée par le bureau de contrôle BUREAU VERITAS (A14) en les personnes de Christian TARDIFF et Guillaume PENNON valide mes observations en ajoutant le remplacement de deux disjoncteurs dans la grille 101 « départ gestion de temps » pour des raisons de courant de court circuit trop important par rapport au pouvoir de coupure des protections en place.

#### 7.3.4 VOLET ECONOMIQUE

La réalisation d'un changement de régime de neutre sur le poste 1 nécessite une coupure du poste pour intervention dans le Tableau Général Basse Tension. Celle-ci, pour ne pas perturber l'activité du SCR, s'effectue un week-end. Des défauts présents sur le réseau mais non signalés par les équipements du régime IT nécessitent la présence d'un électricien les heures qui suivent la remise sous tension après basculement.

De ces données, je réalise un chiffrage du basculement de régime de neutre sur le poste 1 référencé sous l'annexe (A10) et dont le montant s'élève à 4272 € Hors Taxes.

De cette somme, la protection nécessaire à l'atelier sauces représente 1367€ (atelier référencé comme zone ATEX dans notre déclaration ICPE).

## 7.4 PRECONISATIONS

De cette étude électrique je ressors les axes d'amélioration et en déduis les recommandations suivantes pour ma hiérarchie :

- Compartimentage des futurs circuits dans le but de diminuer la somme des courants de fuite présents sur un départ et ainsi d'éviter des déclenchements de protections différentielles intempestifs.
- 2. Changement du régime de neutre IT en régime de neutre TN dans le but d'éliminer la possibilité d'un défaut franc phase / masse sans déclenchement, et éviter ainsi l'influence du courant sur les circuits sensibles du réseau.
- 3. Révision du Zonage ATEX du site afin de supprimer les zones hors risque d'explosion suite à la modification d'activité du site. Cela permet d'éviter des adaptations de protections électriques coûteuses dansceszones.

# 8 CONCLUSION

La restructuration du site de Fleury les Aubrais s'accompagne de modifications profondes de ses métiers et de ses structures. La redéfinition des éléments composant les fonctions « support », autour du bâtiment C, la réimplantation de certains laboratoires d'analyses change la perception du SCR par son environnement. Ces projets, en cours de déroulement, suivent les directives d'une nouvelle stratégie «groupe» basée sur la croissance des ventes et l'optimisation de la trésorerie. De cette stratégie découlent les objectifs que la direction m'a fixés : la maîtrise budgétaire et la performance.

Les travaux entrepris pour le transfert des activités « support » du SCR et l'étude chiffrée de la relocalisation des laboratoires de recherche respectent ces objectifs (la performance ne pouvant s'apprécier que sur le respect des normes en vigueur), même si les délais d'avant projet en modifient la perception par les salariés du SCR.

L'étude du changement de régime de neutre adapte la distribution à l'activité unique de recherche et garantit, pour un coup relativement faible, la fiabilité de l'alimentation électrique des systèmes d'information et d'analyse.

La réalisation de ces étapes permet au SCR de fonctionner et d'évoluer dans une structure tournée vers l'efficacité, la maîtrise des coûts et l'adaptabilité.

La responsabilité opérationnelle des deux phases du projet de relocalisation m'apprend la nécessité de structurer et de détailler chaque étape d'un projet en les communicant à l'ensemble de mes collaborateurs. Cela évite les oublis et autres désagréments imprévus lors de la préparation du projet et valorise la contribution de chacun dans l'organisation et le fonctionnement du site.

L'étude de faisabilité du changement de régime de neutre approfondie ma connaissance de la distribution du site et des effets indésirables résultant d'un régime de neutre mal maîtrisé. Cette étude confirme ma légitimité de responsable électrique et de référent interne en la matière.

# BIBLIOGRAPHIE

[1] (D'après http://www.imperial-tobacco.com/index.asp?page=271 (le 12/02/2011)

[2] INRS (http://www.inrs.fr/htm/introduction\_au\_risque\_electrique.html) (le23/04/2011)

[3] conformément aux modes opératoires décrits dans l'ISO 3308, dans l'ISO 3402, dans l'ISO 4387, dans l'ISO 8454, dans l'ISO 10315, dans l'ISO 10362-1 et dans l'ISO 10362-2 (le 23/04/2011).

[4] source INRS ND2173-188-02 (3eme trimestre 2002)

[5] source http://www.legifrance.gouv.fr le 28/01/2011

[6] http://www.ac-grenoble.fr/ecogest/pedago/comptabilite/crspert.htmle 09/02/2011.

[7] ISO 14001 système de management environnemental de septembre 1996

[8] d'après http://fr.wikipedia.org/wiki/Tabagisme\_passif(le06/03/2011)

[9] UTE 15L-604 avis technique de validation / UTE 15-105 de 2004

[10] UTE C18-510 (UTE) édition mis à jours de 2004

[11] NFC 15-100 (UTE) édition de 2002

[12] NFS 61-931 Systèmes de Sécurité Incendie (S.S.I) Dispositions générales avril 2004

[13] code du travail version du 1<sup>er</sup> mai 2008

[14] Guide de conception des réseaux électriques industriels (Schneider électrique février 1997) page 548

[15] CT 158 Schneider Electric 2005

[16] UTE C15-105 juillet 2003

[17] articles R232-5 décret de 14-11-1988. Protection des travailleurs concernant l'aération et l'assainissement des lieux de travail
# GLOSSAIRE

{1}I.T {1}I.T:Schémadeliaisondelaterredécritau§7.1.2.

{2} HPLC {2} HPLC : Highperformance liquid chromatography. Technique de séparation analytique en fonction de l'hydrophobicité et préparative des molécules d'un composé ou d'un mélange de composés (http://en.wikipedia.org/wiki/High-performance liquid chromatography)

{3}GC2D {3}GC2D: En GC2D, l'échantillon à analyser est soumis à deux séparations chromatographiques, dites "orthogonales" car indépendantes, en fonction de la volatilité (1<sup>e</sup> dimension) et de la polarité (2ieme dimension) des composés.

{4}TDS: Mesure du contenu combiné de toutes les substances inorganiques et biologiques (organiques) contenues dans un liquide moléculaire, ionisé ou micro-granulaire (sel colloïdal) forme (formulaire) suspendue.

{5} Maîtrise d'ouvrage : Le maître d'ouvrage est une personne physique ou morale de droit public ou de droit privé donneur d'ordre au profit de qui l'ouvrage est réalisé.

{6} Maîtrise d'œuvre : désigne une personne ou entité chargée de la conduite opérationnelle de travaux

 $\{7\}$  Tripodes : dispositif de contrôle d'accès physique qui prend ce nom en raison de la présence de trois barres bloquant le passage

 $\{8\}$  analyse à flux continu : L'analyse par injection en flux continu (Flow Injection Analysis FIA) consiste en l'injection d'un petit volume ( $\mu$ L) d'une solution échantillon dans un fluide en mouvement; ce liquide transporteur, qui se déplace de façon continue, n'est pas segmenté, et la zone formée par l'injection répétée de l'échantillon est ainsi transportée vers un détecteur afin d'enregistrer les variations d'un paramètre physique ou physico-chimique caractéristique de l'échantillon ou, le plus souvent, de l'un de ses éléments constitutifs.

# ANNEXES

ANNEXE 1: pages A1-A2 ANNEXE 2 : pages A3-A4 ANNEXE 3: pages A5-A8 ANNEXE 4 : pages A9 ANNEXE 5: pages A10-A12 ANNEXE 6 : pages A13-A15 ANNEXE 7 : pages A16-A20 ANNEXE 8: pages A21-A39 ANNEXE 9: pages A40-A44 ANNEXE10 : pages A45-A48 Annexe 1 : (A1)

# Notes de calculs et schémas de câblage coffret nouvel accueil Société INEO

 $\overline{2}$ 

Relocalisation de l'activité recherche du SCR

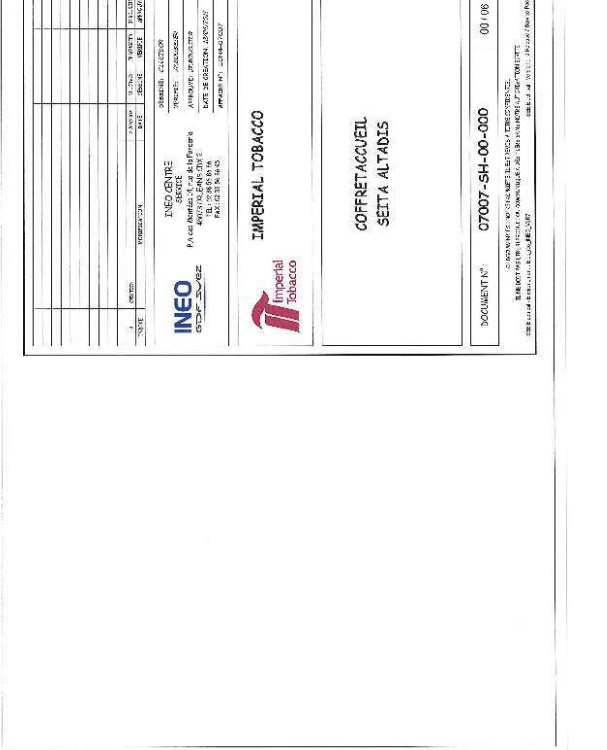

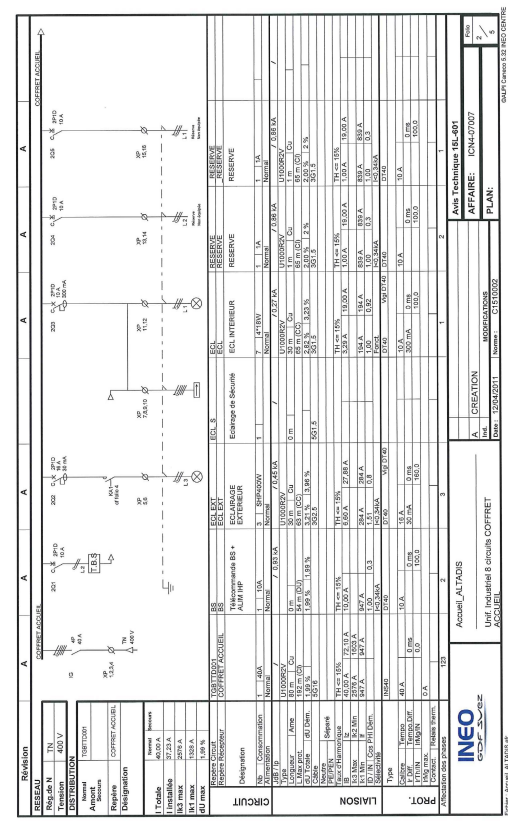

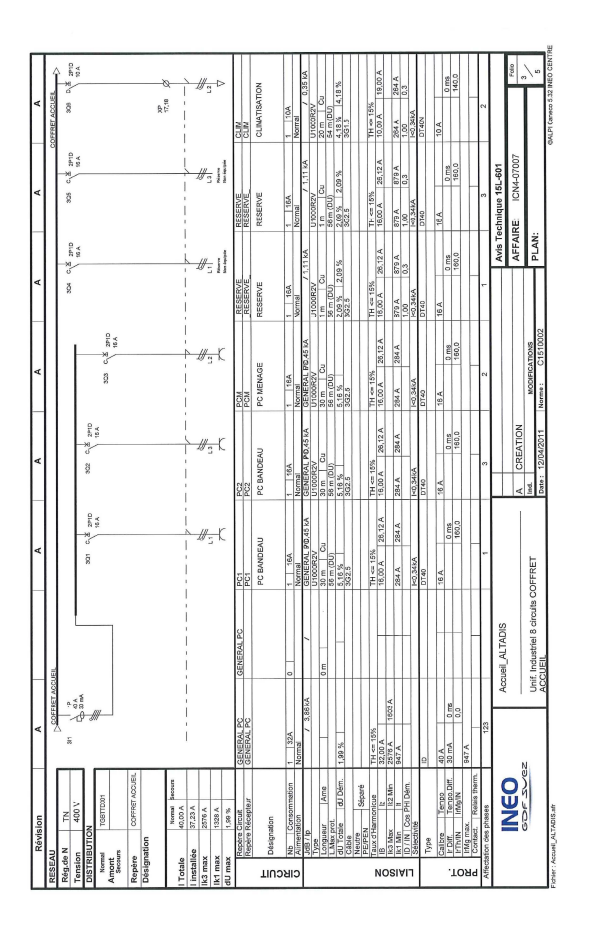

Annexe 2 : (A2)

# Acceptation du permis de construire N°PC 45147 10 0058

## Relocalisation de l'activité recherche du SCR

DOSSIER N° PC 45147 10 0058

Taxe Locale d'Equipement

Article 3 : Le présent arrêté entraîne le paiement de taxes d'urbanisme

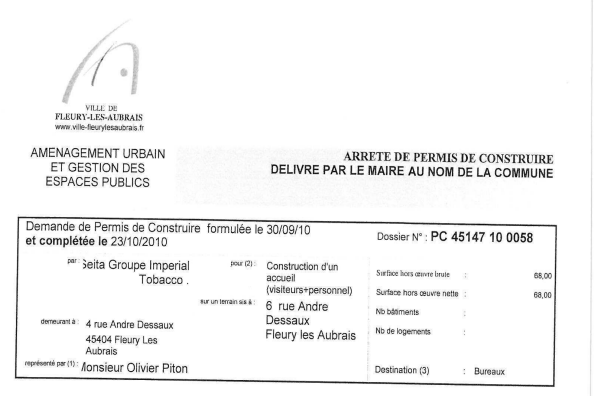

#### **LE MAIRE**

Vu la demande susvisée;<br>Vu le code de l'Urbanisme, notamment ses articles L 421-1 et suivants et R 421-1 et suivants;<br>Vu le Plan d'occupation des Sols valant Plan Local d'Urbanisme de la commune approuvé le 28 juillet 1981

Vu le décret n°2008-1353 du 19 décembre 2008 portant à 3 ans le délai de validité des permis de construire,<br>Vu les articles R 424-17 et R 424-18 du Code de l'Urbanisme,

Vu l'engagement du demandeur de respecter les règles d'accessibilité aux locaux pour les personnes à<br>mobilité réduite.

### ARRETE

Article 1 : Le permis de construire est ACCORDE pour le projet décrit dans la demande présentée sus-visée Article 1: 1: de permis de construire est Acoostone pour le projet devin dans la démande produiteur du 1700<br>et avec les surfaces indiquées ci-dessus.<br>Les travaux seront exécutés conformément aux plans et descriptifs de la

Article 2 : Ledit permis est assorti des prescriptions suivantes :<br>-Le stationnement des véhicules correspondant à l'utilisation des constructions sera réalisé en dehors des<br>voies publiques.

-La construction sera raccordée au (x) réseau (x) d'assainissement desservant le bâtiment principal.<br>-Les réseaux (ERDF-FRANCE TELECOM...) seront réalisés en souterrain.

### DOSSIER N° PC 45147 10 0058

PAGE 3/3

elles la présente autorisation devient exécutoire

pouvez commence les travaux mitorisés des la date à loquelle cette autorismice vous a de notifier, surf dans left ous particulient) suivant(s) :<br>autorisation reformat d'une autorité décentration de l'ordente de la date à l

contions définie aux articles. L'211-1 et , 211-1 du congresse de commences de membres de processes applicantes<br>internamenale dui vous informer de Lakela layelle cette memoires na été avant du représent partie du control

INFORMATIONS - A LIRE ATTENTIVEMENT - INFORMATIONS - A LIRE ATTENTIVEMENT

TNFORMATIONS - A LIRE ATTENTIVEMENT - INFORMATIONS - A LIRE ATTENTIVEMENT - INFORMATIONS - A LIRE ATTENTIVEMENT - COMMISSION CONTROL (1999) (1999) (1999) (1999) (1999) (1999) (1999) (1999) (1999) (1999) (1999) (1999) (199

Fleury les Aubrais, le - 9 NOV. 2010 Le Conseiller municipal<br>- Gelegyé à l'urbanisme et au patrimoine bâti,  $\mathscr{A}$ Recommandations diverses :<br>La commune syant été déclarée sinistrée au titre des conséquences des sécheresses successives sur les constructions,<br>le pétitionnaire destinvité à prendre des précautions pour prévenir ce risque

Taxe Départementale du Conseil d'Architecture et l'Urbanisme et de l'Environnement<br>Taxe Départementale des Espaces Naturels Sensibles

PAGE 2/3

Département Aménagement Urbain et Gestion des Espaces Publics<br>Service urbanisme - foncier<br>9 Rue Philippe Fabre of Eglantine - BP 12200 - 45402 Fleury-les-Aubrais<br>Le courrier doit être adressé impersonnellement à Monsieur l

Département Aménagement Urbain et Gestion des Espaces Publics Service urbanisme - foncier<br>9 Rue Philippe Fabre d'Eglantine - foncier<br>12200 - 45402 Fleury-les-Aubrais<br>Le courrier doit être adressé impersonnellement à Monsieur le Maire Annexe 3 : (A3)

# Plan Générale de Coordination Société Bureau Veritas

## Relocalisation de l'activité recherche du SCR

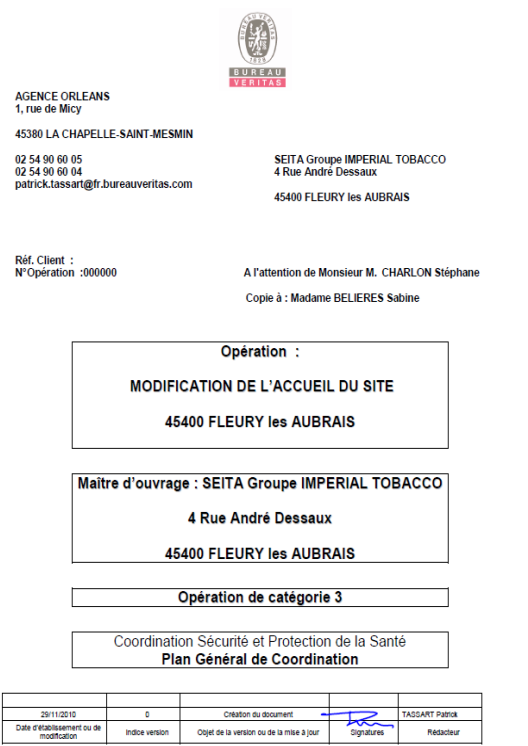

Ce rapport comporte 23 pages dont 1 page de garde et 2 annexes (règlement intérieur de l'entreprise

Page 1/23<br>Clepyright Bureau Vertiae 304<br>Société Anonyme a Directoire et Conseil de Surveillance au capital de 12 915 885,60 euros - RCS Nanterre B 775 690 621

1. OBSERVATIONS PRELIMINAIRES

### 1.1. Note aux intervenants

L'opération projetée comporte des risques particuliers. Les entreprises devront respecter les principes de préventions énumérées à l'article 1- 2 et<br>sont tenues d'élaborer un P.P.S.P.S. en application du code du travail.

#### 1.2. Rappel des Principes Généraux de Prévention applicables aux entreprises

- 
- 
- entreprises<br>Evalues, isolates, qui ne peuvent pas étre évités,<br>Evaluer les risques, qui ne peuvent pas étre évités,<br>Combatter les risques à la source,<br>d'applice le travail à l'homme, en particulier en ce qui concerne la co
- 
- Remjacer<br>
Ampliaer Campareux, par ce qui n'est pas dangereux ou par ce qui est moins<br>
 Planifier la prévention en y imégrant, dans un ensemble cohérent, la technique,<br>
l'organisation du travail, les conditions de travai
- 
- 

### 2. IDENTIFICATION DE L'OPERATION

- 2.1. Présentation de l'opération
	- Dénomination de l'opération
	- MODIFICATION DE L'ACCUEIL DU SITE
	- Adresse :<br>Bâtiment C
	- 6 Rue André Dessaux<br>45400 FLEURY les AUBRAIS
- Nature de l'opération avec ses caractéristiques principales situation<br>géographique : Création d'un local accueil au bâtiment C.
- Modification des barrières pour les véhicules et du tripode d'accès au site pour les
- Destination :<br>Site industriel

Convright Bureau Vertas 2005

N'Operation : 0000 Rev. Plan General Co

- Durée des travaux :
- 3 mois en 2 phasages
- 
- 
- ICPE (Installation Classée pour la Protection de l'Environnement spécifique) :<br>Sans objet pour cette opération<br>Déclarations particulières DIT, DICT, autres... .<br>Sans objet pour cette opération<br>Sans objet pour cette opéra
- Mode de consultation des entreprises :<br>A.O
- Mode de passation des marchés :<br>Entreprise générale
- Le type de marchés :<br>Privé
- Prévision du nombre d'entreprises et de leur(s) sous-traitant(s) : ÷.
- Prévision d'effectif global et de pointe :<br>a
- 
- o<br>Durée globale des travaux :<br>Période de préparation. Le planning prévoit une période de préparation de 1 mois avant<br>le démarrage effectif des travaux.

Délai d'exécution (y compris congé et intempéries) : 3 mois en 2 phases

Nom des<br>Intervenants Intervention Adresse **Télénhone** Fax / Mail Nom du responsable 02 38 43 72 83<br>Stephane.char<br>on@fr.imptob.com .<br><sup>I</sup>fre d'ouvrag SEITA Groupe<br>MPERIAL TOBACCO 4 Rue André Dessaux<br>45400 FLEURY les AUBRAIS 02 38 72 38 5 Mr CHARLON 02 38 72 50 89 BUREAU VERITAS<br>(Orléans) 1, rue de Micy<br>45380 LA-CHAPELLE-ST-TASSART Patrick<br>Port.: 06 84 10 99 68 nnateur SPS 02 38 88 18 69 patrick.tass<br>@fr.bureautas.com 36 Rue Xaintraile<br>45033 ORLEANS oordonnateur SPS CARSAT<sub>45</sub> 02 38 79 70 00 02 38 79 70 30 M. L'INSPECTEUR 74 Rue du Petit Pont<br>45029 ORLEANS CEDEX 02 38 79 70 00 02 38 79 70 30 OPPBTP OPPBTP M. L'INSPECTEUR Inspection de travail<br>du Loiret 131 Rue du Faubourg Bannier<br>45042 ORLEANS CEDEX<br>-M. L'INSPECTEUR pection du travai 7 Rue Pierre et Marie Curie<br>45140 INGRE ntreprise générale JALICON 02 38 88 12 34 02 38 88 16 77 M DA SILVA

- Présentation des intervenants et désignation des lots

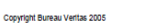

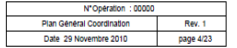

Copyright Bureau Veritas 2005

### 2.2. Description sommaire des travaux

#### - Description sommaire des ouvrages :

Création d'un local accuell du site accolé au bâtiment C, déplacement des barrières<br>levantes pour l'accès des véhicules et du tripole avec le système informatique pour<br>l'entrée du personnel sur le site, aménagements et mar

#### 2.3. Sujétions liées au site

- Sous-sol:
- Sans objet pour cette opération Aériens :

- Meineurs<br>
Une canalisation d'azote liquide est située dans la zone des travaux, cette canalisation sera<br>
active pendant la durée du chantier une protection mécanique démontable (de type<br>
sera de couleur vive avec l'inscr

Accès: Par la rue DANTON ensuite par la voie privée de l'entreprise après enregistrement par<br>l'accueil de l'entreprise intervenante.

-<br>Pas de stationnement des véhicules de chantier dans l'enceinte de l'entreprise, tous les<br>véhicules stationneront dans le parking prévu à cet effet (voir pièces jointes accueil du site) Permis de feu :

- Permis de feu :<br>st paradion d'un permis de feu est obligatoire entre Pour tous travaux par points chauds la rédaction d'un permis de feu est obligatoire du réalise les travaux par points chauds et le responsable de l'éta

r sucuritorial de l'entreprise ne devra en aucun cas accéder dans la zone des travaux, un<br>aménagement matérialisé par une clôture de type HERRAS ou VITE CLOS pour la<br>circulation des piétens et sera réalisé par une clôture

o importuation des codures par le modo.<br>En cas de modification de la circulation des piétons suite évolution du chantier, une<br>nouvelle implantation de la clôture sera réalisée par l'entreprise générale après validation<br>par

para comarca.<br>Le passage des fourreaux sur la voie d'accès intérieure le long du bâtiment C sera réalisé<br>de préférence en dehors des heures d'activité du site. de préférence en dehors des heures d'activité du site.<br>Travail par 1/2 chaussée pour la réalisation des travaux sur la voie intérieure, un alternat<br>sera mise en place par l'entreprise général ainsi que des parmeaux « dange

La circulation des venicuss de secolors qu'en les qualitaires par les partiennements dans le situé du contre<br>La voie inférieure est utilisée quotidiennement par des débitants de tabac qui viennent<br>s'approxisionner, sur le

N"Operation : 0000

Coovright Bureau Veritas 2005

Plan Général Coordination Rev. 1<br>Date 29 Novembre 2010 page 6/23

MESURES D'ORGANISATION GENERALE DU CHANTIER ET MESURES<br>DE COORDINATION EN MATIERE DE S.P.S.  $3.$ 

### 3.1. Installations générales

### 3.1.1. Cantonnements, réfectoires, sanitaires

Cancia contractivo, cristalando en la capacidad de la capacidad de la capacidad de la capacidad en la capacidad en la capacidad de la capacidad en la capacidad en la capacidad en la capacidad de la capacidad de la capacida

3.1.2. Installation électrique

L'installation électrique provisoire du chantier sera réalisée par du personnel habilité. Celle ci-L'instantanti relevantante provisione du crianiuler sera relative par ud personner nativitie. Cene ci<br>sera vérifiée par un organisme agréé.<br>A partir du point de livraison, l'entreprise désignée (voir tableau d'affectation

- Les armoires, coffrets électriques et réseaux électriques de distribution du chantier.
- Eclairage du chantier
- L'éclairage devra permettre la circulation sur tout le chantier et ses abords

Niveaux d'éclairement :

- 40 lux pour les zones et voies de circulation,
- 120 lux pour les réfectoires, les vestiaires et sanitaires,
- 100 lux pour les postes de travail

#### 3.2. Accès aux intervenants

L'accès au chantier est réservé aux entreprises agréées par le Maître d'ouvrage et aux<br>personnes habilitées au sens de la législation du travail.

### 3.3. Contrôle d'accès.

La liste nominative du personnel participant au chantier sera établie et tenue à jour, sur le<br>chantier, par chaque entreprise y compris les entreprises sous-traitantes

### 3.4. Organisation des secours

3.4. Urganisation des secours<br>L'affiche "APPEL EN CAS D'URGENCE" devra être affichée auprès des téléphones de<br>Chantier.<br>En cas d'accident, le responsable de l'entreprise ou son représentant sera informé<br>limmédiatement, le

### 3.5. Protections collectives

L'entreprise désignée (voir tableau d'affectation des taches) aura à sa charge la foumiture, la<br>mise en place et la maintenance des protections collectives pendant toute la durée de son

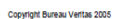

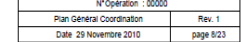

Présence d'amiante sur existants :

resence un uniquite sources and solid on a avant travaux selon article R1334-27 du<br>Code de la santé publique a été réalisé sous la responsabilité du maître d'ouvrage<br>avant le démarrage des travaux. S'il y a de l'amiante, u

Conformément au décret du 30/06/2006, le DTA Dossier Technique Amiante est à jointre au PGC.<br>Jointre au PGC. La dépose se fera sans co-activité avant l'intervention des entreprises

joindre au PGC.<br>Présence de produits toxiques ou substances dangereuses sur existants :<br>Un diagnostic de présence de plomb sera réalisé par le maître d'ouvrage avant le<br>démarrage des travaux si le bâtiment a été construit

Conveinbl Burgau Varitas 2005

N\*Operation : 00000<br>Plan General Coordination

#### 3.6 Protections individualies

Toutes les entreprises veilleront à ce que leurs personnels soient équipés et utilisent les<br>équipements de protection individuels adaptés à leur activité (suites données).<br>Les protections individuelles type hamais, ne sero

#### 3.7. Personnel intérimaire

Les équipements de protections individuels seront fournis par la société d'intérim. L'entreprise<br>utilisatrice veillera au port de ces protections et à ce quelles soient adaptées aux taches utilisaure venna au pous de les présentants :<br>affectées.<br>L'entreprise utilisatrice veillera à la formation de ce type de personnel en fonction du poste de<br>travail auquel il est affecté.

## 3.8. Voies ou zones de déplacement ou de circulation horizontale ou<br>verticale

Ver usere<br>L'entreprise désignée (voir tableau d'affectation des taches) mettra en ceuvre les moyens<br>nécessaires pour permettre une circulation horizontale et verticale en toute sécurité pour<br>l'ensemble des intervenants du l'ensemble des in

# 3.9. Les conditions de manutention des différents matériaux et<br>matériels

Les entreprises devront prendre les mesures d'organisation appropriées et utiliser les moyens<br>adéquats afin d'éviter le recours à la manutention manuelle de charges par les travailleurs.

#### 3.10. Mise en commun de moyens

Chaque corps- d'état doit la protection de son personnel et la mise à disposition du matériel adéquat à la réalisation des ses travaux. Certains matériels pourront cependant être utilisés par plusieurs entreprises.

per produced consequences.<br>Lors qu'une entreprise (grues, met du matériel à la disposition d'une autre entreprise (grues, échafaudage, engins de terrassement, etc.), ce matériel doit être conforme à la<br>réglementation et en - La mise à dispos sition de matériel doit faire l'objet d'un protocole de prêt de matériel

3.11. Appareils de levage

Les appareils de levage doivent faire l'objet des vérifications réglementaires.

## 3.12. La délimitation et l'aménagement des zones de stockage et<br>d'entreposage des différents matériaux

Les entreprises de la contractive triverse neuvelles.<br>Les entreprises de stockage seront délimitées et indiquées sur le plan d'installation de chantier, qui sera tenu à<br>jour en fonction de l'avancement des travaux.

Stockage des produits dangereux :<br>Les entreprises préciseront au coordonnateur S.P.S., lors de l'inspection commune, si leurs<br>travaux comportent la mise en œuvre de produits dangereux.

"Operation : 0000 Copyright Bureau Veritas 2005

Rev.

# 3.13. Les mesures prises en matière d'interactions sur le site, travaux<br>superposés et phases de Co-activité

- un presentante de la conservation et de Co-activité, les aires situées sous des postes<br>Afin d'éviter les risques de superposition et de Co-activité, les aires situées sous des postes<br>de travail en élévation seront interd

## 3.14. Approvisionnement, Evacuation des déchets et Nettoyage du<br>chantier

Contrarios est responsable de l'enlèvement de tous les excédents et déchets de matériaux<br>mis en ceuvre, Pour les produits dangereux, elle prendra toutes les dispositions nécessaires<br>conformément à la réglementation.<br>Chaque

### 3.15. Protection contre l'incendie

Le stockage de produits inflammables sur le chantier est soumis à l'accord du responsable de<br>l'établissement ou son représentant.<br>L'entreprise désignée (voir tableau d'affectation des taches) mettra à disposition dans les<br>

### 3.16. Mise en œuvre de produits dangereux

C. To entreprises devroit fournir la fiche de données de sécurité correspondant à ces produits<br>au responsable de l'établissement ou son représentant et prendre les mesures de prévention<br>correspondantes

### 3.17 Tableau d'affectation des tâches

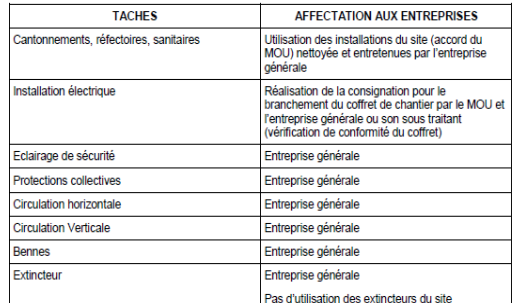

### 3.18. Tableau d'analyses des risques

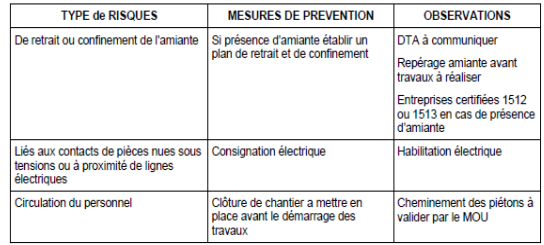

Copyright Bureau Veritas 2005

```
N'Opération : 00000
Pian Général Coordination Rev. 1<br>
Date 29 Novembre 2010 page 11/23
```
Copyright Bureau Veritas 2005

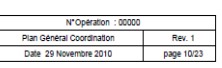

# Annexe  $4:(A4)$

From: CHARLON, Stephane Sent: Tuesday, March 08, 2011 3:11 PM **To:** 'florent.legeret@fr.bureauveritas.com' Cc: PITON, Olivier; manuel.dasilva@exia-construction.fr; 'anthony.leclerc@exia-construction.fr' Subject: nouvel accueil

Bonjour Mr LEGERET,

J'ai donné mon accord pour commencer l'élévation des murs sur la partie quai, je ne peux me permettre plus de retard ! Vous auriez pu prévenir la société JALICON de votre congé plus tôt que le vendredi pour le lundi !

J'ai nommé un contrôleur technique pour ce bâtiment sur les conseilles de vos collègues (Mr TASSART et Mr PENON) afin de valider la construction dans son ensemble. Je peux comprendre que des études complémentaires engendrent des retards, et que ces études soient demandées pour prévenir de touts risques de malfaçon, mais j'ai un planning à tenir et votre comportement engendre plus de retard que les études elles mêmes. Je suis habitué à traiter avec le personnel de Bureau Veritas et je n'ai jamais eu de problèmes particuliers, mais vos collègues répondent au téléphone eux !!

Merci de valider dans les meilleurs délais les plans d'élévation qui vous ont étés transmit

Cordialement

**Stephane CHARLON**I Responsable maintenance 02 38 72 38 50 | 06 08 72 04 75 SEITA | Imperial Tobacco Group

Annexe 5 : (A5)

# Planning d'exécution Construction du nouvel accueil Société JALICON

# Annexe 6 :(A6)

# Compte Rendu de Contrôle Technique Société Bureau Veritas

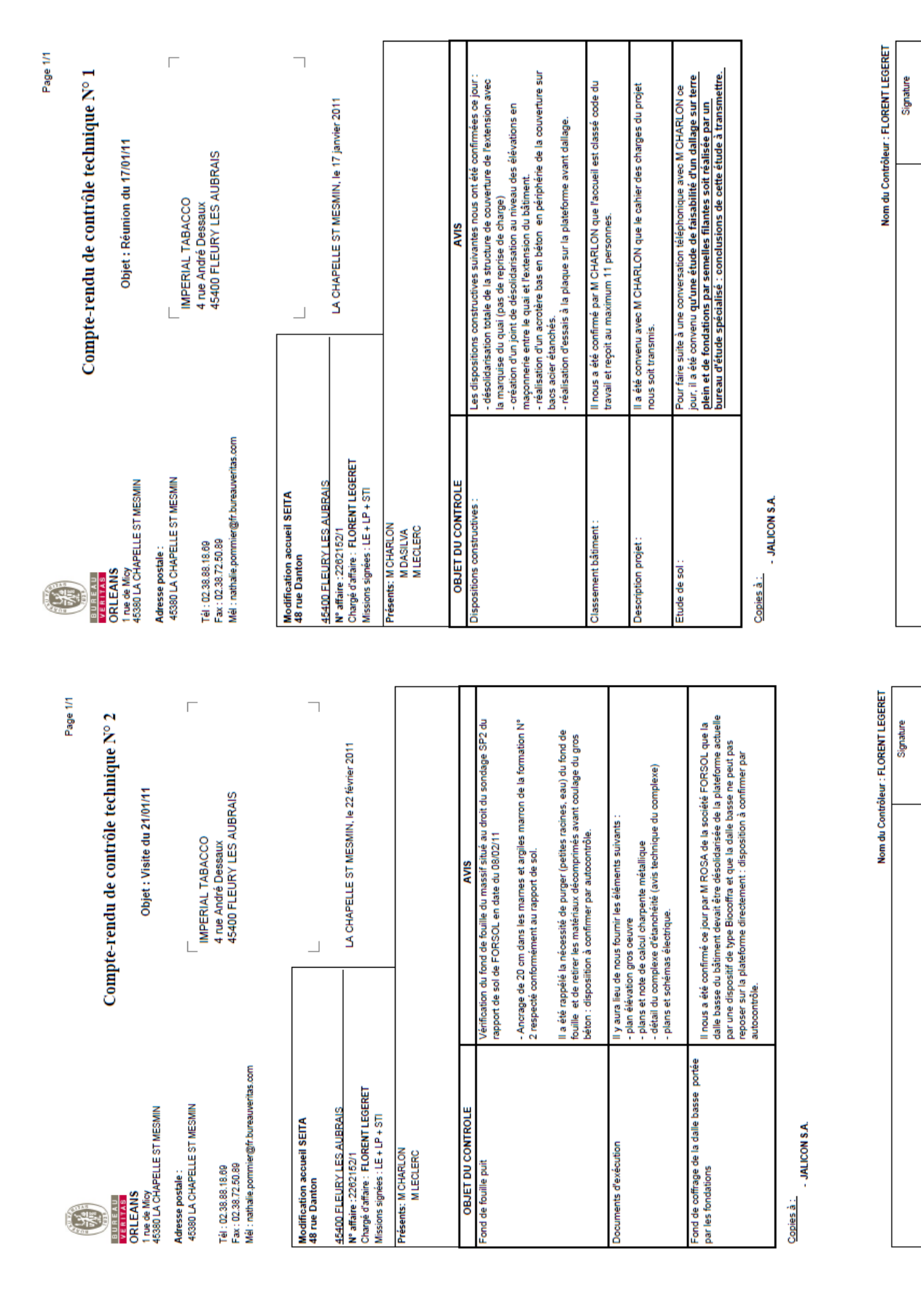

## Relocalisation de l'activité recherche du SCR

**CHARLON Stéphane** 

le 18/05/11

Copyright Bureau Verilas 10/2010

Siège social : 67 /71 Boulevard du Château - 52200 NEULLY-GUR-GENIE<br>Société Anonyme à Directoire et Conseil de Surveillance au capital de 13032033 euros RCS Nanterre B 775 650 621

84"00100"09AD

Copyright Eurosu Verlas 10/2010

Siege social : 67 / 71 Boulevard du Château - 92,200 MEULLY-GUR-GENIE<br>Société Anonyme à Directaire et Conseil de Sunveillance au capital de 19032093 euros RCS Marteme B 775 680 621

@wec\_ex-p4\_ex

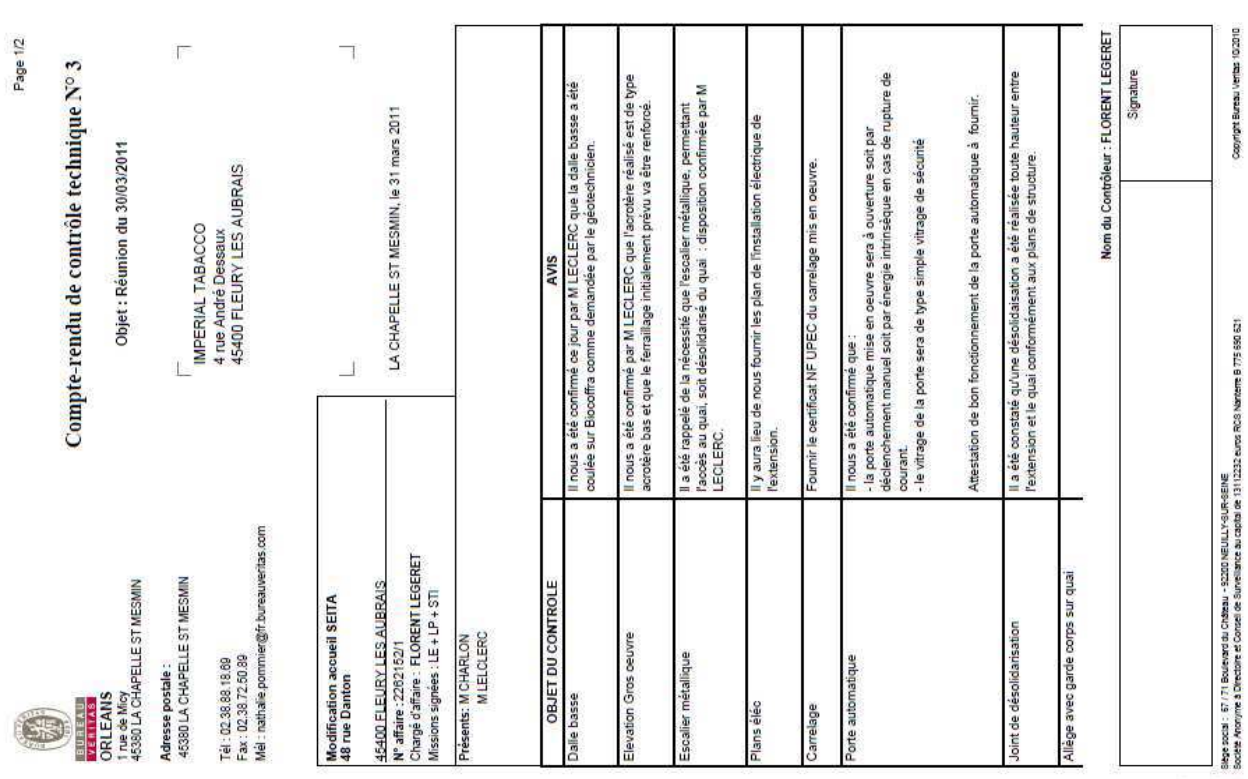

Hall to you can be

Copyright Bureau Vertica 10/2010

Singe 2001: 57 (?) Boulevard du Château - 50,200 HEU (LLY-GUR-GEHE<br>Sochit Announe à Directoire et Conteil de Surveillance au capital de 1311/1232 euros RCS Marteme B 775 680 621

Male of the Case

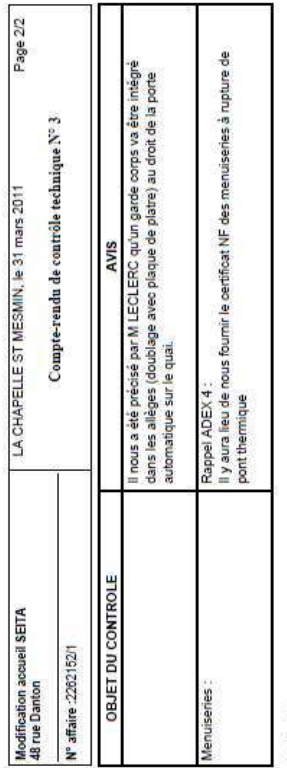

- JALICON S.A. Copies à:

# Relocalisation de l'activité recherche du SCR

# Annexe 7 : (A7)

# Cahier des Charges Contrôle d'accès et Gestion de temps

# CAHIER DES CHARGES RELOCALISATION 2010 Nº12

# Equipement : Contrôle d'accès et temps

## **FOURNISSEUR**

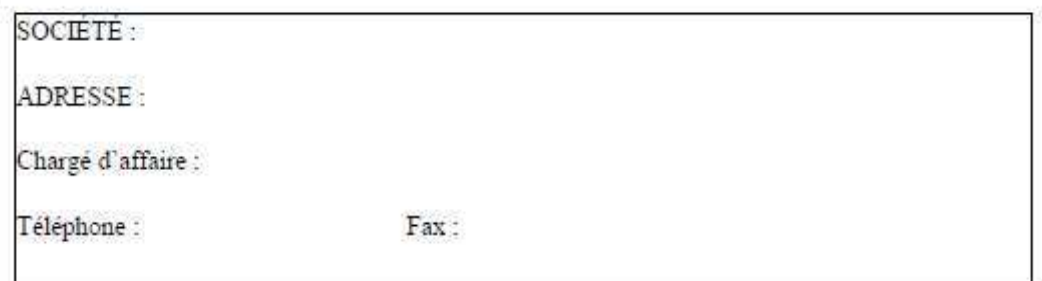

# **EMETTEUR**

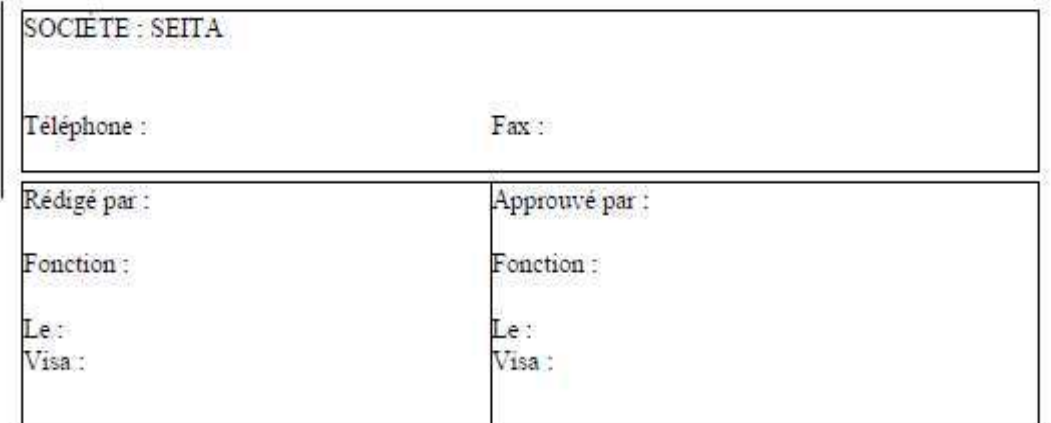

Nom du document : CDC-contrôle-accès-2010

## Edition du : 13/10/2010

Annule et remplace les éditions précédentes

CHARLON Stephane

## CAHIER DES CHARGES RELOCALISATION 2010 Nº12

### 1 - INTRODUCTION

Le site du Seita Centre de Recherche profite d'un plan de relocalisation interne pour renover et redefinir son système de contrôle d'accès et de gestion de temps.

### 2- DESCRIPTION DE L'EQUIPEMENT

- 1- Architecture du système hardware :
- Lecteur sans contact physique
- · Séparation du contrôle d'accès (23) et des bornes de pointages (3)
- · Utilisation (ou non à définir en interne) du réseau informatique existant
- · Support portable (badge) imprimable
- Consultation des données par l'utilisateur sur la borne temps ou système réseau
- · Badgeuses comportant une selection pour heure de délégation, sélection consultation crédit d'heures et sélection état entrées / sorties, sélection pointage mission (jour ou longue).
- · Un BIP sonore devra être emis lorsque le pointage sera pris en compte.
- 2- Architecture du système software :

### 2-1 Contrôle d'accès :

- · Historique archive (date, horaire, secteur et n°badge)
- Lecture temps reel
- Impression des listes des présents par secteurs prédéfinis
- · Programmation des autorisations de zone d'accès
- Programmation des horaires d'accès / jours de fermeture de site
- · Report des alarmes et disfonctionnements sur poste de gestion
- 2 postes de gestion (dont 1 partagé avec la gestion de temps)

### 2-2 Gestion du temps:

- · Possibilité de pouvoir programmer de plages prédéfinies, messages
- · Possibilité de programmation (ou forçage) de plage de calculs prédéfinis,
- · Edition des données
- · I poste de supervision partagé avec le contrôle d'accès

### Données RH:

- · Motifs d'absence, récap des absences, et absences assimilées à présence (délégation...)
- · Programmation des réunions CE, DP, CHSCT, ....
- · Extraction sous format Excel des données.

### CHARLON Stephane

15/10/10

# Relocalisation de l'activité recherche du SCR

# CAHIER DES CHARGES RELOCALISATION 2010 Nº12

## 9 - REGLEMENTATIONS ET NORMES APPLICABLES

Les équipements fournis devront être conformes aux lois, réglementations et normes en vigueur en France et en Europe.

渋

## **10 - CAHIERS DES CHARGES JOINTS**

Néant

## 11-DOCUMENTS A FOURNIR AVEC L'INSTALLATION (en Français)

- · schémas d'implantation et de raccordement
- · Notice d'utilisation de tous les éléments
- · Disque d'installation des programmes
- · Documents de garantie

## 12 - VALIDATION DE LA RECEPTION

La validation de la réception sera faite par les protagonistes 2 semaines après la mise en service officielle

## 13-GARANTIES

Pièces et main d'œuvre 1 an

## 14-PERFORMANCES

Système permettant une consultation en temps réel Rapidité de détection du badge : inférieur à 1 seconde dans le champ de détection

### 15 - CONDITIONS DE REGLEMENT

97% a la reception 03% Imois après la mise en route

Pénalités del % du prix de la prestation par semaine de retard

## 16-PLANNING

1 er semestre 2011(à préciser)

 $\ddot{\phantom{1}}$ 

CHARLON Stephane

15/10/10

## CAHIER DES CHARGES RELOCALISATION 2010 Nº12

### **17-FOURNITURE DU DEVIS**

- · Description technique de la solution proposée
- · Détail main d'œuvre et fournitures
- · Durée des travaux
- · Planning previsionnel
- $\bullet$  Date butoir: 15/09/2011

### 18 - ANNEXES

Schema d'implantation des différentes bornes

**CHARLON** Stephane

15/10/10

Annexe 8 : (A8)

# Synoptique distribution Poste 1

Annexe 9 : (A9)

# Tableau récapitulatif des liaisons et protections de la distribution du poste 1 et leurs compatibilités au régime TN.

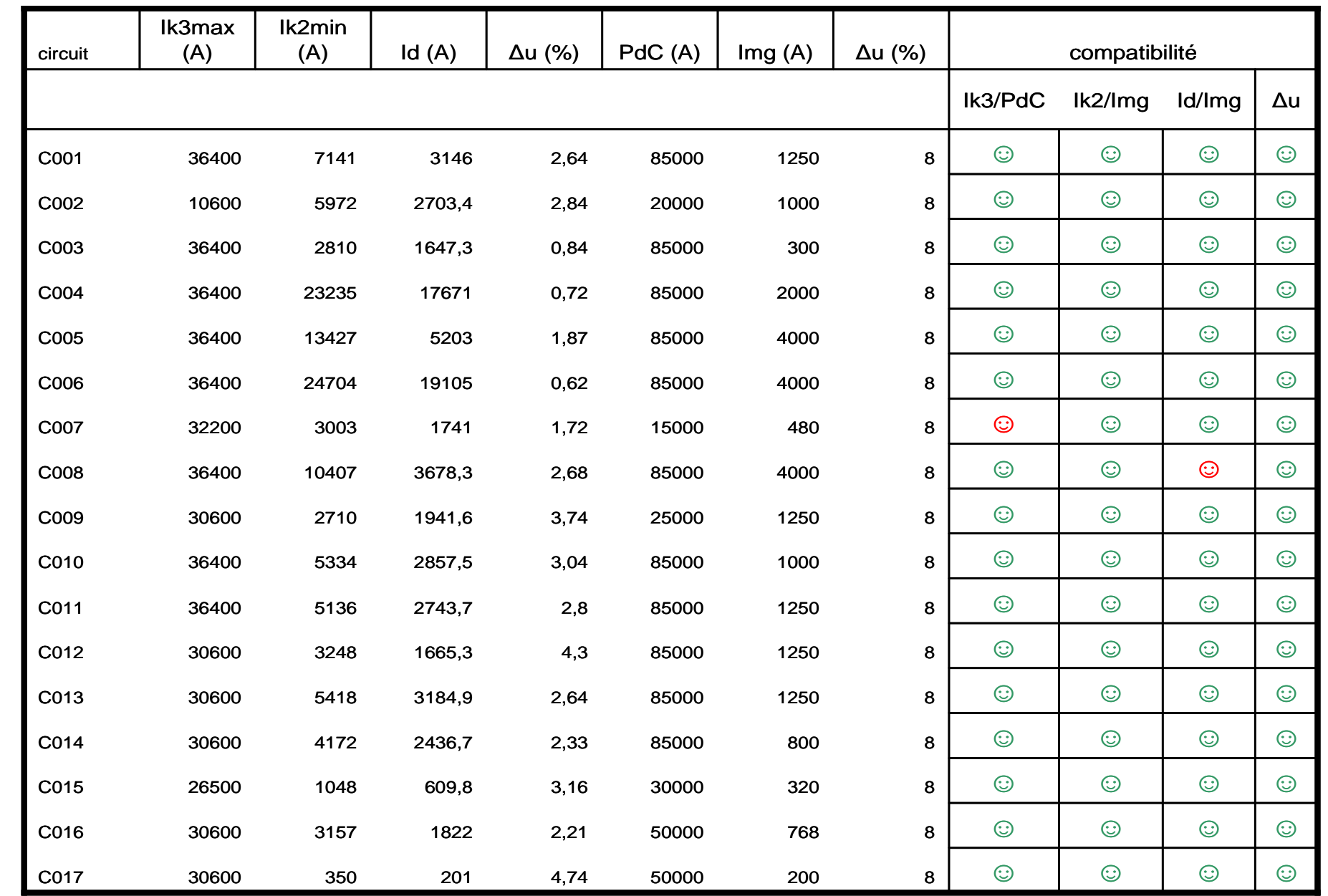

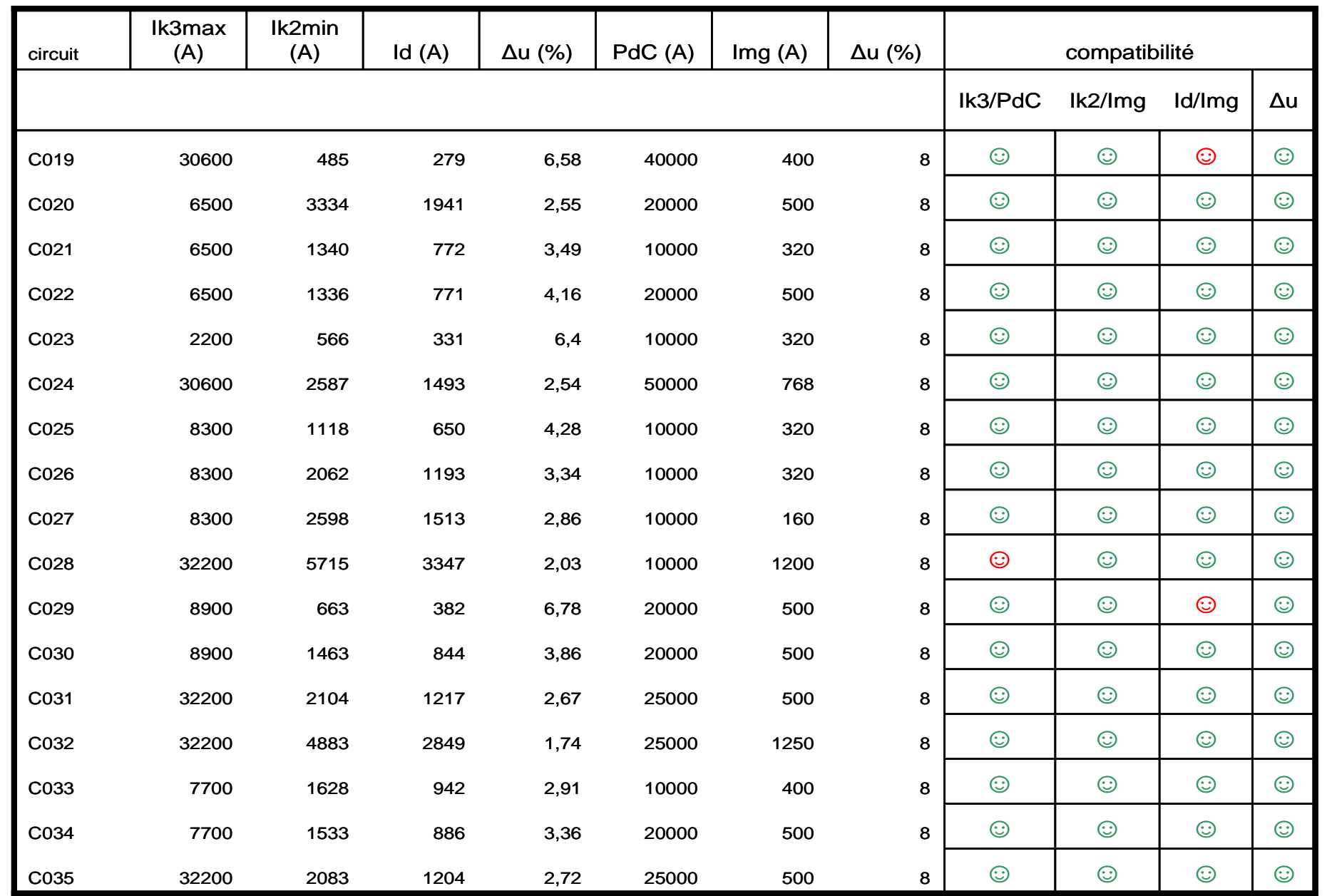

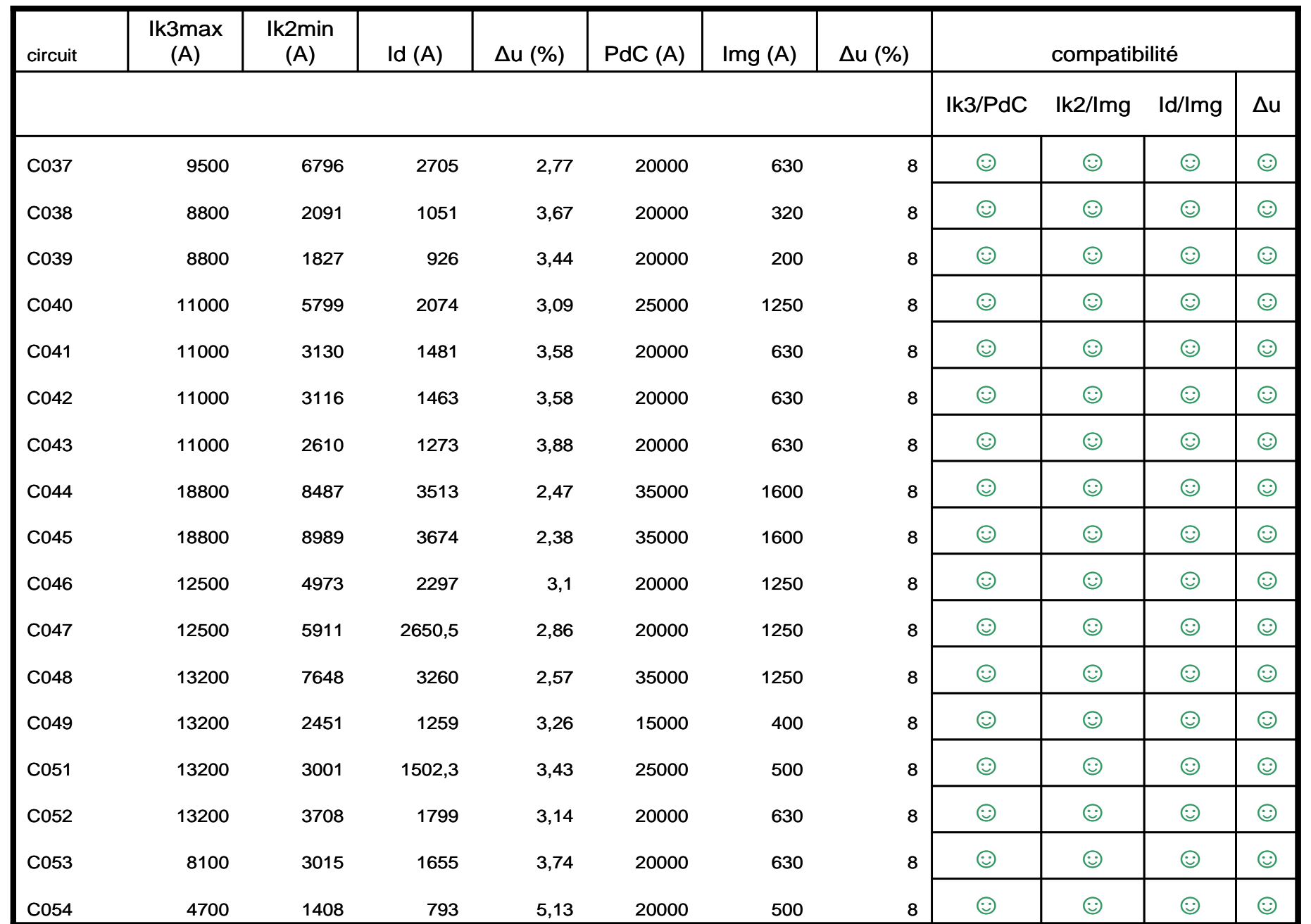

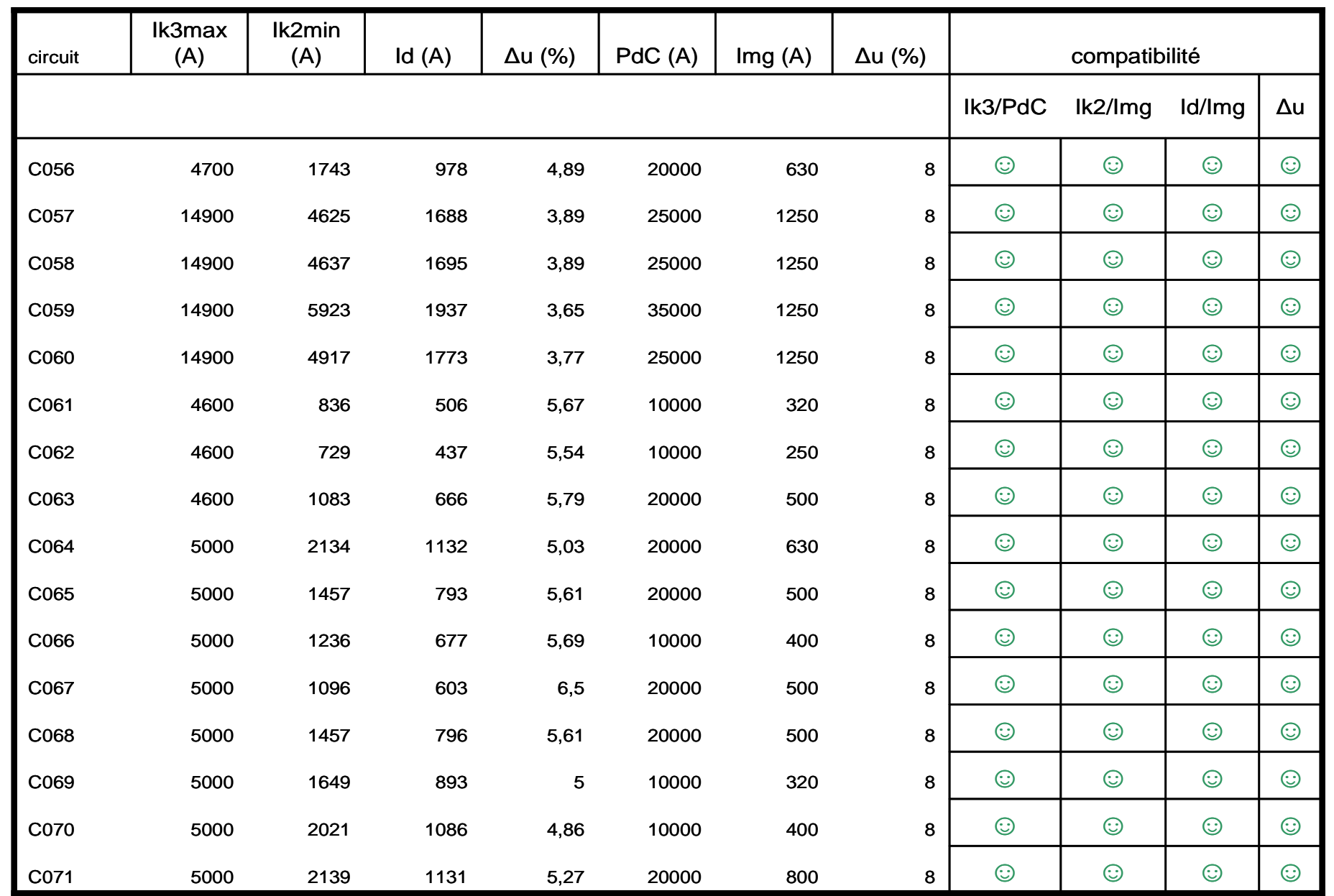

# Annexe 10 : (A10)

# Devis de changement de régime de neutre poste 1

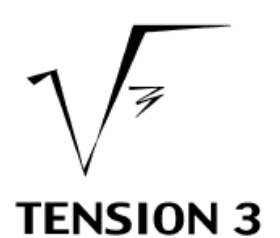

**TENSION 3** 771 rue du Veau 45 770 SARAN

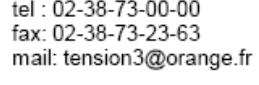

Saran, le: 20-avr-11

**IMPERIAL TOBACCO MR CHARLON** 

# devis n96768

AFFAIRE : 16768-Impérial tobacco-changement de régime de neutre.

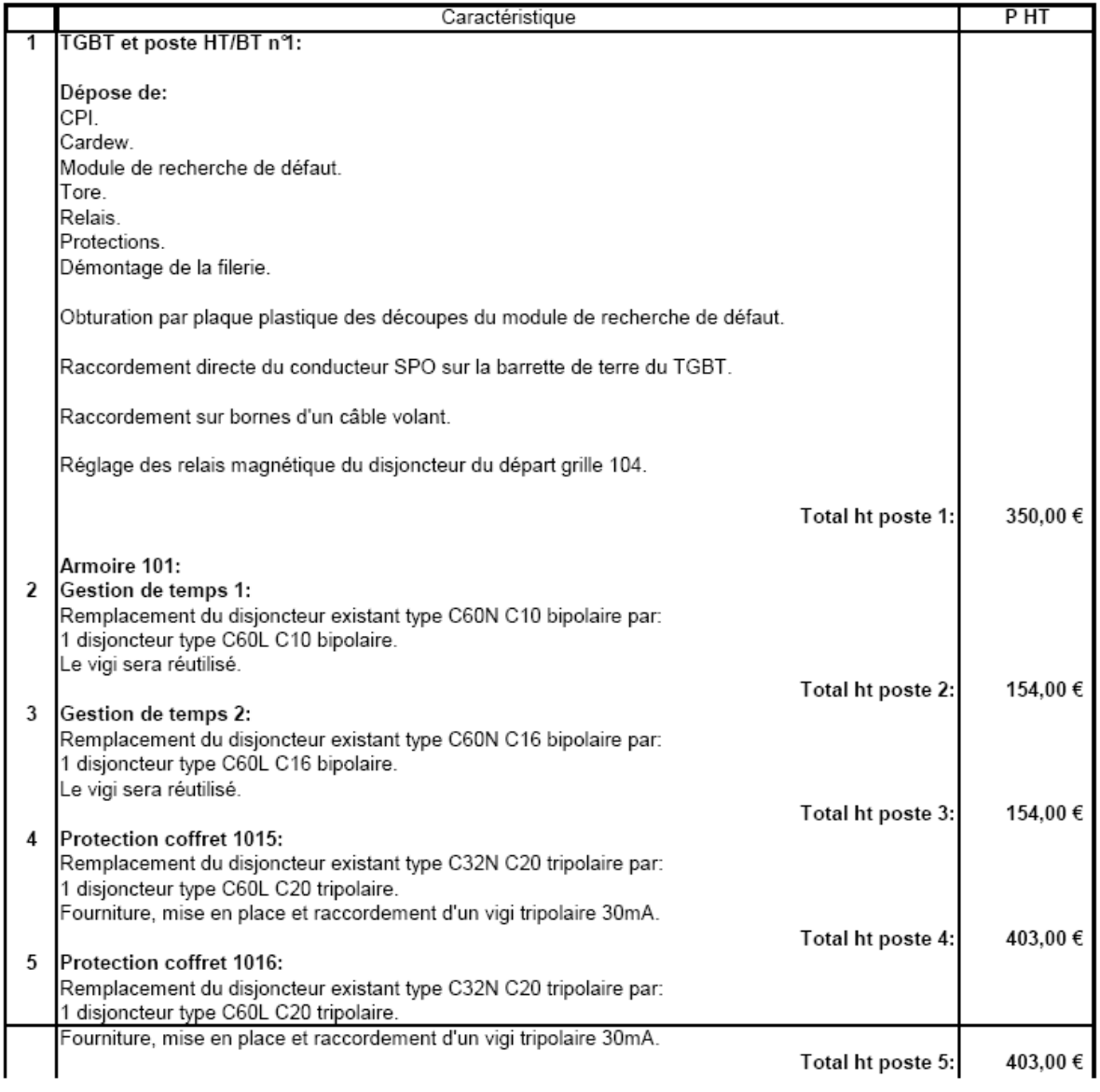

SARL AU CAPITAL DE 40 000 EUROS, RC 91 B 806 APE 4321 A SIRET 38390704500025

Page 1/3

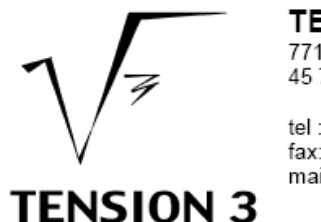

**TENSION 3** 771 rue du Veau<br>45 770 SARAN

tel: 02-38-73-00-00 fax: 02-38-73-23-63 mail: tension3@orange.fr Saran, le: 20-avr-11

**IMPERIAL TOBACCO MR CHARLON** 

# devis n96768

AFFAIRE : 16768-Impérial tobacco-changement de régime de neutre.

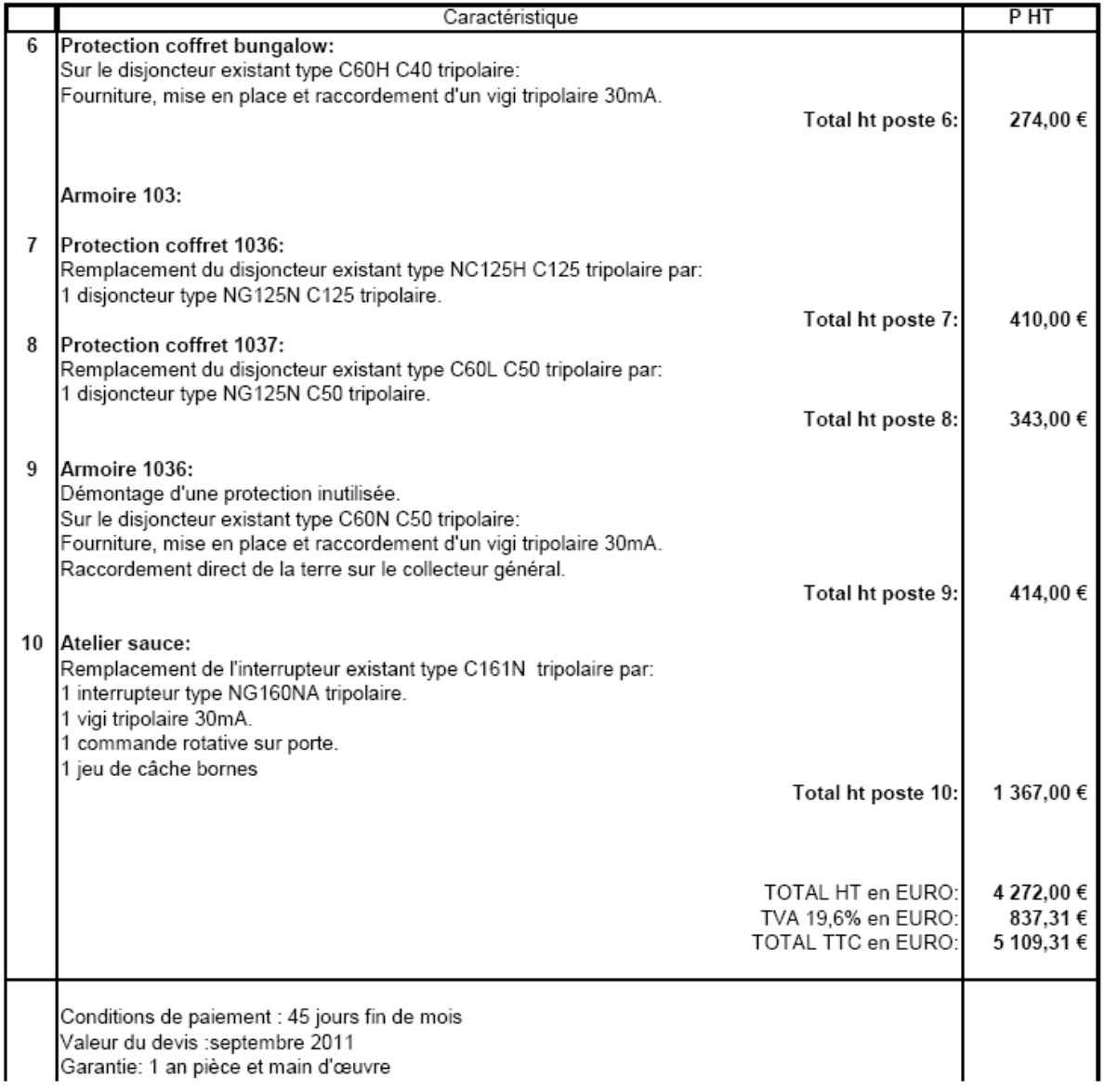

SARL AU CAPITAL DE 40 000 EUROS, RC 91 B 806 APE 4321 A SIRET 38390704500025

Page 2/3

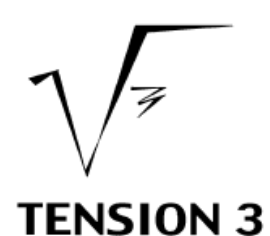

**TENSION 3** 771 rue du Veau 45 770 SARAN

tel: 02-38-73-00-00 fax: 02-38-73-23-63 mail: tension3@orange.fr Saran, le: 20-avr-11

P HT

**IMPERIAL TOBACCO MR CHARLON** 

# devis n96768

AFFAIRE : 16768-Impérial tobacco-changement de régime de neutre.

Caractéristique Réalisation: 2 semaines à réception de la commande

Mr LE MAUR Patrick

SARL AU CAPITAL DE 40 000 EUROS, RC 91 B 806 APE 4321 A SIRET 38390704500025

Page 3/3